# **MÁSTER UNIVERSITARIO EN ESTUDIOS AVANZADOS EN DIRECCIÓN DE EMPRESAS**

**ESTADÍSTICA DE VENTAS DE EMPRESA REDICOL S.A. POTENCIADA CON TÉCNICAS DE BUSINESS INTELLIGENCE [REDICOL S.A. COMPANY SALES STATISTICS POWERED WITH BUSINESS INTELLIGENCE TECHNIQUES]**

**TRABAJO FIN DE MÁSTER**

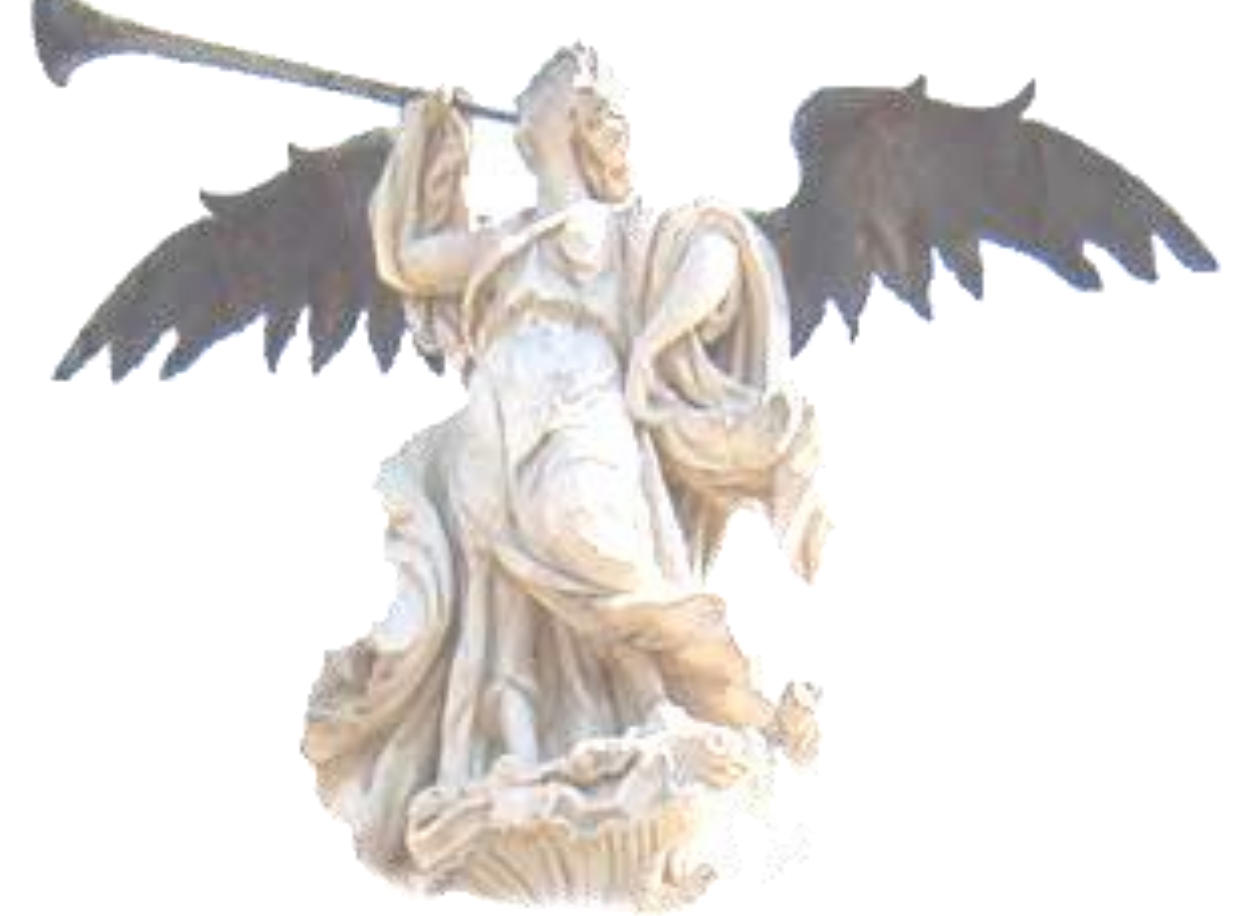

Alejandro Bonilla Millan. Mayo de 2022

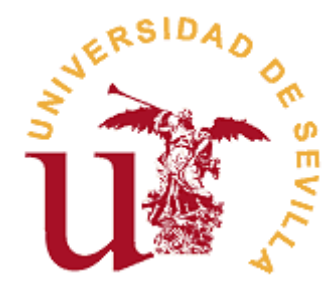

#### **MÁSTER UNIVERSITARIO EN ESTUDIOS AVANZADOS EN DIRECCIÓN DE EMPRESAS**

#### **FACULTAD DE CIENCIAS ECONÓMICAS Y EMPRESARIALES**

## **TRABAJO FIN DE MÁSTER CURSO ACADÉMICO [2021-2022]**

#### TÍTULO:

**ESTADÍSTICA DE VENTAS DE EMPRESA REDICOL S.A. POTENCIADA CON TÉCNICAS DE BUSINESS INTELLIGENCE**

**[REDICOL S.A. SALES STATISTICS POWERED WITH BUSINESS INTELLIGENCE TECHNIQUES]**

AUTOR/A:

**ALEJANDRO BONILLA MILLAN**

TUTOR/A:

**DRA. MARÍA VICTORIA AVILÉS BLANCO**

LÍNEA DE TRABAJO:

#### **BUSINESS INTELLIGENCE / INTELIGENCIA DE NEGOCIOS**

RESUMEN:

Este trabajo ostenta servir como recurso de mejoramiento para la empresa Redicol S.A. a través de la aplicación de técnicas de Business Intelligence.

Se presenta el ejercicio de aplicación de técnicas usando Power Query, Power Pivot y Power BI.

Las técnicas permitirán a la empresa: mejoras en tiempos de preparación de *la EVR*, mayor eficiencia en uso del recurso computacional, enriquecimiento en métodos de análisis de información y evidenciar errores en registro de información.

#### PALABRAS CLAVE:

Busines Intelligence; Inteligencia de Negocios; Power Query; Power Pivot; Power BI.

# **ÍNDICE**

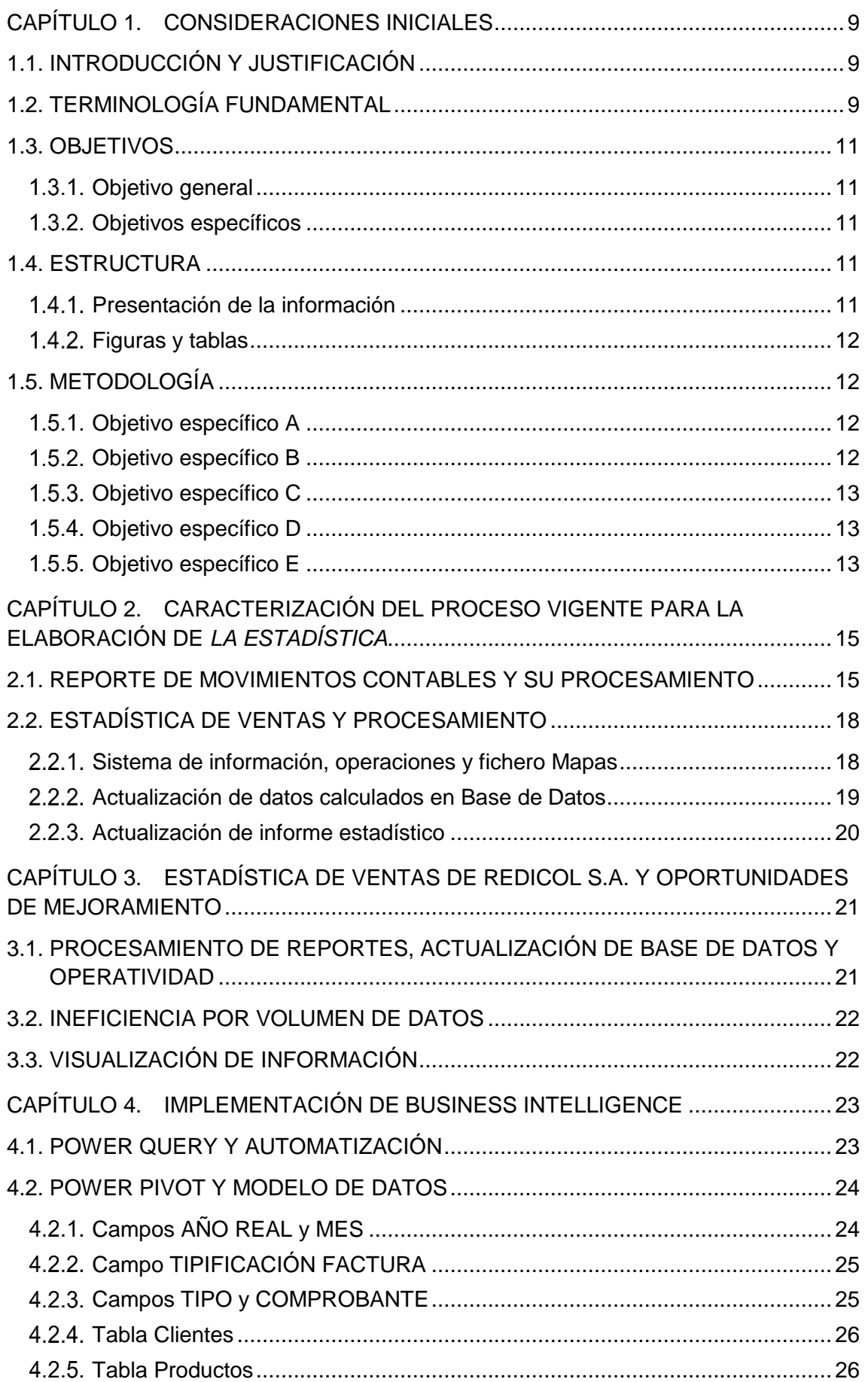

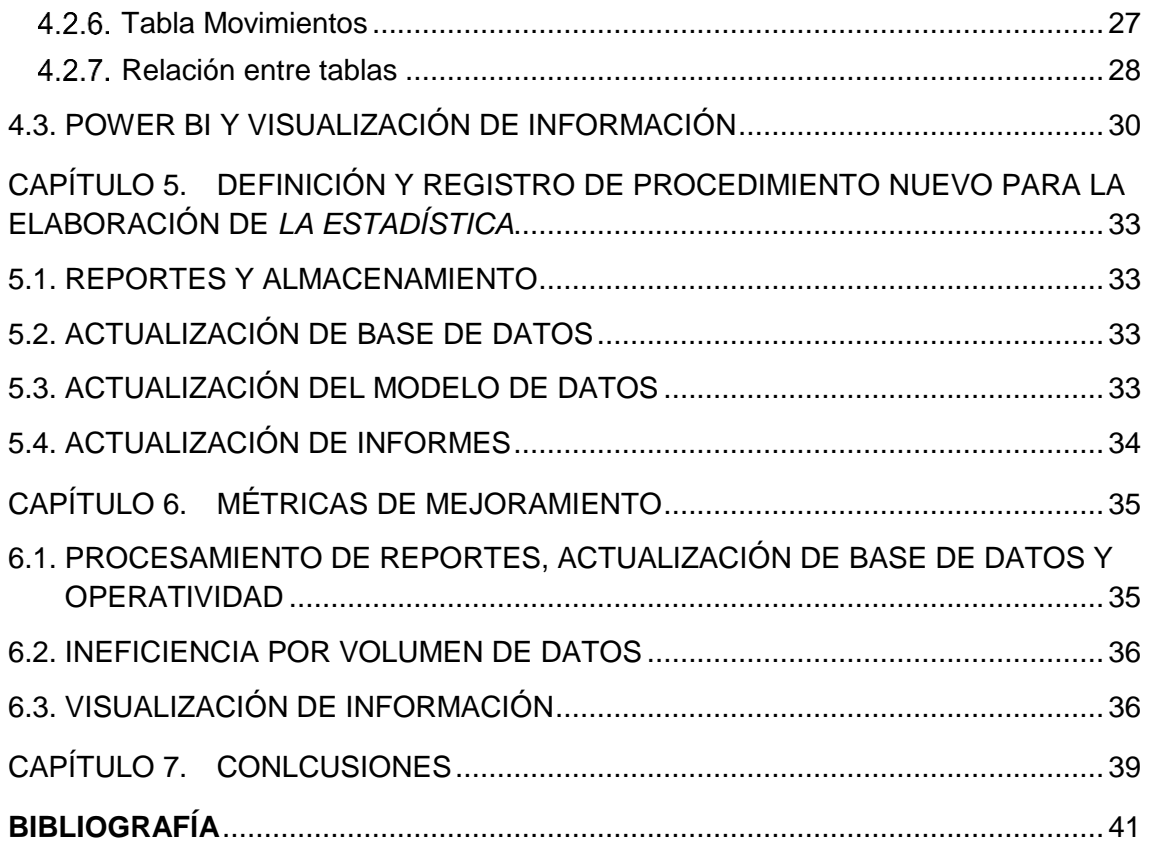

# **Relación de Figuras**

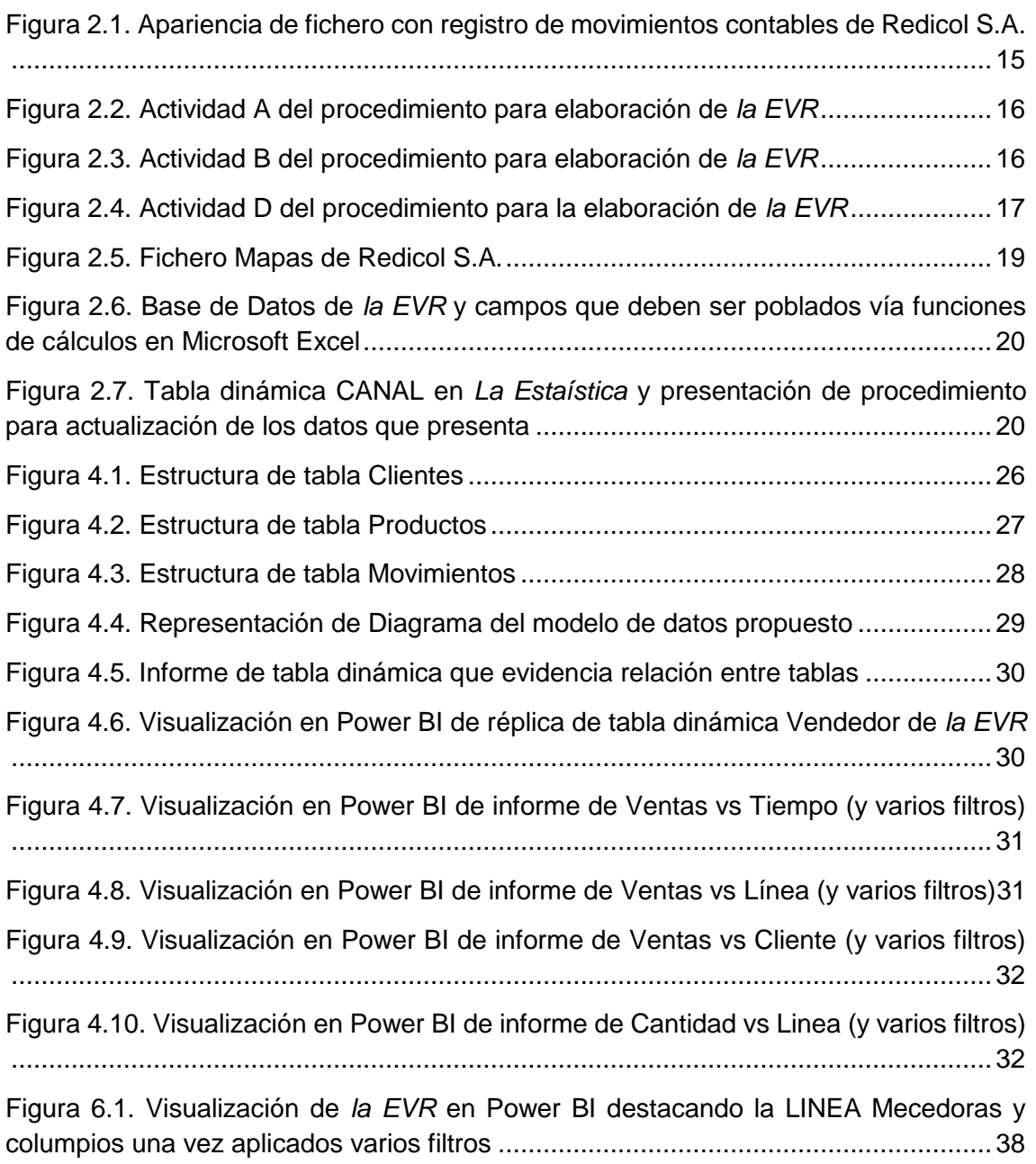

# **CAPÍTULO 1. CONSIDERACIONES INICIALES**

### **1.1. INTRODUCCIÓN Y JUSTIFICACIÓN**

Redicol S.A. es una empresa colombiana de tamaño mediano, dedicada a la comercialización de productos para infantes (juguetes, cunas, paseadores, entre otros).

Esta empresa, procura tomar sus decisiones basándose en información. Consecuentemente, llevan a cabo procedimientos periódicos para la actualización de sus bases de datos y herramientas.

La Estadística de Ventas de Redicol S.A. (desde ahora referida como *la EVR* a lo largo de este documento), en términos generales, es un fichero que representa una base de datos y cuatro informes presentados como tablas dinámicas que recogen un conjunto de movimientos contables de interés para el análisis.

Este fichero es utilizado por el equipo de compras y dirección de la empresa para tomar decisiones de compra de portafolio de temporada; así como también es utilizado para hacer control periódico al desempeño del equipo comercial.

El proceso de aprendizaje, particularmente en los estudios de nivel universitario como es el caso que convoca a la elaboración de este trabajo, más allá de la certificación para indicar oficialmente el nivel académico de la persona que los logra superar, ofrece también como mínimo nutrir al estudiante de conocimiento y entendimiento de recursos de manera que éste pueda aplicarlos en un contexto organizacional real.

Entre las temáticas que fueron expuestas durante el periodo 2021-2022 del Máster Universitario en Estudios Avanzados en Dirección de Empresas de la Universidad de Sevilla (MUEADE), se identificó particular afinidad por parte del autor de este trabajo con las percibidas a través del curso titulado Business Intelligence & Big Data.

Complementariamente, el autor de este documento goza de un relacionamiento familiar con el equipo de alta dirección de Redicol S.A. y adicionalmente tuvo la oportunidad de trabajar para esta empresa a lo largo de su trayectoria profesional.

Es la combinación de estos elementos lo que motiva la realización de este trabajo.

La realización de este trabajo es un esfuerzo por hacer la más reciente educación universitaria del autor, para agregar valor a la compañía liderada por sus familiares, donde particularmente se logra proponer mediante una temática de su afinidad e interés. Asimismo, el autor de este trabajo considera que el mismo le permite consolidar varios conocimientos adquiridos durante MUEADE, pues "la realidad" presenta desafíos que obligan a comprender los conceptos que se requieren usar de una manera más integral y en ocasiones hasta ampliar el nivel de profundidad en el conocimiento de los mismos.

## **1.2. TERMINOLOGÍA FUNDAMENTAL**

Como principal notación, es muy importante destacar que este documento asume que el lector tiene algún grado de conocimiento del programa Microsoft Excel ®, de su usabilidad, del significado de la terminología que se usa en el programa y de varios de

sus recursos (como, por ejemplo: libro, hoja, tabla, tabla dinámica, función, formato, celda, fila, columna, entre otros).

Muchos de los apartados que leerá a continuación hacen mención a ellos; de esta manera, en caso de que el lector no reconozca alguno de los elementos presentados relacionados a Microsoft Excel ® de los que se hace mención, se recomienda considerar como inicial fuente de consulta la información ofrecida por Microsoft en su sitio web de soporte, donde podrá precisar directamente desde la fuente oficial ofrecida por el desarrollador el significado y funcionalidad de los recursos.

Adicionalmente, durante el contenido del presente documento se hace mención a las marcas Power Query ®, Power Pivot ®, Power BI ® y Microsoft Excel ® son propiedad del desarrollador Microsoft. Por efectos prácticos en el documento se hará referencia a ellas como Power Query, Power Pivot, Power BI y Microsoft Excel respectivamente.

También se destaca que, a lo largo de este documento se hará uso de una terminología para referirse a ciertos elementos sobre los cuales se estará haciendo alguna mención o descripción. Por esta razón, y entendiendo que esta terminología no es necesariamente natural en la comunicación habitual de las personas, se considera relevante presentar algunos términos que son muy usados durante el presente documento. Esta definición terminológica es la que el autor de este documento ha adherido como consecuencia de su proceso de aprendizaje en MUEADE, y así, todos los términos expresados a continuación corresponden a la misma autoría (que es citada al final del listado presentado a continuación):

- **Fichero de datos**: un conjunto homogéneo de información referente a una misma entidad, convenientemente estructurada para ser tratada por el ordenador. Un fichero (o también pudiera entenderse como *tabla* en este documento) contendrá información sobre la realidad que queremos describir. Esta realidad debe ser homogénea. En caso de que la realidad no sea homogénea, debemos hacer uso de más de un fichero para su descripción. Por ejemplo, si la realidad a describir son las ventas de la empresa, probablemente necesitaremos un fichero para describir los productos a vender, otro para los clientes a los que les vendemos productos, otro para reflejar las ventas realizadas, etc. Un modelo de datos relacional estará formado, con casi total seguridad, por múltiples ficheros o tablas de datos.
- **Registro**: es un elemento concreto de la realidad descrita. En la tabla, se corresponde a una fila. Por ejemplo, un cliente.
- **Campo**: es una característica concreta de la realidad representada, siendo la unidad mínima que contiene información para su tratamiento por el ordenador. La información real a mecanizar ha de ser descompuesta en diversos atributos (en la jerga, los llamamos campos), que serán los que describan el elemento cuya información queramos manejar. También nos podemos referir a él como las columnas de una tabla. El CIF de un cliente o el código postal de su domicilio son dos ejemplos de campos (o columnas).
- **Modelo de datos**: es una representación de la realidad, organizada para que pueda ser tratada por una máquina (el ordenador). Esta representación cumple con dos principios fundamentales: la información en él se estructura en tablas bidimensionales y las tablas bidimensionales se relacionan entre sí de alguna forma.

(Ruiz del Castillo, 2020).

Por favor considerar las recién indicadas definiciones para la lectura de este trabajo, y considerar la siguiente definición que corresponde al uso que el autor prefiere darle a la expresión:

• **Base de datos**: es un repositorio o fichero que contiene datos, alojándolos en una única tabla bidimensional. Sin embargo, se ha de tener en cuenta la particularidad que este término solo se refiere al repositorio, y no implica ningún tratamiento de los datos mismos.

Adicionalmente, a lo largo del contenido del presente documento se hace mención a varios

## **1.3. OBJETIVOS**

A continuación, se detallan los objetivos asociados a la realización de este trabajo.

#### **Objetivo general**

Mejorar el proceso vigente de elaboración de informe de Estadística de Ventas para la empresa Redicol S.A. a través del uso de técnicas de Business Intelligence.

#### **Objetivos específicos**

De manera desagregada, el objetivo general se considera alcanzable mediante los siguientes objetivos específicos:

- A. Caracterizar el proceso vigente de elaboración de estadística de Ventas de Redicol S.A.
- B. Identificar tres oportunidades de mejoramiento haciendo uso de técnicas Business Intelligence
- C. Implementar las tres oportunidades de mejoramiento identificadas
- D. Definir y registrar nuevo proceso propuesto para elaboración de *la EVR*
- E. Analizar mejorías en el procedimiento de elaboración de *la EVR*

### **1.4. ESTRUCTURA**

#### **Presentación de la información**

Como el lector habrá podido apreciar hasta este enunciado, en el primer capítulo se presentan consideraciones iniciales de este trabajo de fin de máster, describiendo una breve introducción y las motivaciones para su realización. Seguidamente, habrá podido identificar la presentación una sección que el autor denominó Terminología Fundamental para la lectura de este documento. También habrá podido notar que se presentan en este primer capítulo tanto el objetivo general como los objetivos específicos. Posteriormente, se presenta en este mismo capítulo el apartado que está usted leyendo, y, seguidamente, el lector podrá identificar la descripción de la metodología empleada para la realización de este trabajo.

En capítulos posteriores podrá observar el despliegue del trabajo de manera detallada, evidenciando que el segundo capítulo presentará la descripción del despliegue metodológico correspondiente al Objetivo específico A, en el tercer capítulo el correspondiente al Objetivo específico B, y así sucesivamente hasta el sexto capítulo.

Encontrará de igual manera que el séptimo capítulo presenta conclusiones recogidas del desarrollo de este trabajo y finalmente encontrará un apartado sin numeración, correspondiente a la bibliografía y referencias relacionadas al desarrollo de este trabajo.

De manera muy carismática, el autor de este documento desea que la forma en la que se presenta la información le resulte organizada de manera conveniente, y que le permita consecuentemente llevar a cabo su correspondiente lectura sin dificultades asociadas a cómo se presenta la información.

### **Figuras y tablas**

Es relevante hacer mención y por parte del autor de este documento ofrecerle al lector sus más sinceras excusas, pues podrá notar durante su revisión al documento que le serán presentadas algunas Figuras visualización censurada o limitada (podrá notar recuadros de color gris sobrepuestos en la información).

En vista de que la información que contienen dichas Figuras es confidencial, propiedad de la empresa Redicol S.A., se optó por presentar esta versión de las mismas. Se consideró suficiente teniendo en cuenta que lo que se presenta es estructura de la información, más no se presenta contenido para el que sea estrictamente necesario visualizar el detalle de la información en dichas Figuras.

Reiteradamente, el autor ofrece sus excusas, esperando que aun así pueda comprender la intención de la información que se presenta y le siga resultando cómodo la lectura.

### **1.5. METODOLOGÍA**

Metodológicamente, para cada objetivo específico el trabajo se desarrolló considerando lo que se requería alcanzar. De esta manera, se detalla el desarrollo metodológico por cada objetivo específico:

### 1.5.1. Objetivo específico A

Producto del relacionamiento laboral con Redicol S.A., el autor de este trabajo tuvo acceso a su sistema de información en su totalidad, lo que permitió acceder a la información requerida para el desarrollo de este trabajo. Adicionalmente, una de estas experiencias laborales que celebró con Redicol S.A. fue precisamente la que le vinculó como "Responsable de Elaboración de Estadística de Ventas". De esta manera, la elaboración de la caracterización fue desarrollada siguiendo un proceso de registro del procedimiento que el autor estuvo ejecutando durante la labor misma, procurando precisión en la descripción de las actividades relacionadas. Por tanto, la caracterización del proceso vigente de elaboración de *la EVR* fue la descripción cuidadosa del procedimiento que el autor desarrolló durante dicha experiencia profesional.

### **Objetivo específico B**

Como recurso de entrada para el logro de este objetivo específico, estuvo disponible *la EVR*. Otro recurso de entrada disponible para el logro de este objetivo fue el intangible conocimiento adquirido durante mis estudios del curso Business Intelligence & Big Data en MUEADE.

Metodológicamente, alcanzar este objetivo implicó analizar la estructura y lógica de la información contenida en *la EVR*. Posteriormente, durante el análisis fue necesario tener la disposición analítica para identificar oportunidades de mejoramiento.

Esto implicó ser capaz de comprender la información que se estaba analizando, ser capaz de entender cómo estaba siendo usada y ser capaz de proyectar y valorar si la misma podría ser usada o presentada de forma más eficiente, tanto operativamente como computacionalmente.

De esta manera se llevó a cabo el análisis del rol que jugó cada campo en *la EVR*. Así, se decidió proceder con una lógica de "inicio a fin", haciendo referencia con esto a analizar la información desde cada campo en la base de datos contenida en *la EVR* y hacer trazabilidad a los mismos hasta alcanzar a identificar su aplicación en *la EVR*.

Tras el análisis de cada campo, se registró un conjunto de hallazgos que prometerían mejoramientos a través del uso de técnicas de Inteligencia de Negocios.

## **Objetivo específico C**

Los hallazgos mencionados como resultante del logro al Objetivo específico B son percibidos como información de entrada para el desarrollo de este objetivo específico. Corresponden a la especificación de "los problemas a resolver".

La solución a dichas oportunidades se llevó a cabo mediante la implementación de técnicas de Business Intelligence en base a los conocimientos adquiridos y consulta a la bibliografía propia del curso de Business Intelligence & Big Data presentado en MUEADE y para casos puntuales realizando revisión en internet ( (Microsoft, 2022), (Anonymous user, 2019), (El Manitas al Teclado, 2021), (MacDougall, 2019), (Microsoft, 2022), (mede (user 34994), 2017)).

Se concluyó la implementación con un nuevo informe para la realización de *la EVR*.

### **Objetivo específico D**

El desarrollo del nuevo informe de *la EVR* indicado como conclusión al cumplimiento del Objetivo específico C de este proyecto fue ejecutado de manera consciente e intencional, dando como resultado un nuevo procedimiento (tácito de manera originaria). Este procedimiento fue registrado procurando detallar tanto operatividad como funcionalidad de los elementos citados.

De esta manera, el cumplimiento al Objetivo específico D concluye con la elaboración del registro del nuevo procedimiento para la elaboración de *la EVR*.

### **Objetivo específico E**

Desarrollar un nuevo informe estadístico haciendo uso de técnicas de Business Intelligence no es suficiente para asegurar que se ha alcanzado mejoría en el proceso. Por esta razón la existencia del objetivo específico E.

Metodológicamente, las oportunidades de mejoramiento registradas como conclusión al Objetivo específico B sugieren elementos de mejoría. Por tanto, en este apartado se analizaron estos elementos de manera explícita, para así reflejar lo que evidencia la mejoría.

# **CAPÍTULO 2. CARACTERIZACIÓN DEL PROCESO VIGENTE PARA LA ELABORACIÓN DE** *LA ESTADÍSTICA*

Como se mencionó de manera muy breve en el numeral 1.1. *la EVR* es un fichero desarrollado en el programa Microsoft Excel. Como información de entrada, este fichero se nutre de reportes generados por el sistema de información que usa Redicol S.A., y como recurso de salida se obtiene un fichero que contiene la base de datos actualizada y cuatro tablas dinámicas que presentan la información como el equipo que hace uso de *la EVR* ha solicitado en alguna ocasión (equipo de compras y gerencia general).

El proceso de elaboración de *la EVR* es comprendido por diferentes fases. Una primera fase sería la obtención de datos sobre movimientos contables del periodo de interés. Por efectos prácticos de este trabajo, no se detalla el procedimiento para la generación de reportes en el sistema de información que actualmente usa Redicol S.A., pero sí se detalla las características de este reporte y el conjunto de actividades que hay definidas para procesarlo e integrarlo al informe de *la EVR*.

### **2.1. REPORTE DE MOVIMIENTOS CONTABLES Y SU PROCESAMIENTO**

Una vez creado el reporte de movimientos contables, se evidenciará un fichero bidimensional con 36 columnas y *n* número de filas (ver Figura 1.1), donde *n* corresponde al total de registros contables en el reporte; así, podrá entenderse una fila como un registro.

|                                                                                 | 日かけ、今日下下。                   |              |                                                                            |                                                                                                    |                 |                                                              |                     |                     | Datos 2022-04 - Excel |             |                      |                                      |                                  |                                  |                                         | $\overline{a}$<br>Sign in                                                            | $\Box$  |
|---------------------------------------------------------------------------------|-----------------------------|--------------|----------------------------------------------------------------------------|----------------------------------------------------------------------------------------------------|-----------------|--------------------------------------------------------------|---------------------|---------------------|-----------------------|-------------|----------------------|--------------------------------------|----------------------------------|----------------------------------|-----------------------------------------|--------------------------------------------------------------------------------------|---------|
| Ele                                                                             | Home                        | Insert       | Page Layout                                                                | Data<br>Review<br>View<br>Help<br>Formulac                                                                                                    | Power Pivot     | Tell me what you want to do                                  |                     |                     |                       |             |                      |                                      |                                  |                                  |                                         |                                                                                      | R Share |
| a.<br>X <sub>0</sub>                                                            |                             |              | Verdana                                                                    | $\cdot$ 10 $\cdot$ A' A <sup>"</sup> $\equiv$ = $\Rightarrow$ $\gg$ $\cdot$ (2) Wrap Text                                                                                        |                 | General                                                      |                     |                     | Normal                | <b>Bad</b>  |                      | Good<br>Neutral                      |                                  | Calculation                      | 評<br>P<br>т                             | $\sum$ AutoSum $\sim$<br>$A_{\nabla}$                                                |         |
| Paste                                                                           | Copy                        |              | <b>B</b> <i>I</i> U                                                        | $\cdot$ $\mathbb{H}$ $\cdot$ $\mathbb{A}$ $\cdot$ $\mathbb{E}$ $\mathbb{E}$ $\mathbb{E}$ $\mathbb{E}$ $\mathbb{E}$ $\mathbb{E}$ $\mathbb{E}$ $\mathbb{H}$ Merge & Center $\cdot$ |                 | Conditional Format as<br>$58 - 23$                           |                     |                     | <b>Check Cell</b>     | Explanatory |                      | <b>Linked Cell</b><br>Input          |                                  | Note<br>$\overline{=}$           | Insert Delete Format                    | $\sqrt{2}$ Fill-<br>Sort & Find &                                                    |         |
|                                                                                 | <sup>V</sup> Format Painter |              |                                                                            |                                                                                                    |                 | Formatting . Table .                                         |                     |                     |                       |             |                      |                                      |                                  |                                  |                                         | Clear -<br>Filter - Select -                                                         |         |
|                                                                                 | Clipboard                   |              | Font                                                                       | Alignment                                                                                                    |                 | Number<br>m.                                                 |                     |                     |                       |             | <b>Styles</b>        |                                      |                                  |                                  | Cells                                   | Editing                                                                              |         |
|                                                                                 |                             |              | $\mathbf{F}$ $\mathbf{F}$ $\times$ $\mathbf{F}$ $\mathbf{F}$ $\times$ 11PO |                                                                                                    |                 |                                                              |                     |                     |                       |             |                      |                                      |                                  |                                  |                                         |                                                                                      |         |
| <b>A</b> 1                                                                      |                             |              |                                                                            | 8 C D E F G H I I J K L M N O P Q R S T U V W X Y Z AA ABACADAE AF AG AH AI AJ AK A LAM AN B                                                                                     |                 |                                                              |                     |                     |                       |             |                      |                                      |                                  |                                  |                                         |                                                                                      |         |
|                                                                                 | Silgo - REDICOL SAS         |              |                                                                            |                                                                                                    |                 |                                                              |                     |                     |                       |             |                      |                                      |                                  |                                  |                                         | 19/2022                                                                              |         |
|                                                                                 |                             |              |                                                                            |                                                                                                    |                 |                                                              |                     |                     |                       |             |                      |                                      |                                  |                                  |                                         |                                                                                      |         |
|                                                                                 |                             |              |                                                                            |                                                                                                    |                 | <b>INTERFASE DE MOVIMIENTO</b>                               |                     |                     |                       |             |                      |                                      |                                  |                                  |                                         |                                                                                      |         |
|                                                                                 |                             |              |                                                                            |                                                                                                    |                 |                                                              |                     |                     |                       |             |                      |                                      |                                  |                                  |                                         |                                                                                      |         |
|                                                                                 |                             |              | Procesado en: 2022/05/20 10:25:23:84                                       |                                                                                                    |                 |                                                              |                     |                     |                       |             |                      |                                      |                                  |                                  |                                         |                                                                                      |         |
|                                                                                 |                             |              |                                                                            |                                                                                                    |                 |                                                              |                     |                     |                       |             |                      |                                      |                                  |                                  |                                         |                                                                                      |         |
|                                                                                 | TIPO COMPENUMER SECUE NIT   |              |                                                                            | SUCUR NOMBECUENT. NOMBEPRODUFECHA C.COS' SUB.C(FECHA DESCR VALOR BASE CANTIL BODEGUBIC.                                                                                          |                 |                                                              |                     |                     |                       |             | TIPO COMPENUMERVTO.  |                                      |                                  |                                  |                                         | VENDE NOMBERANCO TIPO COMPENUMER SECUE DIRECCALTERINOMBEACT. FIBASE DE LA TRANSACCIO |         |
|                                                                                 | 100                         | 15           | $1$ exen                                                                   | 0 ALMAC 41353(VENTA 10006(####                                                                                                    | 50              | 0 0000/0 REVER! ####                                         |                     | $-1$ 7000           | $\overline{0}$        |             |                      | 103 ERIKA<br>o                       | 0F                               | 170 4341                         | O CARRETODOOOO                          | $0 \t0.00$                                                                           |         |
|                                                                                 | 100                         | 15           | $2$ asse                                                                   | 0 ALMAC 41353(VENTA 10004) ####<br>0 ALMAC 41353(VENTA 10006( ####                                                                                                    | 50              | 0 0000/CREVER **** 0.00                                      |                     | $-1$ 7000           | $\Omega$              |             | $\Omega$             | $\Omega$<br>103 ERIKA                | $\bullet$                        | $\sqrt{2}$<br>$\Omega$           | 0 CARRET000000                          | 0.00                                                                                 |         |
| $\frac{10}{11}$ $\frac{0}{0}$                                                   | 100<br>100                  | 15<br>15     | 38888<br>$4$ $2222$                                                        | 0 ALMAC 130505 CLIENT000000 ####                                                                                                    | SO<br>50        | 0 0000/0 REVER! ####<br>0.00<br>$0$ #### ALMAC #### 0.00     | $-1$<br>$\Omega$    | 7000<br>$\Omega$    | $\circ$<br>0 F        |             | $\circ$<br>170 4341  | 103 ERIKA<br>$\Omega$<br>103 FRIKA   | $\Omega$<br>$\Omega$             | $\Omega$<br>$\alpha$<br>$\Omega$ | O CARRETODOOO<br>0 CARRETODOOO          | $0 \t 0.00$<br>0,00                                                                  |         |
| <b>IRO</b>                                                                      | 100                         | 15           | $5$ asset                                                                  | 0 ALMAC 13551, AUTOR 00000(####                                                                                                    |                 | 0 0000/CAUTOR #### ####                                      | $\Omega$            | $\Omega$            | $\Omega$              |             | $\Omega$             | $\Omega$<br>103 ERIKA                | $\Omega$                         | $\Omega$                         | 0 CARRET000000                          | $0 \t 0.00$                                                                          |         |
|                                                                                 | 100                         | 15           | $6$ assa                                                                   | 0 ALMAC236571AUTOR000000 ####                                                                                                    | C               | 0 0000/CAUTOR #### ####                                      | $\circ$             | $\Omega$            | $\Omega$              |             | $\Omega$             | $\alpha$<br>103 ERIKA                | $\alpha$                         | $\Omega$<br>n                    | O CARRETODOOO                           | 0,0.00                                                                               |         |
| 14 D                                                                            | 100                         | 16           | 1.2222                                                                     | 215 CENCO <sup>4</sup> 1353(VENTA <sup>4</sup> 10005(####                                                                                                    | 50              | 0 0000/CREVER **** 0.00                                      | $-1$                | 7000                | $\circ$               |             | $\Omega$             | 101 REDICO<br>$\Omega$               | 0 F                              | 150<br>1608                      | 0 CR 98 000000                          | 0,00                                                                                 |         |
|                                                                                 | 100                         | 16           | $2$ exec                                                                   | 111 CENCO 130501 CLIENT00000(####                                                                                                    | SO              | O #### CENCO ####<br>0.00                                    | o                   | $\Omega$            | 0 <sup>1</sup>        | 210         | 126                  | 101 REDICO                           | o                                | $\circ$                          | 0 CL 81 (00000)                         | $0 \quad 0.00$                                                                       |         |
| 15 D                                                                            | 100                         | 16           | $3$ asses                                                                  | 215 CENCO 13551 AUTOR 00000 ####                                                                                                    | ø               | 0 0000/CAUTOR #### ####                                      | $\Omega$            | $\Omega$            | $\Omega$              |             | $\Omega$             | $\Omega$<br>101 REDICO               | $\alpha$                         | $\Omega$                         | 0 CR 98 000000                          | 0,00                                                                                 |         |
|                                                                                 | 100                         | 16           | $4$ cres                                                                   | 215 CENCO 23657! AUTOR 000000 ####                                                                                                    | c               | 0 0000/CAUTOR #### ####                                      | $\Omega$            | $\circ$             | $\circ$               |             | $\Omega$             | 101 REDICO<br>$\Omega$               | $\Omega$                         | $\circ$<br>$\Omega$              | 0 CR 98 000000                          | $0 \t 0.00$                                                                          |         |
|                                                                                 | 100                         | 17           | $1$ assa                                                                   | 236 CENCO <sup>4</sup> 1353(VENTA <sup>7</sup> 10006(####                                                                                                    | 50              | 0 0000/0 REVER #### 0.00                                     | $-1$                | 7000                | $\Omega$              |             | $\Omega$             | $\Omega$<br>101 REDICO               | 0F                               | 170 3175                         | 0 JUMBO 00000                           | 0,00                                                                                 |         |
| $\frac{19}{20}$ $\frac{D}{D}$                                                   | 100                         | 17           | $2$ <i>asse</i>                                                            | 236 CENCO 13050! CLIENT00000(####                                                                                                    | 50              | O #### CENCO ####<br>0.00                                    | $\Omega$            | $\Omega$            | 0 F                   | 210         | 207                  | 101 REDICO<br>٠                      | $\Omega$                         | $\circ$<br>n                     | 0 JUMBO 000000                          | $0 \t 0.00$                                                                          |         |
|                                                                                 | 100                         | 17           | $3$ $zzzz$                                                                 | 236 CENCO 13551: AUTOR 00000(####                                                                                                    | $\Omega$        | 0 0000/CAUTOR #### ####                                      | $\Omega$            | $\Omega$            | $\Omega$              |             | $\Omega$             | 101 REDICO<br>o                      | $\circ$                          | $\Omega$                         | 0 JUMBO 000000                          | 0,00                                                                                 |         |
| $\frac{21}{22}$ D                                                               | 100                         | 17           | 4.8888                                                                     | 236 CENCO 23657 AUTOR 00000 ####                                                                                                    | $\Omega$        | 0 0000/CAUTOR #### ####                                      | $\Omega$            | $\circ$             | $\Omega$              |             | $\Omega$             | $\Omega$<br>101 REDICO               | $\Omega$                         | $\circ$<br>$\Omega$              | 0 JUMBO 000000                          | 0,00                                                                                 |         |
|                                                                                 | 100                         | 18           | $1$ sees                                                                   | 0 MECAN41353(VENTA10006(####                                                                                                    | 50              | $0.0000$ /CREVER! $= 22$ 0.00                                | $-1$                | 7000                | $\Omega$              |             | $\Omega$             | o<br>103 ERIKA                       | 0F                               | 170 3122                         | 0 CLL 12 000000                         | 0,00                                                                                 |         |
|                                                                                 | 100                         | 18           | 2.00000<br>$1$ asset                                                       | 0 MECAN 13050! CLIENT00000( ####<br>0 SERVIF 61353(TRANS 00000( ####                                                                                                    | 50              | <b>Q #### MECAN ####</b><br>0.00                             | $\circ$<br>$\Omega$ | $\Omega$            | 0 F<br>$\sqrt{2}$     | 100         | 18<br>$\Omega$       | 103 ERIKA<br>O                       | $\Omega$<br>n                    | $\Omega$<br>$\Omega$             | 0 CLL 12 00000<br>0 AV CL 000000        | 0,00                                                                                 |         |
|                                                                                 | 500<br>500                  | 1084<br>1084 | $2$ asses                                                                  | 0 SERVIE 23354 TRANS 00000 ####                                                                                                    | 50<br>O         | $000000$ TRANS $***$<br>0.00<br>0 #### TRANS ####<br>0.00    | $\circ$             | $\circ$<br>$\Omega$ | 0 <sub>D</sub>        | 500         | 1084                 | 1 OFICIN<br>1 OFICIN                 | $\Omega$                         | n                                | 0 AV CL 000000                          | 0,00<br>$0 \quad 0.00$                                                               |         |
|                                                                                 | 500                         | 1085         | $1$ asse                                                                   | 0 SERVIF61353(TRANS 00000(####                                                                                                    | 50              | 0 0000/CTRANS ####<br>n na                                   | $\Omega$            | $\Omega$            | $\circ$               |             | $\circ$              | 1 OFICIN<br>O                        | $\theta$                         | $\Omega$<br>$\Omega$             | 0 AV CL 000000                          | 0,00                                                                                 |         |
|                                                                                 | 500                         | 1085         | $2$ asse                                                                   | 0 SERVIE 233545 TRANS 000000 ####                                                                                                    | $\theta$        | $0$ $*$ $***$ TRANS $***$<br>0.00                            | $\theta$            | $\Omega$            | 0 <sub>D</sub>        |             | 500 1085             | 1 OFICIN                             | $\bullet$                        | $\Omega$                         | 0 AV CL 000000                          | $0 \t 0.00$                                                                          |         |
|                                                                                 | 500                         | 1086         | $1$ <i>asses</i>                                                           | 0 LINIO (S30511COMIS 000000 ####                                                                                                    | SO <sub>1</sub> | 0 0000/0 COMIS ####<br>0.00                                  | $^{\circ}$          | $\circ$             | $\circ$               |             | $\circ$              | 1 OFICIN<br>o                        | $\circ$                          | $\circ$                          | 0 CALLE 000000                          | 0,0.00                                                                               |         |
|                                                                                 | 500                         | 1086         | $2$ asse                                                                   | 0 LINIO (24081(SERVIC00000) ####                                                                                                    | $\sqrt{2}$      | 0 0000/0 SERVIC $=$ $=$ $=$ $+$ 0.00                         | o                   | $\Omega$            | $\Omega$              |             | $\Omega$             | n<br>1 OFICIN                        | $\Omega$                         | $\Omega$                         | 0 CALLE 000000                          | 0,00                                                                                 |         |
|                                                                                 | 500                         | 1086         | 38888                                                                      | 0 LINIO (23652(COMIS 00000) ####                                                                                                    | O               | 0 0000/CCOMIS #### ####                                      | $\circ$             | $\Omega$            | $\Omega$              |             | $\Omega$             | 1 OFICIN<br>$\Omega$                 | $\Omega$                         | $\Omega$<br>$\Omega$             | 0 CALLE 000000                          | $0 \t 0.00$                                                                          |         |
|                                                                                 | 500                         | 1086         | $4$ asse                                                                   | $0.1$ INIO (2335910TRO5000000 ####                                                                                                    | n               | $0$ #### OTROS #### 0.00                                     | $\Omega$            | $\Omega$            | 0 <sub>R</sub>        |             | 500 3E+05            | 1 OFICIN                             | $\alpha$                         | $\Omega$<br>$\sqrt{2}$           | 0 CALLE 00000                           | $0 \t 0.00$                                                                          |         |
| $\frac{32}{33}$ $\frac{D}{E}$                                                   | 500 1086                    |              | $5$ assa                                                                   | $0.1$ INIO $(13300)$ PROVE 000000 ####                                                                                                    | $\circ$         | $0$ #### NC<br>****<br>0.00                                  | $\Omega$            | $\Omega$            | 0 <sub>D</sub>        |             | 500 1086             | 1 OFICIN<br>1                        | $\alpha$                         | $\Omega$<br>n                    | 0 CALLE 000000                          | $0 \t 0.00$                                                                          |         |
|                                                                                 | 9                           | 1565         | $1$ exen                                                                   | 0 ANHUI 14350 MERCA 51150 ####                                                                                                    | 442             | 10 0000/CTRAVE ####<br>0.00                                  | 70                  | 5060                | $\Omega$              |             | $\Omega$             | $\Omega$<br><b>101 REDICO</b>        | 0 <sup>c</sup>                   | 93 1243                          | 1 LONGT 000000                          | 0,00                                                                                 |         |
|                                                                                 |                             | $9 - 1565$   | $2$ asses                                                                  | 0.4NHUT 143501MERCA 511500 ####                                                                                                    | 442             | 10 0000/0 TRAVE #### 0.00                                    | 140                 | 5060                | $\Omega$              |             | $\Omega$             | $\Omega$<br>101 REDICC               | 0 <sup>c</sup>                   | 93 1243                          | 2 LONGT 000000                          | 0.00                                                                                 |         |
|                                                                                 | $\circ$                     | 1565         | $3$ exer                                                                   | 0 ANHUI 14350 MERCA 51150 ####<br>0 ANHUI 14350 MERCA 51150 ####                                                                                                    | 442<br>442      | 10 0000/0 TRAVE ####<br>0.00                                 | 200                 | 5060                | $\Omega$              |             | $\circ$              | $\Omega$<br>101 REDICO               | 0 <sup>c</sup>                   | 93<br>1243                       | 3 LONGT 000000<br><b>4 LONGT 000000</b> | $0 \quad 0.00$                                                                       |         |
|                                                                                 |                             | 9 1565       | 47777                                                                      | 0 ANHUI 14350 MERCA 51150 ####                                                                                                    |                 | 10 0000/0 TRAVE ####<br>0.00                                 | 200                 | 5060                |                       |             | $\Omega$<br>$\Omega$ | $\Omega$<br>101 REDICO<br>$\Omega$   | 0 <sup>c</sup>                   | 93 1243<br>93<br>1243            | 5 LONGT 000000                          | 0,00                                                                                 |         |
| $\frac{34}{35}$ $\frac{34}{35}$ $\frac{35}{36}$ $\frac{37}{36}$ $\frac{37}{36}$ | 9<br>۰                      | 1565<br>1565 | $5$ asset<br>$6$ assa                                                      | 0 ANHUI 14350 MERCA 51250(####                                                                                                    | 442<br>442      | 10 0000/0 TRAVE ####<br>0.00<br>10 0000/0 COCHE ####<br>0.00 | 100<br>200          | 5060<br>5060        | $\Omega$<br>$\Omega$  |             |                      | 101 REDICO<br>$\Omega$<br>101 REDICO | 0 <sup>c</sup><br>0 <sup>C</sup> | 93<br>1243                       | 7 LONGT 000000                          | $0 \quad 0.00$<br>0,00                                                               |         |
|                                                                                 |                             | 9 1565       | $7$ assa                                                                   | 0 ANHUI 14350 MERCA 51250 ####                                                                                                    | 442             | 10 0000/0 COCHE ####<br>0.00                                 | 25                  | 5060                | $\Omega$              |             | $\circ$              | 101 REDICO<br>$\Omega$               | 0 <sup>c</sup>                   | 93 1243                          | 8 LONGT 000000                          | $0 \t 0.00$                                                                          |         |
|                                                                                 | $^{\circ}$                  | 1565         | $8$ $zzzz$                                                                 | 0 ANHUI 14650! TRASL 00000( ####                                                                                                    | 442             | 10 0000/0 TRASL ####<br>0.00                                 | $\circ$             | $\Omega$            | $\Omega$              |             | $\Omega$             | 101 REDICO<br>o                      | n                                | $\Omega$<br>n                    | 0 LONGT 000000                          | 0,00                                                                                 |         |
| $\overline{41}$                                                                 | $\mathbf{Q}$                | 1566         | 1.0000                                                                     | 0 ANHUI 14350 MERCA 51150 ####                                                                                                    | 442             | 10 0000/CTRAVE ####<br>0.00                                  | 10                  | 5060                | n                     |             | $\Omega$             | 101 REDICO<br>$\Omega$               | $^{\circ}$                       | $\circ$<br>n                     | 0 LONGT 000000                          | 0 0.00                                                                               |         |
| 42E                                                                             | ۰                           | 1566         | $2$ asse                                                                   | 0 ANHUI 14350 MERCA 511500 ####                                                                                                    | 447             | 10 0000/0 TRAVE #### 0.00                                    | 20                  | 5060                | $\Omega$              |             | $\Omega$             | $\Omega$<br>101 REDICO               | $\Omega$                         | $\Omega$<br>o                    | 0 LONGT 000000                          | 0.00                                                                                 |         |
|                                                                                 | 9                           | 1566         | 38888                                                                      | 0 ANHUI 14650! TRASL 00000( ####<br>a proved incomercial areas in                                                                                                    | 442             | 10 0000/0 TRASL #### 0.00                                    | $\circ$             | $\Omega$            | $\circ$               |             | $\Omega$             | $\mathbf 0$<br>101 REDICO            | $\Omega$                         | $\circ$<br>$\Omega$              | 0 LONGT 000000                          | 0,00                                                                                 |         |
|                                                                                 | <b>Hoja1</b>                |              | $\bigcirc$                                                                 |                                                                                                    |                 |                                                              |                     |                     |                       |             |                      | ा बा                                 |                                  |                                  |                                         |                                                                                      | E       |
|                                                                                 |                             |              |                                                                            |                                                                                                    |                 |                                                              |                     |                     |                       |             |                      |                                      |                                  |                                  |                                         |                                                                                      |         |
| Ready                                                                           |                             |              |                                                                            |                                                                                                    |                 |                                                              |                     |                     |                       |             |                      |                                      |                                  |                                  |                                         | $\Box$<br>Count: 36                                                                  |         |

Figura 2.1. Apariencia de fichero con registro de movimientos contables de Redicol S.A.

<span id="page-13-0"></span>*Fuente: fichero generado bajo instrucción del autor como usuario, por medio del sistema de información que opera Redicol S.A. (SIIGO), visualizado en aplicación Microsoft Excel*

Posterior a la generación del reporte y su correcto almacenamiento, se ejecuta una serie de actividades para procesar la información en el reporte. Se describen las actividades así:

A. Se debe eliminar del reporte generado información que no agrega valor para *la EVR*; en este caso se hace referencia a eliminar desde la fila 1 a la fila 6

| File                         | Home                                             |                                                      | Insert Page Layout                             |                     | Data<br>Formulas               | Review                                                | View Help                                          | $\bigcirc$ Tell me what you want to do                                                             |                                                     |                   |                                     |                          |                            |                                                                                      |                                                                               |                                               | <b>A</b> Share |
|------------------------------|--------------------------------------------------|------------------------------------------------------|------------------------------------------------|---------------------|--------------------------------|-------------------------------------------------------|----------------------------------------------------|----------------------------------------------------------------------------------------------------|-----------------------------------------------------|-------------------|-------------------------------------|--------------------------|----------------------------|--------------------------------------------------------------------------------------|-------------------------------------------------------------------------------|-----------------------------------------------|----------------|
| $\frac{1}{2}$<br>Paste<br>×  | X Cut<br>Copy -<br>* Format Painter<br>Clipboard | $\sqrt{2}$                                           | Verdana<br><b>B</b> <i>I</i> U                 | $-10$<br>Font       | $=$<br>$- A A$<br>π            | $8 -$<br>$\equiv \equiv$<br>$\overline{+}$<br>$B = B$ | ab Wrap Text<br>Merge & Center *<br>Alignment<br>斥 | General<br>$-58 - 28$<br>$-96$<br>$\mathsf{s}$<br>$\overline{\phantom{a}}$<br>Number<br>$\sqrt{2}$ | в.<br>Conditional Format as<br>Formatting * Table * | Normal<br>Neutral | <b>Bad</b><br>Calculation<br>Styles | Good<br><b>Check Cel</b> |                            | Ţ<br>F<br>晉<br>Insert Delete Format<br>Cells                                         | $\Sigma$ AutoSum $\cdot$ A $\rightarrow$<br>$\sqrt{2}$ Fill $\sim$<br>Clear - | Sort & Find &<br>Filter - Select -<br>Editing |                |
|                              |                                                  |                                                      |                                                |                     |                                |                                                       |                                                    |                                                                                                    |                                                     |                   |                                     |                          |                            |                                                                                      |                                                                               |                                               |                |
| AA                           |                                                  | $\cdot$ $\cdot$ $\times$                             | $\checkmark$                                   | $f_{x}$             | Siigo - REDICOL SAS            |                                                       |                                                    |                                                                                                    |                                                     |                   |                                     |                          |                            |                                                                                      |                                                                               |                                               |                |
|                              |                                                  |                                                      |                                                |                     | D                              | F.                                                    | F.                                                 |                                                                                                    | G.                                                  |                   |                                     | H                        |                            |                                                                                      |                                                                               |                                               |                |
|                              |                                                  | Siigo - REDICOL SAS                                  |                                                |                     |                                |                                                       |                                                    |                                                                                                    |                                                     |                   |                                     |                          |                            |                                                                                      |                                                                               |                                               |                |
|                              |                                                  |                                                      |                                                |                     | <b>INTERFASE DE MOVIMIENTO</b> |                                                       |                                                    |                                                                                                    |                                                     |                   |                                     |                          |                            |                                                                                      |                                                                               |                                               |                |
| $\overline{z}$               | Verdana - 10                                     |                                                      | $-$ A $\land$ S $-$ % $\rightarrow$ $\boxplus$ |                     |                                |                                                       |                                                    |                                                                                                    |                                                     |                   |                                     |                          |                            |                                                                                      |                                                                               |                                               |                |
| $\overline{\mathbf{3}}$      |                                                  |                                                      |                                                |                     |                                |                                                       |                                                    |                                                                                                    |                                                     |                   |                                     |                          |                            |                                                                                      |                                                                               |                                               |                |
| $\frac{4}{5}$<br>B           | $=$                                              | - A - HI - 12<br><b>FIULDOAUU DII. ZUZ II IZIU I</b> |                                                | <b>.</b> 00. 20. 14 |                                |                                                       |                                                    |                                                                                                    |                                                     |                   |                                     |                          |                            |                                                                                      |                                                                               |                                               |                |
|                              |                                                  |                                                      |                                                |                     |                                |                                                       |                                                    |                                                                                                    |                                                     |                   |                                     |                          |                            |                                                                                      |                                                                               |                                               |                |
| $\frac{6}{7}$<br>X           | Cut                                              |                                                      | <b>IANTE NUMERO</b>                            |                     | <b>SECUENCIA NIT</b>           |                                                       |                                                    | <b>SUCURSAL NOMBRE TERCERO</b>                                                                     |                                                     |                   |                                     | <b>CUENTA</b>            | <b>NOMBRE CUENTA</b>       |                                                                                      |                                                                               |                                               |                |
| $\overline{\mathbf{8}}$<br>Þ | Copy                                             |                                                      | 500                                            | 1180                | 1                              | 777.7                                                 | 0 <sub>0</sub>                                     |                                                                                                    |                                                     |                   |                                     |                          |                            | 1305050100 CLIENTES NACIONALES                                                       |                                                                               |                                               |                |
| $\frac{9}{10}$<br>ñ          | <b>Paste Options:</b>                            |                                                      | 500                                            | 1180                | $\overline{2}$                 | 777,7                                                 | 0 <sub>o</sub>                                     |                                                                                                    |                                                     |                   |                                     |                          |                            | 4175050100 DEVOLUCION DEL TOTAL DE PRODUCTOS                                         |                                                                               |                                               |                |
|                              |                                                  |                                                      | 500                                            | 1180                | 3                              | 777,7                                                 | 0 <sub>o</sub>                                     |                                                                                                    |                                                     |                   |                                     |                          |                            | 2408112000 DEVOL EN VENTAS 19%                                                       |                                                                               |                                               |                |
|                              | 临                                                |                                                      | 5                                              | 265                 | 1                              | 890.3                                                 | 0 M                                                |                                                                                                    |                                                     |                   |                                     | 2335950500 OTROS         |                            |                                                                                      |                                                                               |                                               |                |
|                              | Paste Special                                    |                                                      | 5                                              | 265                 | $\overline{2}$                 | 890.3                                                 | 0 M                                                |                                                                                                    |                                                     |                   |                                     |                          |                            | 5195300000 UTILES PAPELERIA Y FOTOCOPIAS                                             |                                                                               |                                               |                |
|                              |                                                  |                                                      | 5                                              | 265                 | 3                              | 890.3                                                 | 0 M                                                |                                                                                                    |                                                     |                   |                                     |                          | 2408101100 SERVICIOS 19%   |                                                                                      |                                                                               |                                               |                |
|                              | Insert                                           |                                                      | 5                                              | 266                 | $\mathbf{1}$                   | 555.5                                                 | 0 <sub>o</sub>                                     |                                                                                                    |                                                     |                   |                                     |                          |                            | 4175050100 DEVOLUCION DEL TOTAL DE PRODUCTOS                                         |                                                                               |                                               |                |
|                              | <b>Delete</b>                                    |                                                      | 5<br>5                                         | 266<br>266          | $\overline{2}$<br>3            | 555.5<br>555.5                                        | 0 <sup>o</sup><br>0 <sub>o</sub>                   |                                                                                                    |                                                     |                   |                                     |                          |                            | 2408112000 DEVOL EN VENTAS 19%<br>1435010000 MERCANCIAS NO FABRICADAS POR LA EMPRESA |                                                                               |                                               |                |
|                              | <b>Clear Contents</b>                            |                                                      | 5                                              | 266                 | 4                              | 555.5                                                 | 0 <sub>o</sub>                                     |                                                                                                    |                                                     |                   |                                     |                          |                            | 1110052600 DAVIVIENDA 016055105                                                      |                                                                               |                                               |                |
|                              |                                                  |                                                      | 100                                            | 11                  | $\mathbf{1}$                   | 29,21                                                 | 0 A                                                |                                                                                                    |                                                     |                   |                                     |                          |                            | 2408112000 DEVOL EN VENTAS 19%                                                       |                                                                               |                                               |                |
|                              | Format Cells                                     |                                                      | 100                                            | 11                  | $\overline{2}$                 | 29.21                                                 | 0 A                                                |                                                                                                    |                                                     |                   |                                     |                          |                            | 1305050100 CLIENTES NACIONALES                                                       |                                                                               |                                               |                |
|                              | Row Height                                       |                                                      | 100                                            | 12                  | 1                              | 52,8                                                  | 0 N                                                |                                                                                                    |                                                     |                   |                                     |                          |                            | 2408112000 DEVOL EN VENTAS 19%                                                       |                                                                               |                                               |                |
|                              | Hide                                             |                                                      | 100                                            | 12                  | $\overline{a}$                 | 52,8                                                  | 0 N                                                |                                                                                                    |                                                     |                   |                                     |                          |                            | 1305050100 CLIENTES NACIONALES                                                       |                                                                               |                                               |                |
|                              |                                                  |                                                      | 500                                            | 1013                | $\mathbf{1}$                   | 900.8                                                 | 0 R                                                |                                                                                                    |                                                     |                   |                                     |                          | 5305150100 COMISIONES      |                                                                                      |                                                                               |                                               |                |
|                              | Unhide                                           |                                                      | 500                                            | 1013                | $\overline{\mathbf{2}}$        | 900,8                                                 | 0 R                                                |                                                                                                    |                                                     |                   |                                     |                          | 2408101100 SERVICIOS 19%   |                                                                                      |                                                                               |                                               |                |
|                              |                                                  |                                                      | 500                                            | 1013                | 3                              | 900.8                                                 | 0 R                                                |                                                                                                    |                                                     |                   |                                     |                          | 2365250600 SERVICIOS 4%    |                                                                                      |                                                                               |                                               |                |
|                              |                                                  |                                                      | 500                                            | 1013                | 4                              | 900,8                                                 | 0 R                                                |                                                                                                    |                                                     |                   |                                     | 2335950500 OTROS         |                            |                                                                                      |                                                                               |                                               |                |
|                              |                                                  |                                                      | 500                                            | 1014                | $\mathbf{1}$                   | 900.1                                                 | 0 <sub>T</sub>                                     |                                                                                                    |                                                     |                   |                                     |                          |                            | 1465052400 GASTOS EN DESTINO                                                         |                                                                               |                                               |                |
|                              |                                                  |                                                      | 500                                            | 1014                | $\overline{2}$                 | 900.1                                                 | 0 <sub>T</sub>                                     |                                                                                                    |                                                     |                   |                                     |                          | 2365250600 SERVICIOS 4%    |                                                                                      |                                                                               |                                               |                |
|                              |                                                  |                                                      | 500                                            | 1014                | 3                              | 900.1                                                 | 0 <sub>T</sub>                                     |                                                                                                    |                                                     |                   |                                     |                          | 2408101100 SERVICIOS 19%   |                                                                                      |                                                                               |                                               |                |
|                              |                                                  |                                                      | 500                                            | 1014                | 4                              | 900,1                                                 | 0 <sub>T</sub>                                     |                                                                                                    |                                                     |                   |                                     |                          | 2368100100TARIFA 9.66X1000 |                                                                                      |                                                                               |                                               |                |
| <b>Bill</b>                  |                                                  |                                                      | 500<br>500                                     | 1014<br>1015        | 5                              | 900.1<br>830.0                                        | 0T                                                 |                                                                                                    |                                                     |                   |                                     | 2335950500 OTROS         | 5305150100 COMISIONES      |                                                                                      |                                                                               |                                               |                |
| $\leftarrow$                 |                                                  | Hoja1                                                | $\bigoplus$                                    |                     |                                |                                                       |                                                    | 0 M <sub>1</sub>                                                                                   |                                                     |                   | ा बा                                |                          |                            |                                                                                      |                                                                               |                                               | $\blacksquare$ |
| Ready                        |                                                  |                                                      |                                                |                     |                                |                                                       |                                                    |                                                                                                    |                                                     |                   |                                     |                          |                            | 冊<br>Count: 4                                                                        | 间<br>$m -$                                                                    |                                               | $+ 100%$       |

Figura 2.2. Actividad A del procedimiento para elaboración de *la EVR*

<span id="page-14-0"></span>*Fuente: fichero generado bajo instrucción del autor como usuario, por medio del sistema de información que opera Redicol S.A. (SIIGO), visualizado en aplicación Microsoft Excel*

B. Se debe dar formato a la columna K, seleccionándola e indicando formato de celda *Fecha corta*; y seguidamente se debe usar el recurso Ordenar de Microsoft Excel con los criterios: FECHA de más antiguo a más reciente, NIT de menor a mayor, TIPO de A a Z, COMPROBANTE, NUMERO y SECUENCIA de menor a mayor

|                                    | Home              | Insert<br>Page Layout                                    | <b>Formulas</b>                 | Data<br>View<br>Review                                                                                    | Help              |                      |                         |                                 |                                                                               |         |                                 |                                                   |              |                              |                                                                  |                            |                                                                | <b>A</b> Share                               |
|------------------------------------|-------------------|----------------------------------------------------------|---------------------------------|----------------------------------------------------------------------------------------------------|-------------------|----------------------|-------------------------|---------------------------------|-------------------------------------------------------------------------------|---------|---------------------------------|---------------------------------------------------|--------------|------------------------------|------------------------------------------------------------------|----------------------------|----------------------------------------------------------------|----------------------------------------------|
| Get<br>Data - Text/CSV             | From<br>Web       | From From Table/ Recent<br>Range<br>Get & Transform Data | Existing<br>Sources Connections | Queries & Connections<br><b>ElProperties</b><br>Refresh<br>Edit Links<br>$All -$<br>Queries & Connections |                   | <b>21 名?</b><br>Sort | Filter<br>Sort & Filter | & Clear<br>Reapply<br>LAdvanced | Text to Flash<br>Columns Fill                                                 | Remove  | Data<br>Duplicates Validation - | Es-<br>Consolidate Relationships<br>Data Tools    |              | 明<br>Manage                  | ь<br>What-If Forecast<br>Data Model Analysis * Sheet<br>Forecast | Group Ungroup Subtotal     | 莊<br>Outline                                                   | - Show Detail<br>- Hide Detail<br><b>FGI</b> |
|                                    |                   |                                                          |                                 |                                                                                                    |                   |                      |                         |                                 |                                                                               |         |                                 |                                                   |              |                              |                                                                  |                            |                                                                |                                              |
| <b>E5</b>                          |                   | $\cdot$ $\cdot$ $\times$ $\times$<br>-fx                 | 890311357                       |                                                                                                    |                   |                      |                         |                                 |                                                                               |         |                                 |                                                   |              |                              |                                                                  |                            |                                                                |                                              |
| $\overline{A}$                     |                   | $\overline{c}$<br>$\overline{p}$                         |                                 |                                                                                                    |                   | G                    |                         |                                 | H                                                                             |         |                                 |                                                   |              |                              |                                                                  | M                          | N                                                              |                                              |
|                                    |                   | TIPO - COMPROBANI - NUMERO - SECUENCI - NIT              |                                 | - SUCURS/ - NOMBRE TERCERO                                                                                |                   |                      |                         |                                 | - CUENTA - NOMBRE CUENTA                                                      |         |                                 |                                                   |              | - PRODUCTO - FECHA           |                                                                  |                            | . C.COSTO - SUB.COSTI - FECHA - DESCRIPCION                    |                                              |
| $\overline{2}$                     | 500               | 1180                                                     | 777,7                           | 0 OUT<br>0 OUTL                                                                                           |                   |                      |                         |                                 | 130505010(CLIENTES NACIONALES                                                 |         |                                 |                                                   |              | 00000000000                  | 2021/10/01                                                       | 591<br>50                  | O ####### AUT OLM                                              |                                              |
| $-4$                               | 500<br>500        | 1180<br>1180                                             | 777,7<br>777,7                  | 0 OUT                                                                                                    |                   |                      |                         |                                 | 417505010(DEVOLUCION DEL TOTAL DE PRODUCTOS<br>240811200(DEVOL EN VENTAS 19%  |         |                                 |                                                   |              | 561016000000<br>00000000000  | 2021/10/01<br>2021/10/01                                         | 50                         | 0 0000/00/00 BANERA ATLANTIS<br>O 0000/00/00DEVOL EN VENTAS    |                                              |
| $\overline{\phantom{a}}$           |                   | 265                                                      | 890.3                           | 0 MAYO                                                                                                    |                   |                      |                         |                                 | 233595050(OTROS                                                               |         |                                 |                                                   |              | 000000000000                 | 2021/10/26                                                       | $\Omega$                   | $0$ <i>sasssss</i> CINTA 12X40                                 |                                              |
| 6                                  |                   | 265                                                      | 890.3                           | 0 MAYO                                                                                                    |                   |                      |                         |                                 | 519530000 UTILES PAPELERIA Y FOTOCOPIAS                                       |         |                                 |                                                   |              | 000000000000                 | 2021/10/26                                                       | 50                         | 0 0000/00/00 CINTA 12 X 40                                     |                                              |
| $\overline{\mathcal{L}}$           |                   | 265                                                      | 890.3                           | 0 MAY                                                                                                    |                   |                      |                         |                                 | 240810110(SERVICIOS 19%                                                       |         |                                 |                                                   |              | 000000000000                 | 2021/10/26                                                       | $\circ$                    | 0 0000/00/00 SERVICIOS 19%                                     |                                              |
| $\frac{8}{9}$                      |                   | 266<br>266                                               | 555.55<br>555.55                | 0 OUTL<br>$0$ OUTL                                                                                        |                   |                      |                         |                                 | 417505010(DEVOLUCION DEL TOTAL DE PRODUCTOS<br>240811200(DEVOL EN VENTAS 19%) |         |                                 |                                                   |              | 552016000000<br>000000000000 | 2021/11/26<br>2021/11/26                                         | 50<br>50                   | 0 0000/00/00 REVERSAMOS 150<br>0 0000/00/00 REVERSAMOS 150     |                                              |
|                                    |                   | 266                                                      | 555,55                          | 0 OUT                                                                                                    |                   |                      |                         |                                 |                                                                               |         |                                 | 143501000(MERCANCIAS NO FABRICADAS POR LA EMPRESA |              | 552016000000                 | 2021/11/26                                                       | 50                         | O 0000/00/0CMERCANCIAS NO                                      |                                              |
| $\overline{\mathbf{u}}$            |                   | 266                                                      | 555,55                          | 0.01                                                                                                    |                   |                      |                         |                                 | 111005260(DAVIVIENDA 016055105                                                |         |                                 |                                                   |              | 000000000000                 | 2021/11/26                                                       |                            | 0 0000/00/00 REVERSAMOS 150                                    |                                              |
| $\frac{12}{13}$                    | 100               | 11                                                       | 29,21                           | <b>O ANDE</b>                                                                                             |                   |                      |                         |                                 | 240811200(DEVOL EN VENTAS 19%                                                 |         |                                 |                                                   |              | 000000000000                 | 2021/11/09                                                       | 572                        | O 0000/00/00DEVOL EN VENTAS                                    |                                              |
|                                    | 100<br>100        | 11<br>12                                                 | 29,21<br>52.8                   | 0 ANDF<br>0 NATA                                                                                          |                   |                      |                         |                                 | 130505010(CLIENTES NACIONALES<br>240811200(DEVOL EN VENTAS 19%)               |         |                                 |                                                   |              | 000000000000<br>000000000000 | 2021/11/09<br>2021/11/09                                         | 572                        | O ####### ANDREA SAAVEDR<br>0 0000/00/00DEVOL EN VENTAS        |                                              |
| $\frac{14}{15}$<br>$\frac{15}{16}$ | 100               | 12                                                       | 52.8                            | 0 NATA                                                                                                    |                   |                      |                         |                                 |                                                                               |         |                                 | $\overline{\phantom{a}}$                          |              | 00000000000                  | 2021/11/09                                                       | 50                         | 0 ####### NATALIA VILLEGAS                                     |                                              |
|                                    | 500               | 1013                                                     | 900.84                          | 0 RAPP                                                                                                    | Sort              |                      |                         |                                 |                                                                               |         |                                 |                                                   | $\times$     | 00000000000                  | 2021/10/01                                                       | 50                         | 0 0000/00/00 COMISIONES                                        |                                              |
| 17                                 | 500               | 1013                                                     | 900.84                          | 0 RAPP                                                                                                    |                   |                      |                         |                                 |                                                                               |         |                                 |                                                   |              | 000000000000                 | 2021/10/01                                                       |                            | 0 0000/00/00 SERVICIOS 19%                                     |                                              |
| 18<br>$\overline{19}$              | 500<br>500        | 1013<br>1013                                             | 900,84                          | 0 RAPP<br>0 RAPP                                                                                          | *61 Add Level     | X Delete Level       |                         | <b>Copy Level</b>               | $\rightarrow$<br>$\overline{\phantom{a}}$                                     | Options |                                 | My data has headers                               |              | 000000000000<br>000000000000 | 2021/10/01                                                       |                            | 0 0000/00/00 SERVICIOS 4%                                      |                                              |
| $\overline{20}$                    | 500               | 1014                                                     | 900,84<br>900,1                 | O TGL                                                                                                    |                   |                      |                         |                                 |                                                                               |         |                                 |                                                   |              | 000000000000                 | 2021/10/01<br>2021/10/22                                         | 441                        | O ####### ALQUILER DE PLA'<br>42 0000/00/00 SERVICIO DE OTM    |                                              |
|                                    | 500               | 1014                                                     | 900,1                           | 0 TGL                                                                                                    | Column            |                      |                         | Sort On                         |                                                                               |         | Order                           |                                                   |              | 000000000000                 | 2021/10/22                                                       |                            | 0 0000/00/00 SERVICIOS 4%                                      |                                              |
|                                    | 500               | 1014                                                     | 900.10                          | 0 TGL                                                                                                    | Sort by           | FECHA                | $\sim$                  | Cell Values                     |                                                                               | $\sim$  | Oldest to Newest                |                                                   | $\checkmark$ | 000000000000                 | 2021/10/22                                                       |                            | 0 0000/00/00 SERVICIOS 19%                                     |                                              |
| 23 24 25 26                        | 500               | 1014                                                     | 900.1                           | 0 TGL                                                                                                    |                   |                      |                         |                                 |                                                                               |         |                                 |                                                   |              | 000000000000                 | 2021/10/22                                                       |                            | 0 0000/00/00 TARIFA 9.66X1000                                  |                                              |
|                                    | 500<br>500        | 1014<br>1015                                             | 900,1<br>830.0                  | 0 TGL<br>0 MER                                                                                            | Then by           | NIT                  | i v                     | Cell Values                     |                                                                               |         | Smallest to Largest             |                                                   | $\sim$       | 000000000000<br>00000000000  | 2021/10/22<br>2021/10/01                                         | 50                         | $0$ = $######$ NC 159<br>0 0000/00/00 COMISIONES TOP           |                                              |
|                                    | 500               | 1015                                                     | 830.0                           | 0 MER                                                                                                    | Then by           | TIPO                 | h.                      | Cell Values                     |                                                                               | $\sim$  | A to Z                          |                                                   | $\backsim$   | 000000000000                 | 2021/10/01                                                       | $\Omega$                   | 0 0000/00/00 SERVICIOS 19%                                     |                                              |
| $\overline{z}$                     | 500               | 1015                                                     | 830,06                          | 0 MERC                                                                                                    |                   |                      |                         |                                 |                                                                               |         |                                 |                                                   |              | 000000000000                 | 2021/10/01                                                       |                            | <b>0 ####### COMISIONES TOP</b>                                |                                              |
|                                    | 500               | 1016                                                     | 830,0                           | 0 MERC                                                                                                    | Then by           | COMPROBANTE          | 15                      | Cell Values                     |                                                                               |         | Smallest to Largest             |                                                   | $\sim$       | 000000000000                 | 2021/10/01                                                       | 50                         | 0 0000/00/00 CARGO POR MERC                                    |                                              |
|                                    | 500<br>500        | 1016<br>1016                                             | 830,0<br>830,06                 | 0 MERC<br>0 MERC                                                                                          |                   | Then by NUMERO       |                         | Cell Values                     |                                                                               |         | Smallest to Largest             |                                                   | $\checkmark$ | 000000000000<br>000000000000 | 2021/10/01<br>2021/10/01                                         | 50                         | 0 0000/00/00 COMISIONES TOP<br>0 0000/00/00 SERVICIOS 19%      |                                              |
|                                    | 500               | 1016                                                     | 830,0                           | 0 MERC                                                                                                    |                   |                      |                         |                                 |                                                                               |         |                                 |                                                   |              | 000000000000                 | 2021/10/01                                                       |                            | O ####### COMISIONES TOP                                       |                                              |
|                                    | 500               | 1017                                                     | 830.0                           | 0 MERC                                                                                                    |                   | Then by SECUENCIA    |                         | Cell Values                     |                                                                               |         | Smallest to Largest             |                                                   | $\checkmark$ | 000000000000                 | 2021/10/01                                                       | 50                         | 0 0000/00/00 CARGO POR MERC                                    |                                              |
| 223238                             | 500               | 1017                                                     | 830.0                           | 0 MERO                                                                                                    |                   |                      |                         |                                 |                                                                               |         |                                 |                                                   |              | 000000000000                 | 2021/10/01                                                       | 50                         | 0 0000/00/00 COMISIONES TOP                                    |                                              |
|                                    | 500<br>500        | 1017<br>1017                                             | 830.0<br>830.0                  | 0 MERO<br>0 MFRC                                                                                          |                   |                      |                         |                                 |                                                                               |         |                                 | OK                                                | Cancel       | 000000000000<br>000000000000 | 2021/10/01<br>2021/10/01                                         | $\overline{0}$<br>$\Omega$ | 0 0000/00/00 SERVICIOS 19%<br>0 ####### COMISIONES TOP         |                                              |
| $\frac{35}{36}$                    | 500               | 1018                                                     | 900,4                           | O LINIO                                                                                                   |                   |                      |                         |                                 |                                                                               |         |                                 |                                                   |              | 000000000000                 | 2021/10/17                                                       | 50                         | 0 0000/00/00 COMISIONES NC                                     |                                              |
| $\frac{1}{37}$                     | 500               | 1018                                                     | 900,49                          | O LINIC                                                                                                   | <b>APRELIAN</b>   |                      |                         |                                 | 240810110(SERVICIOS 19%                                                       |         |                                 |                                                   |              | 000000000000                 | 2021/10/17                                                       |                            | 0 0000/00/00 SERVICIOS 19% N                                   |                                              |
| $\frac{38}{39}$                    | 500               | 1018                                                     | 900,4                           | O LINIC                                                                                                   |                   |                      |                         |                                 | 2335950501OTROS                                                               |         |                                 |                                                   |              | 000000000000                 | 2021/10/17                                                       | $\Omega$                   | 0 ####### CRUCE                                                |                                              |
|                                    | 500               | 1019                                                     | 900.4                           | O LINIO                                                                                                   |                   |                      |                         |                                 | 530515010(COMISIONES                                                          |         |                                 |                                                   |              | 000000000000                 | 2021/10/25                                                       | 50                         | 0 0000/00/00 COMISIONES NC                                     |                                              |
| $rac{40}{41}$                      | <b>S00</b><br>500 | 1019<br>1019                                             | 900.49<br>900.4                 | O LINIC<br>O LINIC                                                                                        |                   |                      |                         |                                 | 240810110(SERVICIOS 19%<br>233595050(OTROS                                    |         |                                 |                                                   |              | 000000000000<br>000000000000 | 2021/10/25<br>2021/10/25                                         |                            | 0 0000/00/00 SERVICIOS 19% N<br>$0$ <i>= * * * * * *</i> CRUCE |                                              |
|                                    | 500               | 1019                                                     | 900,49                          | <b>O LINK</b>                                                                                             |                   |                      |                         |                                 | 539595010(AJUSTE AL PESO                                                      |         |                                 |                                                   |              | 00000000000                  | 2021/10/25                                                       | 50                         | 0 0000/00/00 AJUSTE AL PESO                                    |                                              |
| 43                                 | 500               | 1020                                                     | 830,0                           | 0 MFRC                                                                                                    |                   |                      |                         |                                 | 613530020, TRANSPORTE FLETES Y ACARREOS                                       |         |                                 |                                                   |              | 00000000000                  | 2021/10/01                                                       | 50                         | 0 0000/00/00 CARGO POR MERC                                    |                                              |
| 44<br><b>Z5</b> D                  | 500               | 1020                                                     | 830.0                           | 0 MERC                                                                                                    |                   |                      |                         |                                 | 530515010(COMISIONES                                                          |         |                                 |                                                   |              | 000000000000                 | 2021/10/01                                                       | 50<br>$\Omega$             | 0 0000/00/00 COMISIONES TOP                                    |                                              |
|                                    | 500               | 1020                                                     | 830,06                          | O MERC.                                                                                                   | <b>CONTRACTOR</b> |                      |                         |                                 | 240810110(SERVICIOS 19%                                                       |         |                                 |                                                   |              | 000000000000                 | 2021/10/01                                                       |                            | 0 0000/00/00 SERVICIOS 19%                                     |                                              |
|                                    | Hoja1             | A                                                        |                                 |                                                                                                    |                   |                      |                         |                                 |                                                                               |         |                                 | ा ब                                               |              |                              |                                                                  |                            |                                                                |                                              |
| Ready                              |                   |                                                          |                                 |                                                                                                    |                   |                      |                         |                                 |                                                                               |         |                                 |                                                   |              |                              |                                                                  | 田<br><b>HENT</b>           | $11 - 1$                                                       | $-+70%$                                      |

Figura 2.3. Actividad B del procedimiento para elaboración de *la EVR*

<span id="page-14-1"></span>*Fuente: fichero generado bajo instrucción del autor como usuario, por medio del sistema de información que opera Redicol S.A. (SIIGO), visualizado en aplicación Microsoft Excel*

C. Se deben depurar los datos y solo conservar los que cumplen con las siguientes características:

- Filas TIPO S con COMPROBANTE 940 (tendrá CUENTA iniciando por 14)
- Filas con CUENTA iniciando en 41

Finalmente verificar que existan únicamente filas S-940 y filas con cuenta 41'.

- D. Se requiere ajustar la información en cada campo, de acuerdo a lo siguiente:
	- TIPO: se deben reescribir los valores haciendo uso de los resultados a aplicar la función =ESPACIOS() a la columna A
	- NOMBRE TERCERO: se debe usar la formula =ESPACIOS() a la columna G y así dejar los registros sin espacios posteriores
	- PRODUCTO: se debe usar la fórmula =VALOR() a la columna J y dar formato de número al campo
	- DESCRIPCION: se debe usar la formula =ESPACIOS() a la columna O y así dejar los registros sin espacios posteriores
	- VALOR: se debe usar la fórmula =-() a la columna P para invertir el valor del campo (números negativos se hacen positivos y viceversa)
	- CANTIDAD: se debe usar la fórmula =-() a la columna R para invertir el valor del campo (números negativos se hacen positivos y viceversa)

E. Se debe actualizar la hoja "DATA" del libro de Excel que contiene *la EVR*. Solo requieren importarse a la base de datos los campos registrados en las columnas A, B, C, E, F, G, J, K, O, P, R e Y, que corresponden a TIPO, COMPROBANTE, NUMERO, NIT, SUCURSAL, NOMBRE TERCERO, PRODUCTO, FECHA, DESCRIPCION, VALOR, CANTIDAD y VENDEDOR respectivamente.

|                                                          |                   | $B$ $\sim$ $\sim$ $\sim$ $B$ $\overline{B}$ $\overline{B}$ $\sim$ $\sim$ |                    |              |                                                                                                    |                                                                 |                                | Estadística Facturacion 2018-2022 - Excel |                                                                             |                    |                                            |                              |                                            | $\blacksquare$<br>Sign in | $\sigma$ $\times$         |
|----------------------------------------------------------|-------------------|--------------------------------------------------------------------------|--------------------|--------------|----------------------------------------------------------------------------------------------------|-----------------------------------------------------------------|--------------------------------|-------------------------------------------|-----------------------------------------------------------------------------|--------------------|--------------------------------------------|------------------------------|--------------------------------------------|---------------------------|---------------------------|
| File                                                     | Home              | Insert<br>Page Layout                                                    | Formulas           |              |                                                                                                    | Data Review View Help Power Pivot Q Tell me what you want to do |                                |                                           |                                                                             |                    |                                            |                              |                                            |                           | <b>Q</b> Share            |
| $ \frac{1}{2}$ $\frac{1}{2}$ $\frac{1}{2}$ $\frac{1}{2}$ |                   | Calibri                                                                  |                    |              | $\cdot$ 9 $\cdot$ A' A' $\equiv$ $\equiv$ $\Rightarrow$ $\Rightarrow$ $\Rightarrow$ $\Rightarrow$ Wrap Text | Number                                                          | P.                             | w<br>Normal                               | Bad<br>Good                                                                 | Neutral            | Calculation                                | $\Rightarrow$<br>芒           | $\Sigma$ AutoSum - $A_{\nabla\!\Psi}$<br>聞 |                           |                           |
| Paste                                                    | P Copy +          |                                                                          |                    |              |                                                                                                    | B I U - H - 〇 - A - 三三三三三四四 Merge & Center - S - % , 協会         |                                | Conditional Format as Check Cell          | Explanatory<br>Input                                                        | <b>Linked Cell</b> | Note<br>E                                  | Insert Delete Format         | $\sqrt{2}$ Fill -                          | Sort & Find &             |                           |
|                                                          | * Format Painter  |                                                                          |                    |              |                                                                                                    | Number                                                          | Formatting * Table *           |                                           |                                                                             |                    |                                            |                              | Clear *                                    | Filter - Select -         |                           |
| Clipboard                                                |                   | Font                                                                     |                    |              | Alignment                                                                                                   | n                                                               |                                |                                           | Styles                                                                      |                    |                                            | Cells                        |                                            | Editing                   |                           |
| K324261                                                  |                   | $f_x$ 0<br>$\times$<br>$\checkmark$                                      |                    |              |                                                                                                    |                                                                 |                                |                                           |                                                                             |                    |                                            |                              |                                            |                           |                           |
| ↗                                                        | A                 | <b>B</b>                                                                 | $\epsilon$         | $\mathbf{D}$ |                                                                                                    |                                                                 | G                              | H                                         |                                                                             |                    | к                                          |                              | M                                          | N.                        | $0 -$                     |
|                                                          | <b>TIPO</b>       | <b>COMPROBANTE</b>                                                       | <b>NUMERO</b>      | <b>NIT</b>   | <b>SUCURSAL</b>                                                                                             | <b>NOMBRE TERCERO</b>                                           | <b>PRODUCTO</b>                | <b>FECHA</b>                              | <b>DESCRIPCION</b>                                                          | <b>VALOR</b>       | <b>CANTIDAD</b>                            | <b>VENDEDOR</b>              | <b>REFERENCIA</b>                          | <b>CATEGORIA</b>          | <b>LINEA</b>              |
|                                                          |                   |                                                                          |                    |              |                                                                                                    |                                                                 |                                |                                           |                                                                             |                    |                                            |                              |                                            |                           |                           |
| -1                                                       | $\overline{r}$    | $\overline{r}$                                                           | $\overline{a}$     |              | $\mathbf{r}$                                                                                                | $\blacksquare$<br>$\mathbb{R}$                                  | <b>Contract State</b>          | $\overline{r}$                            | $\overline{v}$                                                              |                    | $\overline{r}$<br>$\overline{\phantom{a}}$ | $\overline{ }$               |                                            | $\vert \cdot \vert$       | $\mathbf{F}$              |
| 324248                                                   | F.<br>к.          | 170                                                                      | 3289               | 86007        | $\circ$                                                                                                    | ZYLE                                                            | 6510600000060                  | 11/19/2021                                | <b>PISTA POWER TRACK</b>                                                    | 511                | 5                                          | 102                          | OC559951A                                  | <b>JUGUETE</b>            | <b>PISTAS Y VEH</b>       |
| 324249                                                   | F.                | 170                                                                      | 3289               | 86007        | $\circ$                                                                                                    | ZYLE                                                            | 6424000000021                  | 11/19/2021                                | ALTAVOZ BLUETOOTH AQUA                                                      | \$26               | 10                                         | 102                          | <b>TE0367</b>                              | <b>JUGUETE</b>            | <b>ELECTRONICO</b>        |
| 324250<br>324251                                         | p.                | 170<br>170                                                               | 3289<br>3289       | 86007        | $\circ$                                                                                                    | ZYLE<br>ZYLE                                                    | 4720395000008                  | 11/19/2021                                | <b>CANILLERAS GRANDES EQUIPOS</b>                                           | \$11<br>\$98       | 13                                         | 102                          | UD2020<br>UH776810                         | DEPORTE<br><b>JUGUETE</b> | <b>ACCESORIOS</b><br>BEBE |
| 324252                                                   | c                 |                                                                          |                    | 86007        | $\circ$<br>$\Omega$                                                                                         |                                                                 | 6131000000026<br>6131000000028 | 11/19/2021                                | SET DE SONAJEROS MEDIANO X 5 PCS                                            |                    | $\triangleq$                               | 102                          |                                            |                           |                           |
| 324253                                                   | F                 | 170                                                                      | 3289               | 86007        |                                                                                                    | ZYLE                                                            |                                | 11/19/2021                                | SET DE SONAJEROS MEDIANO X 4 PCS                                            | \$70               | $\overline{3}$                             | 102                          | UH776B3                                    | <b>JUGUETE</b>            | BEBE                      |
| 324254                                                   | t.                | 170                                                                      | 3289               | 86007        | $\circ$                                                                                                    | ZYLE                                                            | 6210600000036                  | 11/19/2021                                | <b>SET BRACELET FASHION</b>                                                 | 524                | 9                                          | 102                          | UHMBK231B                                  | <b>JUGUETE</b>            | <b>STATIONERY</b>         |
|                                                          |                   | 170                                                                      | 3289               | 86007        | $\circ$                                                                                                    | ZYLE                                                            | 6636000000011                  | 11/19/2021                                | <b>BABY SASHA CON ACCESORIOS</b>                                            | \$29               | 10                                         | 102                          | <b>UHP8832</b>                             | <b>JUGUETE</b>            | <b>MUNECASY</b>           |
| 324255                                                   | F.<br>F.          | 170                                                                      | 3289               | 86007        | $\circ$                                                                                                    | ZYLE                                                            | 4130395000001                  | 11/19/2021                                | <b>BALON DE FUTBOL GRANDES EQUIPOS +</b>                                    | 515                | 8                                          | 102                          | <b>WFB0855</b>                             | <b>DEPORTE</b>            | <b>FUTBOL</b>             |
| 324256<br>324257                                         | ×                 | 170                                                                      | 3289               | 86007        | $\circ$                                                                                                    | ZYLE                                                            | 4320395000001                  | 11/19/2021                                | <b>VOLLEYBALL QMAX OFFICIAL</b>                                             | \$12               | $\sim$                                     | 102                          | WLVB001                                    | <b>DEPORTE</b>            | <b>VOLEIBOL</b>           |
| 324258                                                   |                   | 170                                                                      | 3289               | 86007        | $\circ$                                                                                                    | ZYLE                                                            | 4220395000002                  | 11/19/2021                                | <b>BALON BASKET COLORS #7 QMAX</b>                                          | \$13               | 6<br>٠                                     | 102                          | WRB0297                                    | <b>DEPORTE</b>            | <b>BASKET</b>             |
| 324259                                                   | D                 | 100                                                                      | 15                 | 86004        | $\circ$                                                                                                    | <b>ALM</b>                                                      | 1000600000001                  | 4/1/2022                                  | REVERSAMOS J210304                                                          | $-51.2$            |                                            | 103                          |                                            |                           |                           |
| 324260                                                   | D                 | 100                                                                      | 15                 | 86004        | $\circ$                                                                                                    | <b>ALM</b>                                                      | 1000400000001                  | 4/1/2022                                  | REVERSAMOS J210304                                                          | $-51.7$            | $\mathbf{1}$                               | 103                          |                                            |                           |                           |
|                                                          | $\Omega$          | 100                                                                      | 15                 | 86004        | $\circ$                                                                                                    | <b>ALM</b>                                                      | 1000600000001                  | 4/1/2022                                  | REVERSAMOS J210304                                                          | $-51.1$            | $\mathbf{1}$                               | 103                          |                                            |                           |                           |
| 324261                                                   | $\mathbf{D}$      | 100                                                                      | 15                 | 86004        | $\circ$                                                                                                    | <b>ALM</b>                                                      | 0000000000000                  | 4/1/2022                                  | ALMACENES MAXIMO SAS                                                        | \$4,0              | $\circ$                                    | 103                          |                                            |                           |                           |
| 324262                                                   | D                 | 100                                                                      | 15                 | 86004        | $\circ$                                                                                                    | <b>ALM</b>                                                      | 0000000000000                  | 4/1/2022                                  | <b>AUTORRETENCION DEC. 2201</b>                                             | \$16               | $\circ$                                    | 103                          |                                            |                           |                           |
| 324263                                                   | D                 | 100                                                                      | 15                 | 86004        | $\circ$                                                                                                    | <b>ALM</b>                                                      | 0000000000000                  | 4/1/2022                                  | <b>AUTORRETENCION DEC. 2201</b>                                             | $-510$             | $\circ$                                    | 103                          |                                            |                           |                           |
| 324264                                                   | D                 | 100                                                                      | 16                 | 90015        | 215                                                                                                    | CENN                                                            | 1000500000001                  | 4/1/2022                                  | REVERSAMOS J210141                                                          | $-51,9$            | $\mathbf{1}$                               | 101                          |                                            |                           |                           |
| 324265                                                   | D.                | 100                                                                      | 16                 | 90015        | 111                                                                                                    | CENN                                                            | 0000000000000                  | 4/1/2022                                  | <b>CENCOSUD COLOMBIA SA</b>                                                 | \$1.9              | $\circ$                                    | 101                          |                                            |                           |                           |
| 324266                                                   | D                 | 100                                                                      | 16                 | 90015        | 215                                                                                                    | CENN                                                            | 000000000000                   | 4/1/2022                                  | <b>AUTORRETENCION DEC. 2201</b>                                             | 57                 | $\circ$                                    | 101                          |                                            |                           |                           |
| 324267                                                   | D                 | 100                                                                      | 16                 | 90015        | 215                                                                                                    | CENN                                                            | 0000000000000                  | 4/1/2022                                  | <b>AUTORRETENCION DEC. 2201</b>                                             | -\$7               | $\circ$                                    | 101                          |                                            |                           |                           |
| 324268                                                   | D                 | 100                                                                      | 17                 | 90015        | 236                                                                                                    | CENN                                                            | 1000600000001                  | 4/1/2022                                  | <b>REVERSION J210-207</b>                                                   | $-54.3$            | $\mathbf{1}$                               | 101                          |                                            |                           |                           |
| 324269                                                   | D                 | 100                                                                      | 17                 | 90015        | 236                                                                                                    | CEN                                                             | 0000000000000                  | 4/1/2022                                  | CENCOSUD COLOMBIA SA                                                        | \$4,3              | $\circ$                                    | 101                          |                                            |                           |                           |
| 324270<br>324271                                         | n.                | 100                                                                      | 17<br>17           | 90015        | 236                                                                                                    | CENN                                                            | 0000000000000                  | 4/1/2022                                  | AUTORRETENCION DEC. 2201                                                    | \$17               | $\circ$                                    | 101                          |                                            |                           |                           |
|                                                          | D<br>$\mathbf{D}$ | 100                                                                      |                    | 90015        | 236                                                                                                    | CENN                                                            | 0000000000000                  | 4/1/2022                                  | <b>AUTORRETENCION DEC. 2201</b>                                             | $-51$              | $\circ$                                    | 101                          |                                            |                           |                           |
| 324272<br>324273                                         |                   | 100                                                                      | 18                 | 86000        | $\circ$                                                                                                    | MEC                                                             | 1000600000001                  | 4/13/2022                                 | REVERSAMOS J210258                                                          | $-51,5$            | $\mathbf{1}$                               | 103                          |                                            |                           |                           |
| 324274                                                   | $\mathbf{D}$      | 100                                                                      | 18                 | 86000        | $\circ$                                                                                                    | MEC                                                             | 000000000000                   | 4/13/2022                                 | <b>MECANELECTRO SAS</b>                                                     | \$1,50             | $\circ$                                    | 103                          |                                            |                           |                           |
|                                                          | D                 | 500                                                                      | 1084               | 86051        | $\circ$                                                                                                    | <b>SERV</b>                                                     | 0000000000000                  | 4/11/2022                                 | TRANSPORTE FLETES Y ACARREOS                                                | $-52.0$            | $\circ$                                    | $\overline{1}$               |                                            |                           |                           |
| 324275                                                   | D                 | 500                                                                      | 1084               | 86051        | $\Omega$                                                                                                    | <b>SERV</b>                                                     | 0000000000000                  | 4/11/2022                                 | <b>TRANSPORTES FLETES Y ACARREOS</b>                                        | \$2,0              | $\circ$                                    | $\mathbf{1}$                 |                                            |                           |                           |
| 324276<br>324277                                         | D.<br>n.          | 500<br>500                                                               | 1085<br>1085       | 86051        | $\mathbf{0}$<br>$\Omega$                                                                                    | <b>SERV</b><br>SERV                                             | 0000000000000<br>0000000000000 | 4/11/2022                                 | <b>TRANSPORTE FLETES Y ACARREOS</b><br><b>TRANSPORTES FLETES Y ACARREOS</b> | $-514$<br>514      | $\circ$<br>$\circ$                         | $\mathbf{1}$<br>$\mathbf{1}$ |                                            |                           |                           |
|                                                          |                   |                                                                          |                    | 86051        |                                                                                                    |                                                                 |                                | 4/11/2022                                 |                                                                             |                    |                                            |                              |                                            |                           |                           |
| <b>Contract Street</b>                                   | <b>CLIENTE</b>    | <b>CANAL</b>                                                             | VENDEDOR CATEGORIA |              | $\bigcirc$<br><b>DATA</b>                                                                                   |                                                                 |                                |                                           |                                                                             |                    | ा बा                                       |                              |                                            |                           | п                         |
| Ready                                                    |                   |                                                                          |                    |              |                                                                                                    |                                                                 |                                |                                           |                                                                             |                    |                                            |                              |                                            |                           |                           |

<span id="page-15-0"></span>Figura 2.4. Actividad D del procedimiento para la elaboración de *la EVR Fuente: fichero Estadística de Redicol S.A. (Millan Betancourt & Alfaro Muñoz), visualizado en aplicación Microsoft Excel*

De la base de datos actualizada con la información recién importada como se describió en el literal anterior, se deben eliminar los registros TIPO N con COMPROBANTE 500. Acto seguido verificaremos si en la columna VALOR o CANTIDAD ha quedado algún ítem con error, y procederemos a buscarle solución con ayuda del líder del proceso.

## **2.2. ESTADÍSTICA DE VENTAS Y PROCESAMIENTO**

Concluido el procedimiento descrito en el numeral previo, aún hay que ejecutar más actividades dentro del procedimiento para la elaboración de *la EVR*.

Así, las actividades siguientes se resumen en: actualizar fichero Mapas, poblar datos calculados y actualizar informe estadístico.

### **Sistema de información, operaciones y fichero Mapas**

Redicol S.A. fundamenta su operación en el análisis de su portafolio de productos siguiendo una estructura de tipo CATEGORÍA -> LINEA -> SUBLINEA; y también a partir de la comprensión de productos por medio de una REFERENCIA. Estos valores corresponden a una asignación que decide el equipo, en el momento de la adquisición de nuevos registros al portafolio.

El sistema de información registra los productos que son indexados con un código que comprende una amplitud de 13 números. Entonces, el sistema de información registra unos valores para los cuales el equipo homologa un nombre y categoriza.

Dado que los informes contables son generados por el sistema de información, y que en el mismo no están registrados los valores recién mencionados, el procesamiento de la información requiere una base de datos que vincule códigos de producto a dichos valores correspondientes. Esta base de datos, para fines de *la EVR* está alojada en un fichero con nombre Mapas (desde ahora referido como *Mapas*). Adicionalmente en *Mapas* se registran otras tablas con la misma finalidad; siendo relevantes para este trabajo mencionar los campos ASESOR COMERCIAL, CANAL, GAMAS y LICENCIA.

Casi todas las actualizaciones a *la EVR* evidenciarán existencia de datos que no se han registrado en el fichero *Mapas* al momento de la actualización. Así, para poder presentar los datos que los tomadores de decisiones necesitan, deben depurarse dichos fallos.

La actualización del fichero *Mapas* es un proceso que requiere de personal involucrado en el día a día de la operación, que tendrá el conocimiento y/o acceso a la información para la labor. Adicionalmente, la actualización del fichero *Mapas* es una actividad que no involucra el uso de técnicas de Business Intelligence. De esta manera, la actualización del fichero *Mapas* se sale del alcance de este trabajo. Sin embargo, en términos generales, la actualización de la información en *Mapas* implica lo que anteriormente se indicó: si se trata de un producto que no tiene registrado todavía una REFERENCIA, CATEGORÍA, LINEA, SUBLINEA, GAMA y LICENCIA, la acción necesaria es tomar las decisiones de nombramiento y registrarlas junto con su correspondiente categorización; asimismo si se trata de un movimiento contable que involucra un NIT (o ID fiscal de cliente), NOMBRE TERCERO y FECHA, hará falta registrar en el fichero Mapas el ASESOR COMERCIAL y el CANAL correspondiente.

| Home                           | 日も一つ多合する。<br>Insert<br>Page Layout | Formulas<br>Data<br>Review<br>View                                                            | Help                             | <b>Power Pivot</b>                                     | Tell me what you want to do                              | Mapas 2022-04-26 - Excel     |             |                                                    |                          |                       |                                  |                      |                                      | $\overline{a}$<br>Sign in                                       | $\blacksquare$<br><b>Q</b> Share |
|--------------------------------|------------------------------------|-----------------------------------------------------------------------------------------------|----------------------------------|--------------------------------------------------------|----------------------------------------------------------|------------------------------|-------------|----------------------------------------------------|--------------------------|-----------------------|----------------------------------|----------------------|--------------------------------------|-----------------------------------------------------------------|----------------------------------|
| $= Xc$                         | Calibri                            | $\cdot$ 11 $\cdot$ A $\overline{A}$ = = $\Rightarrow$ $\frac{1}{2}$ + $\frac{1}{2}$ Wrap Text |                                  | General                                                |                                                          | Normal                       | <b>Bad</b>  | Good                                               | Neutral                  | Calculation           |                                  | Þ<br>X.              | E AutoSum - Avy                      |                                                                 |                                  |
| <b>D</b> Copy                  |                                    |                                                                                               |                                  |                                                        |                                                          |                              |             |                                                    |                          |                       | 評                                |                      | $\sqrt{2}$ Fill -                    |                                                                 |                                  |
| * Format Painter               |                                    | B I U - 日 - 0 - A - 三三三 三三 三Merge&Center - \$ - % , 2 % %                                     |                                  |                                                        | Conditional Format as Check Cell<br>Formatting . Table . |                              | Explanatory | Input                                              | <b>Linked Cel</b>        | Note                  | ⊫                                | Insert Delete Format | Clear v                              | Sort & Find &<br>Filter - Select -                              |                                  |
| Clipboard                      |                                    | Eont<br>Alignment                                                                             |                                  | n<br>Number                                            | <b>B</b>                                                 |                              |             | Styles                                             |                          |                       |                                  | Cells                |                                      | Editing                                                         |                                  |
|                                | fe.<br>$\overline{\phantom{a}}$    | <b>MAPA PRODUCTOS</b>                                                                         |                                  |                                                        |                                                          |                              |             |                                                    |                          |                       |                                  |                      |                                      |                                                                 |                                  |
| $\overline{A}$                 |                                    |                                                                                               | $\overline{p}$                   |                                                        |                                                          |                              |             |                                                    |                          |                       |                                  |                      |                                      |                                                                 |                                  |
|                                |                                    |                                                                                               | <b>MAPA PRODUCTOS</b>            |                                                        |                                                          |                              |             |                                                    |                          |                       |                                  |                      |                                      | VENDEDOR Y CANAL POR NIT, SUCURSAL, CATEGORÍA Y AÑO             |                                  |
| <b>PRODUCTO</b>                | REFERENCIA                         | <b>DESCRIPCIÓN</b>                                                                            | CATEGORIA                        | <b>LINEA</b>                                           | <b>SUBLINEA</b>                                          | <b>LICENCIAS</b>             |             | <b>LLAVE</b>                                       | MIT                      | SUCURSAL              | CATEGORÍA                        | <b>ARO</b>           | <b>ASESOR</b>                        | <b>CANAL</b>                                                    |                                  |
| 6530600000062                  | 000405381                          | CARRO A CONTROL REMOTO RACING TEAM                                                            | <b>JUGLETE</b>                   | <b>PISTASY VEHCULOS</b>                                | VEHICULOS CON CONTROL                                    | FEDIDOL                      |             | 9000832760DEPORTE2020                              | 50008                    |                       | <b>DEPORTE</b>                   | 2020                 | Erika Soto                           | Instituciona                                                    |                                  |
| 6530600000063                  | HD1796899                          | SCORPIONKING A CONTROL REPOTO                                                                 | <b>JUGLETE</b>                   | <b>PISTASY VEHICULOS</b>                               | VEHICLE OS CONCONTROL                                    | REDIODI.                     |             | 9000990370DEPORTE2020                              | 90009                    |                       | DEPORTE                          | 2020                 | Ana Miena Guattua                    | Comercial                                                       |                                  |
| 0530600000063                  | <b>FOTOGROSMYT</b>                 | SCORPIONIONS A CONTROL REPORTS                                                                | <b>JUGLETE</b>                   | PISTASY VEHICLE DS                                     | VEHICLE OS CONCONTROL                                    | <b>REDIOCK</b>               |             | 9001384250DEPORTE2020                              | 30013                    |                       | <b>DEPORTS</b>                   | 2020                 | Erka Sono                            | Institucional                                                   |                                  |
| 653060000064                   | HO1653649                          | SAND SCORPION A CONTROL REMOTO                                                                | <b>JUGLETE</b>                   | <b>PISTASY VEHICLE OS</b>                              | VEHICLE OS CONCONTROL                                    | REDIODL                      |             | 9001457810DEPORTE2020                              | 90014                    |                       | DEPORTE                          | 2020                 | <b>Josefina Fusa</b>                 | Institutional                                                   |                                  |
| 6530600000065<br>6530600000066 | HD1853651<br>HD1557441             | ESCARABAJO A CONTROL REMOTO<br>SKLEG SCIENCE ROBOT                                            | <b>JUGLETE</b><br><b>JUGLETE</b> | <b>PISTASY VEHICULDS</b><br>PISTAS Y VEHICLE DS        | VEHICULOS CONCONTROL<br>VEHICLE OS CONCONTROL            | REDICOL<br><b>REDIOCK</b>    |             | 9001551070DEPORTE2020<br>900155107103DEPCRTE2020   | 90015<br>300E            | $\overline{p}$<br>103 | DEPORTE<br><b>DEPORTS</b>        | 2020<br>2020         | Josefina Fusa<br>Josefina Fuxa       | Comercial Cadena Constitutedon<br>Comercial Cadena Consignacion |                                  |
| 653060000067                   | <b>HD1751671</b>                   | CARRO A CONTROL RENOTO STREET OR FT                                                           | <b>JUGLETE</b>                   | <b>PISTASY VEHICLE OS</b>                              | VEHOLLOS CONCONTROL                                      | REDIOOL                      |             | 9001551071100EPORTE2020                            | 90015                    | m                     | <b>DEPORTS</b>                   | 2020                 | Josefina Fuya                        | Comercial Cadena Consignacion                                   |                                  |
| RESORCCODECORP                 | HT11950438                         | CAFRO A CONTROL REMOTO DOUBLE DRIFT                                                           | <b>JUGLETE</b>                   | PETASY VEHICLE DS                                      | VEHICULOS CON CONTROL                                    | <b>REDUCE</b>                |             | 900155107111DEPORTE2020                            | 300 TS                   | m                     | <b>DEPORTS</b>                   | 2020                 | Josefina Furra                       | Comercial Cadena Consignacion                                   |                                  |
| 6530600000065                  | <b>HOSPINARA</b>                   | DNOSALED ACONTROL REMOTOREX                                                                   | <b>JUGLETE</b>                   | PISTAS Y VEHICLE DS                                    | VEHICLE OS CONCONTROL                                    | REDIOOL                      |             | 900155107112DEPORTE2020                            | 90015                    | 112                   | DERORTE                          | 2020                 | Josefina Fuxa                        | Comercial Cadena Consignacion                                   |                                  |
| 6530600000070                  | HD1948920                          | CARRO A CONTROL REMOTO TURNADO                                                                | <b>JUGLETE</b>                   | <b>PISTASY VEHICLE OS</b>                              | VEHICLE OS CONCONTROL                                    | <b>CIMAX</b>                 |             | 900155107114DEPORTE2020                            | 90015                    | 114                   | DEPORTE                          | 2020                 | Josefina Fusa                        | Comercial Cadena Consignation                                   |                                  |
| 653050000022                   | HOTMARTOT                          | CARRO A CONTROL FEMOTO TANK SPEED                                                             | <b>JUGLETE</b>                   | PSTASY VEHICLE OS                                      | VEHICLE OS CONCONTROL                                    | CMAX                         |             | 900155107115OEPORTE2020                            | 30075                    | 18                    | DEPORTS                          | 2020                 | Josefina Fuxa                        | Comercial Cadena Consignacion                                   |                                  |
| 6530600000072                  | HD1320511                          | CARRO A CONTROL REMOTO LIQUID FLOW                                                            | <b>JUGLETE</b>                   | <b>PISTASY VEHCLLOS</b>                                | VEHICLE OS CONCONTROL                                    | CIMAX                        |             | 900155107116DEPORTE2020                            | 90015                    | 116                   | <b>DEPORTS</b>                   | 2020                 | Josefina Fuua                        | Comercial Cadena Consignacion                                   |                                  |
| 653060000073                   | HT1739626                          | <b>DRONLED ARSPEED</b>                                                                        | <b>JUGLETE</b>                   | <b>PISTASY VEHICLE OS</b>                              | VEHICULOS CONCONTROL                                     | CIMAX                        |             | 900155107117DEPORTE2020                            | <b>90015</b>             | w                     | DEPORTE                          | 2020                 | Josefina Fuya                        | Comercial Cadena Consignacion                                   |                                  |
| 653060000074                   | HD1900852                          | DRONMASTERFLY                                                                                 | <b>JUGLETE</b>                   | <b>PISTASYVEHCULOS</b>                                 | VEHOULOS CONCONTROL                                      | CMAX<br>CIMAX                |             | 900155107118DEPORTE2020                            | 500E                     | 118                   | DEPORTE<br><b>DEPORTS</b>        | 2020                 | Josefina Fuxa                        | Comercial Cadena Consignacion                                   |                                  |
| 9530900000075<br>6530600000076 | <b>HD1794575</b><br>HD1672366      | DRON Y PLANEADOR NAV:<br>VEHICULO A CONTROL REMOTO SPEED MASTER                               | <b>JUGLETE</b><br><b>JUGLETE</b> | <b>PISTAS Y VEHICLE DS</b><br>PISTASY VEHICLE DS       | VEHICULOS CONCONTROL<br>VEHICLE OS CONCONTROL            | <b>CIMAX</b>                 |             | 900155107119DEPORTE2020<br>900155107120DEPCRTE2020 | 90015<br>30015           | 113<br>120            | <b>DEPORTE</b>                   | 2020<br>2020         | Josefina Fusa<br>Yareky Villegas     | Comercial Cadena Consignacion<br>Comercial-Online               |                                  |
| 6530600000077                  | HD1682432                          | VEHICLE O A CONTROL RENOTO COUNTRY RACE                                                       | <b>JUGLETE</b>                   | <b>PISTASY VEHICLE OS</b>                              | VEHICLE OS CONCONTROL                                    | MLES DEL MAÑANA              |             | 900155107126DEPORTE2020                            | 900 <sub>5</sub>         | 126                   | DEPORTE                          | 2020                 | Josefina Fusa                        | Comercial Cadena Consignacion                                   |                                  |
| 0530600000070                  | HD1725044                          | DRON SPEED FRO                                                                                | <b>JUGLETE</b>                   | PISTAS Y VEHICLE DS                                    | VEHICULOS CON CONTROL                                    | PRINCESA SOFIA               |             | 900155107144DEPCRTE2020                            | 300E                     | w                     | <b>DEPORTE</b>                   | 2020                 | Josefina Fusa                        | Comercial Cadena Consignacion                                   |                                  |
| 6530600000075                  | HD1754300                          | HELICOPTERO A CONTROL RENOTO FLY MASTER                                                       | <b>JUGLETE</b>                   | PISTASY VEHICULOS                                      | VEHICULOS CON CONTROL                                    | REDIOOL                      |             | 500155107147DEPCRTE2020                            | 30015                    | M)                    | <b>DEPORTS</b>                   | 2020                 | Josefina Fuxa                        | Comercial Cadena Consignacion                                   |                                  |
| 6530600000080                  | HD1796899                          | ESCORPION A CONTROL REMOTORC PRO                                                              | <b>JUGLETE</b>                   | <b>PISTASY VEHCULOS</b>                                | VEHICLE OS CONCONTROL                                    | REDIODL                      |             | 900155107148DEPORTE2020                            | 90015                    | 148                   | DEPORTE                          | 2020                 | Josefina Fuua                        | Comercial Cadena Constitution                                   |                                  |
| 0530600000000                  | 4D1796030NEW                       | ESCORPION A COMERCI, REMOTO RC PRO                                                            | <b>JUGUETE</b>                   | PISTAS Y VEHICLE DS                                    | VEHICULOS CON CONTROL                                    | <b>FEDICOL</b>               |             | 900155107170DEPCRTE2020                            | $300T_2$                 | 170                   | <b>DEPORTE</b>                   | 2020                 | Josefina Fusa                        | Comercial Cadena Consignacion                                   |                                  |
| 6530600000081                  | HD/D92                             | DRONPREDATOR                                                                                  | <b>JUGLETE</b>                   | PISTAS Y VEHICULOS                                     | VEHOLLOS CONCONTROL                                      | REDICOL                      |             | 9001551071710EPORTE2020                            | 900E                     | 171                   | DEPORTS                          | 2020                 | Josefina Fusa                        | Comercial Cadena Consignacion                                   |                                  |
| 653060000082                   | <b>HD18001A</b>                    | VEHICULO A CONTROL REMOTO TOKYO DRIFT                                                         | <b>JUGLETE</b>                   | <b>PISTASY VEHICLLOS</b>                               | VEHICULOS CONCONTROL                                     | REDICOL                      |             | 900155107172DEPCRTE2020                            | 90015                    | 772<br>T23            | DEPORTE                          | 2020                 | Josefina Fura                        | Comercial Cadena Consignacion                                   |                                  |
| 653060000083<br>653060000084   | HD79729<br>HDAT388D4               | VEHICLE O A CONTROL REMOTO TRANSFORMER<br>VEHICULO A CONTROL REMOTO CLIMBING                  | <b>JUGLETE</b><br><b>JUGLETE</b> | <b>PISTASY VEHICLE DS</b><br>PISTAS Y VEHICLE DS       | VEHICLE OS CONCONTROL<br>VEHOLLOS CONCONTROL             | CIMAX<br><b>CIMAX</b>        |             | 900155107173DEPORTE2020<br>900155107174DEPCRTE2020 | 300E<br>900 <sub>5</sub> | 174                   | <b>DEPORTS</b><br><b>DEPORTE</b> | 2020<br>2020         | Josefina Fusa<br>Josefina Fusa       | Comercial Cadena Consignacion<br>Comercial Cadena Consignacion  |                                  |
| 6530600000085                  | <b>HDH235</b>                      | DRON GUAD MASTER                                                                              | <b>JUGLETE</b>                   | <b>PISTASY VEHICULDS</b>                               | VEHICULOS CON CONTROL                                    | <b>CIMAX</b>                 |             | 900155107177DEPCRTE2020                            | 300 TS                   | 177                   | DEPORTE                          | 2020                 | Josefina Furra                       | Comercial Cadena Consignacion                                   |                                  |
| 6530600000086                  | HDT.I2021                          | VEHICULD A CONTROL RENOTO FORCE                                                               | <b>JUGLETE</b>                   | <b>PISTASY VEHICLE DS</b>                              | <b>VEHICLE OS CONCONTROL</b>                             | <b>CIMAX</b>                 |             | 900155107178DEPORTE2020                            | 90015                    | 178                   | <b>DEPORTS</b>                   | 2020                 | Josefina Fuya                        | Comercial Cadena Consignacion                                   |                                  |
| 6530600000087                  | <b>HDU61</b>                       | <b>DRONBETTLEHO</b>                                                                           | <b>JUGLETE</b>                   | PISTAS Y VEHICLE OS                                    | VEHICLE OS CONCONTROL                                    | <b>CIMAX</b>                 |             | 900155107179DEPORTE2020                            | 900E                     | 175                   | <b>DEPORTS</b>                   | 2020                 | Josefina Fuya                        | Comercial Cadena Consignacion                                   |                                  |
| 6540395000001                  | <b>h/555</b>                       | MOTO GP CON LANZADOR                                                                          | <b>JUGLETE</b>                   | <b>PISTASY VEHICULDS</b>                               | SETS                                                     | <b>CIMAX</b>                 |             | 900155107206DEPORTE2020                            | 30015                    | 205                   | <b>DEPORTE</b>                   | 2020                 | Josefina Fuva                        | Comercial Cadena Consignacion                                   |                                  |
| 6540395000002                  | NP1199                             | SUPER GARAGE PLAYSET                                                                          | <b>JUGLETE</b>                   | <b>PISTAS Y VEHICLE DS</b>                             | SETS                                                     | <b>CIMAX</b>                 |             | 900155107212DEPORTE2020                            | 90015                    | 212                   | <b>DEPORTS</b>                   | 2020                 | locefina Fuua                        | Comercial Cadena Constanacion                                   |                                  |
| 6540395000003                  | <b>UHSTBA4</b>                     | SET CARROS XL X 4                                                                             | <b>JUGLETE</b>                   | <b>PISTAS Y VEHICLE DS</b>                             | <b>SETS</b>                                              | <b>CIMAX</b>                 |             | 900155107215DEPCRTE2020                            | 300E                     | 28                    | <b>DEPORTS</b>                   | 2020                 | Josefina Fusa                        | Comercial Cadena Consignacion                                   |                                  |
| 6540355000004<br>6540395000005 | <b>LHS333</b><br>LINGRADE          | SET DE CARROS CRAZY SPEED X4<br>SET DE CAFIROS SPEED X 4                                      | <b>JUGLETE</b><br><b>JUGLETE</b> | <b>PISTASY VEHICULOS</b><br><b>PISTAS Y VEHICLE DS</b> | <b>SETS</b><br>SETS                                      | <b>REDIOTI</b><br>REDUCE.    |             | 900155107217DEPORTE2020<br>900155107230DEPORTE2020 | 300%<br>300%             | 217<br>230            | DEPORTE<br><b>DEPORTS</b>        | 2020<br>2020         | Josefina Fuva<br>Josefina Fusa       | Comercial Cadena Consignacion<br>Comercial Cadena Constanacion  |                                  |
| 6540355000006                  | UHP26860                           | SUPER PARKING CON PISTA PLAYSET                                                               | <b>JUGLETE</b>                   | PISTAS Y VEHICLE DS                                    | SETS                                                     | REDIOCIL                     |             | 900155107231DEPCRTE2020                            | 300E                     | 231                   | <b>DEPORTS</b>                   | 2020                 | Josefina Fuxa                        | Comercial Cadena Consignacion                                   |                                  |
| 6540395000007                  | LIHP/SSSA1                         | PARKING GARAGE PLAYSET                                                                        | <b>JUGLETE</b>                   | <b>PISTASY VEHICLE DS</b>                              | SETS                                                     | REDIOOL                      |             | 9001551072320EPORTE2020                            | 90015                    | 232                   | <b>DEPORTE</b>                   | 2020                 | Josefina Fuua                        | Comercial Cadena Consignacion                                   |                                  |
| 6540395000008                  | ANTUHP3688A2                       | ANT PARKING Y PISTA TOWER                                                                     | <b>JUGUETE</b>                   | <b>PISTAS Y VEHICULDS</b>                              | <b>SETS</b>                                              | <b>REDICCI</b>               |             | 900155107233DEPORTE2020                            | 300E                     | 233                   | DEPORTE                          | 2020                 | Josefina Fusa                        | Comercial Cadena Consignacion                                   |                                  |
| 6540355000003                  | ANTHF659                           | ANT SET RACING CARS CON SONDO                                                                 | <b>JUGLETE</b>                   | PISTAS Y VEHICLE DS                                    | <b>SETS</b>                                              | REDICOL                      |             | 900155107235DEPORTE2020                            | 30015                    | 235                   | <b>DEPORTS</b>                   | 2020                 | Josefina Fuva                        | Comercial Cadena Consignacion                                   |                                  |
| 6540600000001                  | <b>DHSS815</b>                     | <b>CARROS F1PITS SET</b>                                                                      | <b>JUGLETE</b>                   | <b>PISTASY VEHICLE DS</b>                              | SETS                                                     | REDIOOL                      |             | 900155107236DEPORTE2020                            | 90015                    | 236                   | DEPORTE                          | 2020                 | Josefina Fusa                        | Comercial Cadena Consignacion                                   |                                  |
| 6540600000002                  | LEEDSIMA2                          | PARKNEY PISTA TOM'R                                                                           | <b>JUGLETE</b>                   | PETASY VEHICLE DS                                      | SETS.                                                    | <b>REDUCE</b>                |             | 1001551074220fFFORTE2020                           | 300E                     | 422                   | DEPORTE                          | 2020                 | Josefina Fusa                        | Comercial Cadena Consignacion                                   |                                  |
| 6540600000003                  | <b>EHFY7710F24</b>                 | SET DE BOMBEROS FIRE RESOUE                                                                   | <b>JUGLETE</b>                   | PISTAS Y VEHICLE DS                                    | sers                                                     | REDICCI.                     |             | 900155107423DEPORTE2020                            | 300 <sub>5</sub>         | 423                   | <b>DEPORTS</b>                   | 2020                 | Josefina Fusa                        | Comercial Cadena Consignacion                                   |                                  |
| 6540600000004<br>6540600000005 | <b>MF899</b><br><b>UHBATRA</b>     | SET RACING CARS CON SONDOS<br>POLICE PATROL SET                                               | <b>JUGLETE</b><br><b>JUGLETE</b> | <b>PISTASY VEHICULOS</b><br><b>PSTASY VEHCLEOS</b>     | SETS<br>SETS.                                            | REDIODL<br><b>REDIOCU</b>    |             | 900155107424DEPORTE2020<br>9001551074250EPORTE2020 | 900 TS<br>300E           | 424<br>425            | <b>DEPORTE</b><br>DEPORTS        | 2020<br>2020         | Josefina Fusa<br>Josefina Fusa       | Comercial Cadena Consignacion<br>Comercial Cadena Consignacion  |                                  |
| 654060000000                   | LEO31                              | PISTA XSTUNT HAND GENERATOR                                                                   | <b>JUGLETE</b>                   | PETASY VEHICLE OS                                      | SETS.                                                    | REDIOCL                      |             | 9001551074270EPORTE2020                            | 90015                    | 427                   | DEPORTE                          | 2020                 | Josefina Fusa                        | Comercial Cadena Consignation                                   |                                  |
| 654060000007                   | MPS988A                            | HELPUERTO CITY GARAGE                                                                         | <b>JUSTER</b>                    | PSTASY VEHICLE DS.                                     | SETS.                                                    | <b>BEDICOL</b>               |             | 3007551074460FPORTE2020                            | 30015                    | 405                   | DEPORTE                          | 2020                 | Josefina Furra                       | Comercial Cadena Consignacion                                   |                                  |
| 6540600000009                  | <b>EMBR28B</b>                     | CARROSY LANZADOR X 6 TOP SPORT                                                                | <b>JUGLETE</b>                   | <b>PISTASY VEHICLE DS</b>                              | SETS                                                     | REDIOOL                      |             | 900155107480DEPORTE2020                            | 9005                     | 480                   | DEPORTE                          | 2020                 | Josefina Fusa                        | Comercial Cadena Consignacion                                   |                                  |
| 6540600000001                  | <b>CM6290</b>                      | CARROSY LANGADOR X 3 TOP SPORT                                                                | <b>JUGLETE</b>                   | PSTASY VEHICLE DS                                      | SETS.                                                    | REDECK                       |             | 900195107517DEPORTE2020                            | $300\%$                  | 517                   | <b>DEPORTE</b>                   | 2020                 | Josefina Fusa                        | Comercial Cadena Consignacion                                   |                                  |
| 6540600000010                  | soons.                             | 30000                                                                                         | <b>JUGLETE</b>                   | <b>PISTASY VEHCULOS</b>                                | <b>SETS</b>                                              | REDIODL                      |             | 500155107516DEPCRTE2020                            | 300 <sub>5</sub>         | 518                   | DEPORTE                          | 2020                 | Josefina Furra                       | Comercial Cadena Consignacion                                   |                                  |
| 6540600000011                  | <b>EMPODRS</b>                     | PARKING GARAGE X SPEED                                                                        | <b>JUGLETE</b>                   | <b>PISTASY VEHICLE DS</b>                              | SETS                                                     | MINICAIS                     |             | 900155107540DEPORTE2020                            | 900%                     | 540                   | DEDOCTS                          | 2020                 | Josefina Fusa                        | Comercial Cadena Consignacion                                   |                                  |
| 6540600000012<br>654060000003  | ENFOTIO<br><b>FMTHR374</b>         | PARKING GARAGE CARS SET<br>PARKING ALITOSHOP                                                  | <b>JUGLETE</b><br><b>JUGLETE</b> | PISTASY VEHICLE DS<br><b>PSTASY VEHICLE DS</b>         | SETS.<br><b>SETE</b>                                     | MINICARS<br><b>STAR WARS</b> |             | 900155107543DEPORTE2020<br>101155105450FP0RTF2020  | 300E<br>500 %            | 543                   | <b>DEPORTS</b><br>DEPORT         | 2020<br>9806         | JosefinaFuya<br><b>Incolns Fines</b> | Comercial Cadena Consignacion                                   |                                  |
|                                |                                    |                                                                                               |                                  |                                                        |                                                          |                              |             |                                                    |                          |                       |                                  |                      |                                      | ConecialCadenaConstruction                                      |                                  |

Figura 2.5. Fichero Mapas de Redicol S.A.

<span id="page-17-0"></span>*Fuente: fichero Mapas de Redicol S.A. (Millán Betancourt & Alfaro Muñoz), visualizado en aplicación Microsoft Excel*

#### **Actualización de datos calculados en Base de Datos**

Una vez realizados en el fichero Mapas los ajustes pertinentes, la actualización de la información en la base de datos de *la EVR* resulta sencilla desde el punto de vista operativo. Sin embargo, por tratarse de acciones que redundan en procesamiento de datos, se debe tener en cuenta:

- Se debe actualizar una columna a la vez. Cuando esto no se hace, normalmente la demanda de trabajo satura la capacidad de procesamiento de los ordenadores y no se logra concluir el proceso de actualización. Numéricamente, una solicitud habitual referente a *la EVR* es el caso de la comprendida en el periodo de Enero 2018 a Febrero 2022, la cual representa aproximadamente 328.000 filas, donde un mes de temporada baja puede suponer 4.000 filas de campos a ser diligenciados vía cálculos. Así, la capacidad computacional se satura pues la mera presencia en el fichero de todos estos datos demanda recursos computacionales para ser presentados y adicionalmente se le ha de indicar al sistema realizar cálculos. La medida menos demandante en términos de recursos computacionales es dar entonces la instrucción de cálculo columna a columna.
- Se deben almacenar los datos como valores. Muy asociado al punto recién resaltado, es menos demandante de recursos computacionales el tener datos fijos que datos calculados. Una vez concluido el procesamiento de los cálculos, se deben sobrescribir estos indicando que se guarden los datos como valores.

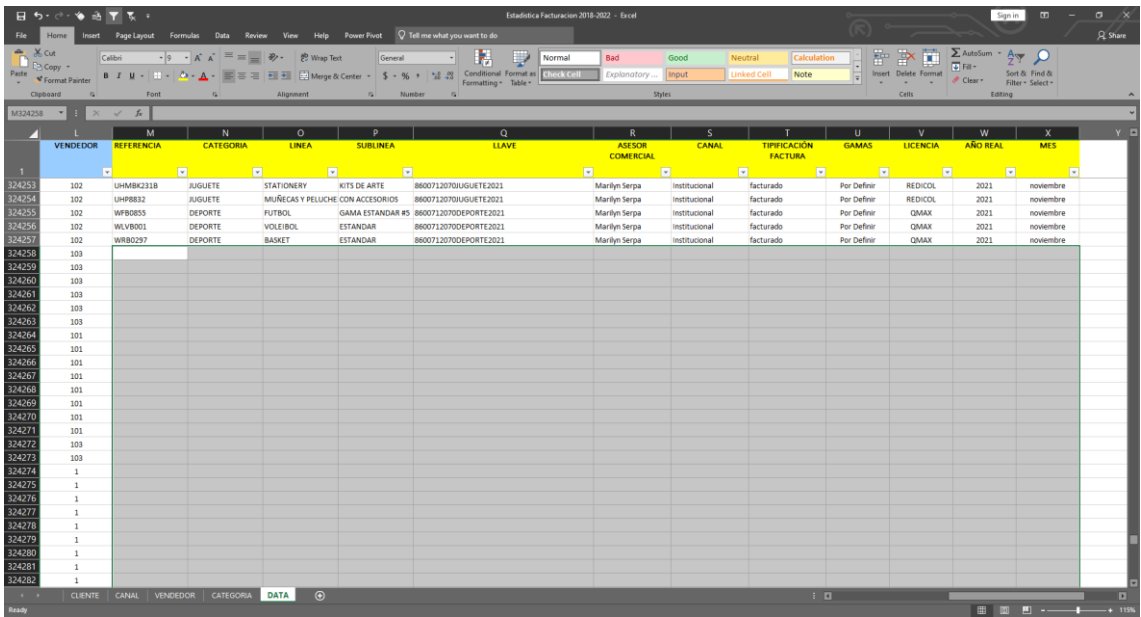

<span id="page-18-0"></span>Figura 2.6. Base de Datos de *la EVR* y campos que deben ser poblados vía funciones de cálculos en Microsoft Excel

*Fuente: fichero Estadística de Redicol S.A. (Millan Betancourt & Alfaro Muñoz), visualizado en aplicación Microsoft Excel*

#### **Actualización de informe estadístico**

Si bien el literal anterior implica un procedimiento relativamente sencillo, el actualizar los informes lo es aún más. La única actividad que se realiza para lograr esto es dar al programa la instrucción de actualizar las tablas dinámicas (que en Microsoft Excel se ejecuta dando click derecho sobre la tabla dinámica y luego click sobre "Refrescar").

Con respecto a la preparación del informe de manera formato-efectiva, es importante verificar que los campos del informe son presentados en el formato correcto.

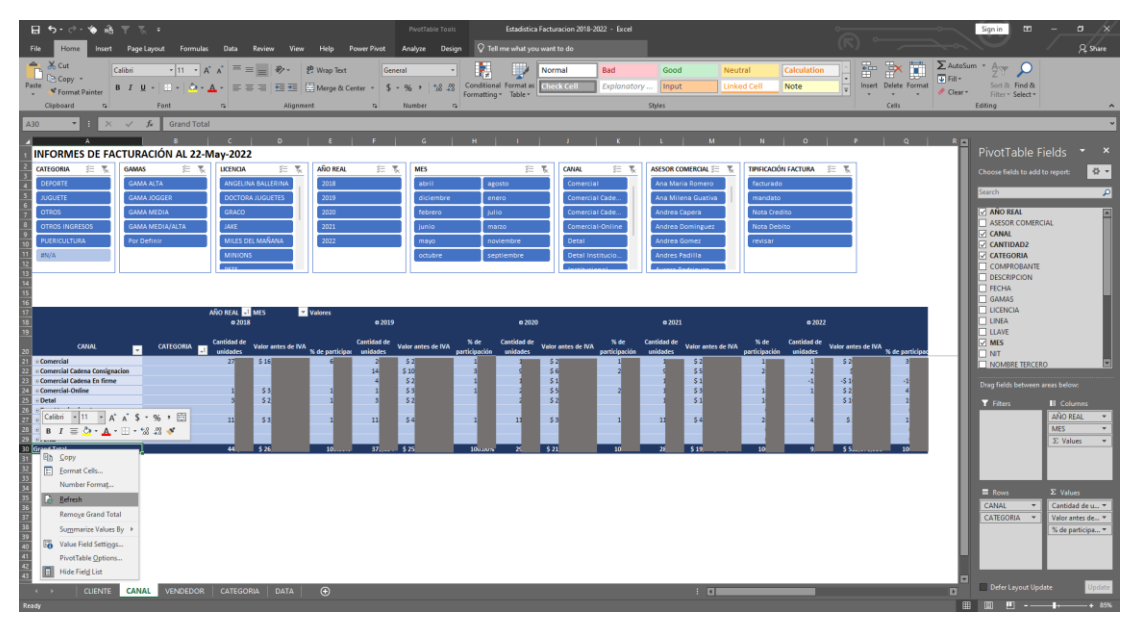

<span id="page-18-1"></span>Figura 2.7. Tabla dinámica CANAL en *La Estaística* y presentación de procedimiento para actualización de los datos que presenta

*Fuente: fichero Estadística de Redicol S.A. (Millan Betancourt & Alfaro Muñoz), visualizado en aplicación Microsoft Excel*

# **CAPÍTULO 3. ESTADÍSTICA DE VENTAS DE REDICOL S.A. Y OPORTUNIDADES DE MEJORAMIENTO**

Durante las numerosas ocasiones en las el autor de este documento elaboró *la EVR*, se naturalizaron ciertas características del procedimiento mismo (tiempos y complejidades de operatividad). Sin embargo, durante su proceso de aprendizaje de técnicas de Business Intelligence en *MUEADE*, se identificaron diferentes formas de hacer las cosas. Diferencias que, aplicadas correctamente sobre el caso correcto, suponen alcanzar mejoramientos.

A continuación, se detallan aquellas características del proceso vigente de elaboración de *la EVR*, identificadas como mejorables a través de técnicas de Business Intelligence conocidas.

### **3.1. PROCESAMIENTO DE REPORTES, ACTUALIZACIÓN DE BASE DE DATOS Y OPERATIVIDAD**

Como fue descrito en el Capítulo 2 del presente documento, existe un procedimiento para el procesamiento de informes generados desde el sistema de información de Redicol S.A. y para la actualización de la base de datos de *la EVR* que concluye en la actualización de los informes que requieren los tomadores de decisión. Este procedimiento implica cierta dedicación de un recurso humano a la realización de actividades.

Microsoft Excel tiene entre sus recursos uno denominado Power Query, por medio del cual se pueden transformar datos estructurados. Power Query efectúa una lectura de la información que se le indique como entrada y a partir de ella ofrece un conjunto de alternativas de transformación de la información.

Entre las ventajas relevantes permite Power Query para este trabajo, está el hecho de que las instrucciones que se ejecutan en el recurso quedan registradas como un listado de actividades, y esto supone la posibilidad de usar el mismo conjunto de acciones en una diferente fuente de información (siempre que esta cumpla con que los datos son presentados bajo la misma estructura que la información inicial). Así, Power Query ofrece la posibilidad de automatización de un conjunto de actividades.

Más aún, por medio de Power Query se pueden relacionar diferentes bases de datos.

De acuerdo a lo anterior, se identifica una notable oportunidad en el procesamiento de los reportes generados por el sistema de información de Redicol S.A. y la actualización de *la EVR* con la aspiración de minimizar el tiempo que el recurso humano debe dedicar a esta tarea.

Así, el tiempo estándar de este conjunto de actividades se estima 30 minutos (sólo procesamiento de información sin depuración de fallos en la base de datos), y este será el referente para la valoración de la existencia o no de mejorías ante un cambio en el proceso.

#### **3.2. INEFICIENCIA POR VOLUMEN DE DATOS**

La base de datos de *la EVR* del periodo Enero 2018 a Febrero 2022 (versión vigente) es una tabla bidimensional que comprende aproximadamente 328.000 filas y 24 columnas significando un total de 7'872.000 datos. Esta base de datos presenta información que podría bien ser vista como redundante. Por ejemplo, existe el campo FECHA, y los campos MES y AÑO que son datos calculados a partir del anterior. Este escenario supone redundancia de datos, pero solo por el concepto que es posible obtener los mismos informes estadísticos sin necesidad de conservar los campos MES y AÑO. Numéricamente, bien podrían evitarse esos aproximadamente 328.000x2 - 1.520 (cantidad de filas operado por número de veces repetidas sustrayéndole los días que hay entre Enero-2018 a Febrero-2022). Y similar a ese caso, se presentan oportunidades de reducción de datos en información referente a clientes, información referente a productos e información referente a tipo de documentos.

A partir de las recién mencionadas observaciones, se identificó la oportunidad de desarrollar un modelo de datos haciendo uso del recurso Power Pivot de Microsoft Excel.

La motivación para desarrollar un modelo de datos en este caso, viene dada por la oportunidad que plantea la estructura de la Base de Datos en la reducción de datos y así lograr las ventajas computacionales derivadas. Y es que contener todos los datos en una única tabla y el conocimiento de lo que se puede hacer con Power Pivot es lo que supone la oportunidad de mejorar.

La cantidad total de datos será el indicador que permitirá identificar si ha existido o no mejoría con respecto al volumen de datos.

### **3.3. VISUALIZACIÓN DE INFORMACIÓN**

Como se ha mencionado previamente, *la EVR* presenta la información por medio de cuatro tablas dinámicas (ver Figura 2.7).

En términos descriptivos, estas tablas dinámicas propiamente presentan ciertas combinaciones de información, lo que permite al equipo que las usa analizar. Adicionalmente, hacen uso de varios filtros para añadir más especificidad a su análisis.

Sin embargo, esta forma de presentar la información se percibió "poco reactiva", refiriéndome con esta expresión a que la versión actual de la EVR presenta dificultades computacionales, lo que entorpece la interacción de, por ejemplo, la selección de algún filtro y la reacción de la acción en las tablas dinámicas.

Además, evidentemente no se analiza la información siguiendo ningún tipo de gráfico, y esto se destaca comprendiendo que los gráficos pueden ofrecernos información más allá de las cifras, sobre tendencias o relatividad entre elementos de análisis.

Esta oportunidad es representada por una observación, fundamentada en la experiencia profesional, de donde se emite el juicio de que posiblemente sería valioso para el proceso de análisis de *la EVR* el adicionar nuevas formas de hacerlo, a partir de nuevas visualizaciones y resúmenes de datos.

# **CAPÍTULO 4. IMPLEMENTACIÓN DE BUSINESS INTELLIGENCE**

Identificadas las oportunidades que supone el estado inicial del proceso y recursos para la elaboración de *la EVR*, se procede con la implementación de las mismas, de acuerdo a como se detalla en este capítulo

### **4.1. POWER QUERY Y AUTOMATIZACIÓN**

Todas aquellas actividades elaboradas por el recurso humano para el procesamiento de la información han de ser ejecutadas en Power Query. Esto debe ser así, pues cualquier actividad realizada dentro del recurso, al quedar registrada, quedaría automatizada. Así, lo primero en lo que se procedió fue en la réplica del procedimiento actual en Power Query.

Paso 1: se creó un fichero de Microsoft Excel

Paso 2: se cargó al nuevo fichero la información de un reporte generado por el sistema de información de Redicol S.A. usando las utilidades de Microsoft Excel que dan origen a la transformación de datos con Power Query

Paso 3: se desarrolló fiel copia de las actividades descritas en el procedimiento dentro de la interfaz de transformación de datos de Power Query

Se obtuvo entonces un fichero que presenta tal cual la información que se obtendría tras procesar uno de los reportes siguiendo le procedimiento vigente; con la particularidad que este nuevo fichero quedó con una Conexión, que hace referencia a una información alojada en una fuente externa al fichero. De esta manera, si se cambiaran los datos pero no la estructura de los mismos, el fichero sería capaz de procesarlos y actualizar la información presentada en función a ello. Es decir, de manera intencional se podría eliminar la fuente origen y reemplazarla por un reporte correspondiente a otro periodo, y al ejecutar la actualización del informe generado con Power Query, lo que sucederá es que los datos en el fichero se verían actualizados conforme al nuevo reporte.

Así, en este punto del desarrollo, lo referente al procesamiento de los reportes generados por el sistema de información de Redicol S.A. han quedado automatizados.

La base de datos de *la EVR*, como se describió en el Capítulo 2, podría experimentar una actualización en sus datos cada que haya nuevos registros contables. Dentro del foco de la automatización, esto tendría como significado que: se requeriría que Power Query pudiera leer nueva información y procesarla de la misma manera que la información inicial. Entonces, para este desafío, el recurso de importar datos desde un documento como fuente no representaba la solución a la necesidad; sin embargo, el recurso de importar datos desde una carpeta sí que lo haría.

Importar datos desde una carpeta permite indicar a Power Query que importe la información de todos los ficheros que encuentre en una carpeta definida y los procese. Por medio de este recurso se pueden asignar acciones generales para aplicar sobre toda la información importada de las fuentes, así como acciones particulares para cada tabla que se quiera crear en el informe. De esta manera, en una carpeta donde se almacenen los reportes generados por el sistema de información de Redicol S.A. pueden estar contenidos los movimientos contables desde Enero 2018 hasta Febrero 2022 y el recurso deberá ser capaz de leer y transformar los datos.

Con este recurso, se concluye en una base de datos idéntica a la que se obtiene tras ejecutar las tareas indicadas en el procedimiento de actualización de *la EVR*. Sin embargo, los campos calculados siguen siendo parte de los campos que se requiere poblar y esto aún no se ha hecho.

Power Query, como resultado a su proceso de transformación, publica una tabla en el fichero de Microsoft Excel (o podrían ser varias en función de las preferencias y necesidades del usuario). Esta tabla a su vez, está definida dentro del formato de Tabla de Microsoft Excel, lo que implica ciertas funcionalidades particulares. Una de esas funcionalidades es que las Tablas pueden replicar la instrucción que se indique en una celda en la columna (campo) a la cual pertenece. De esta manera, una sola vez desarrollada dentro de la celda la función de Microsoft Excel a aplicar, ésta se repetirá *n veces* en las celdas de la columna a la que pertenece a una extensión de la altura de la Tabla a la que pertenece; por tanto, si al transformar nueva información, la cantidad de filas pasa de 350.000 a 360.000, pues sin problemas la función se aplicará las 360.000 veces correspondientes.

De esta manera, se concluye el proceso de automatización del procedimiento para procesamiento de reportes y actualización de Base de Datos, logrando replicar el 100% de las actividades.

### **4.2. POWER PIVOT Y MODELO DE DATOS**

Como se expuso en el numeral 3.2 de este documento, la identificación de redundancia o duplicidad innecesaria de datos es lo que motivó la construcción del modelo de datos por medio del recurso Power Pivot de Microsoft Excel.

Los modelos de datos se basan en dos principios: primero en que la información se estructura en tablas bidimensionales y segundo que en que las tablas bidimensionales se relacionan entre sí de alguna forma (Ruiz del Castillo, 2020).

Así, para el caso de la construcción del modelo de datos de esta base de datos, fue necesario analizar todos sus campos, entender su naturaleza contextual o significado relativo para categorizarlos de alguna manera y estructurarlos en nuevas tablas como se plantea en el primer principio recién citado, y consecuentemente relacionar estas tablas que se produzcan.

De manera práctica se expone detalle de las decisiones de estructuración y relacionamiento de tablas que se efectuaron para el desarrollo de este modelo de datos.

### **Campos AÑO REAL y MES**

La base de datos inicial tiene entre sus columnas el campo FECHA (como podrá identificar en la Figura 2.4), que hace referencia al día en que se registró el movimiento contable en el sistema de información. Adicionalmente, en la base de datos existen los campos AÑO REAL y MES (ver Figura 2.6), que resultan ser diferentes formas de presentar la misma información (FECHA presentada como año y FECHA presentada como mes en letras, respectivamente).

Entre las funcionalidades de Power Pivot, durante la elaboración del modelo de datos, está que el recurso permite la creación de campos calculados. Estos campos son elementos que se usan en los informes que se generen del modelo de datos, pero no están alojados en la base de datos. En otras palabras, el usuario puede indicarle al modelo de datos qué hacer con el campo FECHA sin necesidad de que esto represente el registro de campos innecesarios en la base de datos.

Se determinó entonces hacer uso de la funcionalidad de campos calculados de Power Pivot, de manera que los campos AÑO REAL y MES se suprimen de la base de datos y se incorporarán a los informes vía campos calculados.

## **Campo TIPIFICACIÓN FACTURA**

La base de datos inicial tiene entre sus columnas el campo TIPO (como podrá identificar en la Figura 2.4), que corresponde una letra que identifica el tipo de movimiento contable que comprende el registro. Asimismo, la base de datos tiene entre sus columnas el campo TIPIFICACIÓN FACTURA (identificar en Figura 2.6), el cual presenta una relación directa con el campo TIPO, o descrito de otra manera, cada valor distinto en el campo TIPO implica un valor específico en el campo TIPIFICACIÓN FACTURA; por ejemplo, para el valor "F" en el campo TIPO, el valor que corresponde en el campo TIPIFICACIÓN FACTURA es "Facturado", y así existe una definición para todos los demás valores que puede tomar el campo TIPO.

Entonces, de manera similar al caso presentado en el numeral anterior, se tomó la decisión de usar el recurso de campos calculados de Power Pivot para la incorporación del campo TIPIFICACIÓN FACTURA al modelo de datos, dejando como consecuencia la eliminación del campo en la base de datos.

## **Campos TIPO y COMPROBANTE**

El registro de movimientos contables en el sistema de información de Redicol S.A. implica el seleccionar un valor de tres dígitos de COMPROBANTE por cada TIPO de movimiento contable. Adicionalmente, cada combinación de estos tiene un significado operativo. Siendo por ejemplo los F-100 ventas realizadas en punto de venta Outlet percibidos con cobro en efectivo.

Desde los reportes generados por el sistema de información de Redicol S.A., el campo TIPO y COMPROBANTE vienen expresados de manera independiente y como consecuencia de lo analizado en el literal 3.2 de este trabajo, se identifica que el campo TIPO está siendo usado tanto en el procedimiento de actualización de la EVR como en el cálculo del campo TIPIFICACIÓN FACTURA, pero el campo COMRPOBANTE es usado únicamente en el procedimiento de actualización de la EVR.

Consecuente con lo recién descrito, se toma la decisión de adicionar la actividad al modelo de Power Query de eliminar el campo COMPROBANTE. Esta acción no supondría inconveniente en el informe que se presenta en *la EVR*.

En el caso del campo TIPO, aunque éste no sea usado en el informe estadístico, no puede ser adicionado a las actividades de Power Query y ser eliminado, pues el campo sí es utilizado por el modelo de datos para información que se presenta en *la EVR* vía campo TIPIFICACIÓN FACTURA.

#### **Tabla Clientes**

La base de datos comprende campos que se interpretan fácilmente como redundantes, pues hacen referencia a clientes particulares. En este caso, los campos NIT, SUCURSAL y NOMBRE TERCERO son los relacionados (campos identificables en Figura 2.4).

El campo NIT hace referencia a la Identificación Fiscal del cliente relacionado con el registro.

El campo SUCURSAL hace referencie al registro de categorización de clientes dentro del sistema de información de Redicol S.A., a manera de ejemplo, un cliente con NIT 555 podría tener creada las sedes 15 y 21 dentro del sistema de información de Redicol S.A., y esto se haría obedeciendo a intereses comerciales y/o logísticos de la operación. Para efectos relevantes al desarrollo de este trabajo, basta con evidenciar que existe cierta homogeneidad entre los datos de ambos campos.

El campo NOMBRE TERCERO es la razón social o nombre legal que corresponde a cada cliente, y está asociado a cada NIT.

Considerando la información recién descrita, lo natural habría sido crear una tabla Clientes y relacionarla con los movimientos contables por medio de un campo creado concatenando NIT y SUCURSAL, pero al intentar efectuar esta acción se descubrió una dificultad, propia de un sistema real: el campo NOMBRE TERCERO es un campo editable durante el registro de información, lo que ha causado que la información registrada para una misma combinación NIT-SUCURSAL fuera diferente. En vista de esta dificultad, aún así existió la oportunidad de ahorro de datos sobre la base de datos inicial, pues a pesar que el NOMBRE TERCERO es editable, muchas veces el registro se dejaba como el sistema de información lo presentaba sin modificaciones especiales.

La decisión tomada para esta tabla fue entonces la creación de la misma comprendiendo cuatro campos: la concatenación de NIT con SUCURSAL y NOMBRE TERCERO, y la presentación individual de cada uno de los mismos tres campos (ver Figura 4.1), y, para la tabla Movimientos (que será presentada posteriormente), esto implicó la decisión de adicionar el campo NIT-SUC-NOM (concatenación descrita) y eliminar los campos NIT, SUCURSAL y NOMBRE TERCERO.

|        | <b>NIT-SUC-NOM</b> | $+1$<br><b>NIT</b> | $\overline{\phantom{a}}$ | SUCURSAL <b>V</b> |                  | <b>NOMBRE TERCERO</b> | $\boldsymbol{\mathrm{v}}$ |
|--------|--------------------|--------------------|--------------------------|-------------------|------------------|-----------------------|---------------------------|
| 100012 | $-0 - JONAI$       | 100012             |                          | $\mathbf{0}$      | <b>JONA</b>      |                       |                           |
| 100037 | $-0 - BARR$        | 100037             |                          | 0                 | <b>BARF</b>      |                       |                           |
| 100037 | $-0 - N 1 1 1$     | 100037             |                          | $\mathbf{0}$      | <b>NICO</b>      |                       |                           |
| 100057 | - 0 - MAR1         | 100057             |                          | 0                 | MAR <sup>-</sup> |                       |                           |
| 100057 | $-0 - PAUL$        | 100057             |                          | $\mathbf{0}$      | PAUL             |                       |                           |
| 100057 | - 0 - MAR1         | 100057             |                          | 0                 | MAR <sup>1</sup> |                       |                           |
| 100057 | $-0 - YESIC$       | 100057             |                          | $\bullet$         | <b>YESIC</b>     |                       |                           |
| 100075 | $-0 - JEAN$        | 100075             |                          | 0                 | <b>JEAN</b>      |                       |                           |
| 100079 | $-0 - PABL$        | 100079             |                          | $\mathbf{0}$      | PABL             |                       |                           |
| 100109 | - 0 - MARI         | 100109             |                          | $\mathbf 0$       | <b>MAR</b>       |                       |                           |
| 100131 | $-0 - ISABE$       | 100131             |                          | $\mathbf{0}$      | <b>ISABI</b>     |                       |                           |

Figura 4.1. Estructura de tabla Clientes

*Fuente: elaboración propia, visualizado en aplicación Microsoft Excel*

#### <span id="page-24-0"></span>**Tabla Productos**

La base de datos inicial comprende varios campos relativos a productos y sus diferentes características. De esta manera, la oportunidad de ahorrar datos producto de la posible redundancia.

Los campos PRODUCTO y DESCRIPCIÓN son campos procedentes de los reportes generados por el sistema de información de Redicol S.A. (ver Figura 2.4) y los campos REFERENCIA, CATEGORÍA, LINEA, SUBLINEA, GAMAS y LICENCIAS son campos que se registran a partir del fichero Mapas.

Los campos recién citados, a partir de su nombre, tal vez podrán sugerir al lector un relacionamiento entre ellos, y este efectivamente existe. Todos esos campos hacen referencia a una característica del campo PRODUCTO, lo que sugiere la creación de una tabla con este campo como variable de relacionamiento.

Efectivamente, se creó la tabla Productos de acuerdo a lo considerado previamente. Más aún, se consideró la posibilidad de ni siquiera registrarlos en la tabla Productos ya que son campos calculados, pero se identificó un desafío para esto.

Power Pivot puede ejecutar el recurso de calcular datos a partir de tablas existentes dentro del modelo de datos.

Para este caso, todos los cálculos son provenientes del fichero Mapas, que es una fuente externa al modelo.

Se consideró el incorporar el fichero Mapas al modelo, pero antes se valoró la cantidad de datos relacionados, y se identificó que *la EVR* contenía aproximadamente 1.970 productos diferentes, lo cual representa el 0,6% de la altura de la base de datos, entonces se tomó la decisión de no incluir el fichero Mapas en el modelo de datos y "simplemente" mantener los datos en la tabla Productos en vez.

| <b>PRODUCTO</b>              | <b>FECHA</b> Y<br><b>VALOR</b> | $\mathbf{v}$ | CANTIDAD V     |      |               | <b>NIT-SUC-NOM</b> | $\mathbf{v}$ | <b>ASESOR COMERCIAL</b> | <b>CANAL</b><br>$\mathbf{v}$ |
|------------------------------|--------------------------------|--------------|----------------|------|---------------|--------------------|--------------|-------------------------|------------------------------|
| 17-Jan-2019<br>6350600000122 | $-572.$                        |              | $\circ$        | 7225 | <b>D-WILL</b> | <b>DUARDOR</b>     |              | <b>Miguel Monrov</b>    | Comercial                    |
| 6460600000032<br>17-Jan-2019 | $-568$                         |              | 0              | 7225 | <b>D-WILL</b> | <b>EDUARDO R</b>   |              | <b>Miguel Monroy</b>    | Comercial                    |
| 6460600000034<br>17-Jan-2019 | $-564$                         |              | $\bullet$      | 7225 | <b>D-WILL</b> | <b>DUARDOR</b>     |              | <b>Miguel Monroy</b>    | Comercial                    |
| 6510600000036<br>17-Jan-2019 | $-569.$                        |              | 0              | 7225 | <b>D-WILL</b> | <b>EDUARDO R</b>   |              | <b>Miguel Monroy</b>    | Comercial                    |
| 6530600000055<br>17-Jan-2019 | $-5189$                        |              | $\overline{0}$ | 7225 | <b>D-WILL</b> | <b>EDUARDO R</b>   |              | <b>Miguel Monroy</b>    | Comercial                    |
| 6530600000056<br>17-Jan-2019 | $-576$                         |              | 0              | 7225 | <b>D-WILL</b> | <b>DUARDOR</b>     |              | <b>Miguel Monroy</b>    | Comercial                    |
| 6620600000017<br>17-Jan-2019 | $-5115$                        |              | $\bullet$      | 7225 | <b>D-WILL</b> | <b>EDUARDO R</b>   |              | <b>Miguel Monroy</b>    | Comercial                    |
| 6626000000003<br>17-Jan-2019 | $-5155$                        |              | 0              | 7225 | <b>D-WILL</b> | <b>DUARDOR</b>     |              | <b>Miguel Monroy</b>    | Comercial                    |
| 6630600000011<br>17-Jan-2019 | $-558.$                        |              | $\mathbf{0}$   | 7225 | <b>D-WILL</b> | <b>EDUARDO R</b>   |              | <b>Miguel Monroy</b>    | Comercial                    |
| 6636000000017<br>17-Jan-2019 | $-5126$                        |              | 0              | 7225 | <b>D-WILL</b> | <b>EDUARDO R</b>   |              | <b>Miguel Monroy</b>    | Comercial                    |
| 6636000000023<br>17-Jan-2019 | $-551.$                        |              | $\circ$        | 7225 | <b>D-WILL</b> | <b>DUARDOR</b>     |              | <b>Miguel Monrov</b>    | Comercial                    |
| 6640120000001<br>17-Jan-2019 | $-5232$                        |              | 0              | 7225 | <b>D-WILL</b> | <b>EDUARDO R</b>   |              | <b>Miguel Monroy</b>    | Comercial                    |
| 6920600000040<br>17-Jan-2019 | $-561$                         |              | $\bullet$      | 7225 | <b>D-WILL</b> | <b>EDUARDO R</b>   |              | <b>Miguel Monroy</b>    | Comercial                    |
| 6460600000035<br>17-Jan-2019 | $-530.$                        |              | 0              | 7225 | <b>D-WILL</b> | <b>EDUARDO R</b>   |              | <b>Miguel Monrov</b>    | Comercial                    |
| 6460600000039<br>17-Jan-2019 | $-530.$                        |              | $\bullet$      | 7225 | <b>D-WILL</b> | <b>EDUARDO R</b>   |              | <b>Miguel Monroy</b>    | Comercial                    |
| 6630600000051<br>17-Jan-2019 | $-5104$                        |              | 0              | 7225 | <b>D-WILL</b> | <b>DUARDO R</b>    |              | <b>Miguel Monroy</b>    | Comercial                    |
| 5125000000032<br>24-Jan-2019 | $-560.$                        |              | $\bullet$      | 1930 | $-0 - DUV$    | <b>AMIREZ GI</b>   |              | Nubia Arias             | Comercial                    |
| 5115000000065<br>28-Jan-2019 | $-5154$                        |              | 0              | 4189 | $-0 - GLO$    | <b>MPARO GA</b>    |              | <b>Francy Pelaez</b>    | Comercial                    |
| 6120600000010<br>28-Jan-2019 | $-531.$                        |              | $\circ$        | 8300 | $5-0-FO$      | <b>DE EMPLEA</b>   |              | Erika Soto              | Institucional                |
| 6121000000013<br>28-Jan-2019 | $-536$                         |              | 0              | 8300 | $5-0-FO$      | <b>DE EMPLEA</b>   |              | Erika Soto              | Institucional                |
| 6210600000048<br>28-Jan-2019 | $-522$                         |              | $\overline{0}$ | 8300 | $5-0-FO$      | <b>DE EMPLEA</b>   |              | Erika Soto              | Institucional                |
| 6210600000049<br>28-Jan-2019 | $-522.$                        |              | 0              | 8300 | $5-0-FO$      | <b>DE EMPLEA</b>   |              | <b>Erika Soto</b>       | Institucional                |
| 6210600000051<br>28-Jan-2019 | $-543.$                        |              | $\bullet$      | 8300 | $5-0-FO$      | <b>DE EMPLEA</b>   |              | Erika Soto              | Institucional                |
| 6310600000053<br>28-Jan-2019 | $-526$                         |              | 0              | 8300 | $5-0-FO$      | <b>DE EMPLEA</b>   |              | Erika Soto              | Institucional                |
| 6350600000108<br>28-Jan-2019 | $-536.$                        |              | $\bullet$      | 8300 | $5-0-FO$      | <b>DE EMPLEA</b>   |              | Erika Soto              | Institucional                |
| 6350600000120<br>28-Jan-2019 | $-531.$                        |              | 0              | 8300 | $5-0-FO$      | <b>DE EMPLEA</b>   |              | Erika Soto              | Institucional                |
| 6710400000178<br>28-Jan-2019 | $-5981$                        |              | $\mathbf{0}$   | 8300 | $5-0-FO$      | <b>DE EMPLEA</b>   |              | Erika Soto              | Institucional                |
| 6710400000179<br>28-Jan-2019 | $-5981$                        |              | 0              | 8300 | $5-0-FO$      | <b>DE EMPLEA</b>   |              | Erika Soto              | Institucional                |
| 5135000000004<br>30-Jan-2019 | $-553.$                        |              | $\Omega$       | 8903 | $6 - 100 - 4$ | CENES LA 1         |              | <b>Francy Pelaez</b>    | Comercial Cadena En firme    |

Figura 4.2. Estructura de tabla Productos

*Fuente: elaboración propia, visualizado en aplicación Microsoft Excel*

#### <span id="page-25-0"></span>**Tabla Movimientos**

Como resultante de los datos que fueron estructurados en nuevas tablas de la base de datos, se definió la estructura de la tabla Movimientos.

La tabla Movimientos es la resultante de todos aquellos campos que por la naturaleza de la información de contienen no pudieron ser estructurados en nuevas tablas. En este modelo de datos, también contiene los campos de relacionamiento con las nuevas tablas, que serían el campo NIT-SUC-NOM y el campo PRODUCTO.

La tabla Movimientos comprende las N filas que tenía la base de datos inicial, pero menor número de columnas.

Las columnas restantes en la estructura de la tabla Movimientos son los campos TIPO, NUMERO, FECHA, VALOR, CANTIDAD y VENDEDOR que corresponden a provenientes de los reportes generados por el sistema de información de Redicol S.A. Producto de lo analizado en el numeral 3.2, se identifica que los campos NUMERO y VENDEDOR no están aportando valor a *la EVR*, por tanto se decidió eliminarlos de la tabla, así, se adicionó la acción de eliminarlos en la secuencia indicada en el procedimiento indicado en Power Query para automatizar esta gestión.

También, hacen parte de las columnas restantes los campos LLAVE, ASESOR COMERCIAL y CANAL. De igual manera, producto de lo analizado en el literal 3.2., se identifica que el campo LLAVE no cumple una función directa en *la EVR*, más que servir como entrada para el campo ASESOR COMERCIAL y CANAL. Por esta razón, se tomó la decisión de suprimir el campo LLAVE de *la EVR*, y programar su cálculo dentro de los otros dos campos que de igual manera son campos calculados.

| <b>PRODUCTO</b> | $FECHA$ $\rightarrow$ | <b>VALOR</b><br>$\mathbf{v}$ | CANTIDAD V     |      |               |                  | <b>NIT-SUC-NOM</b> | $\mathbf{v}$ | <b>ASESOR COMERCIAL</b> | <b>CANAL</b><br>$\mathbf{v}$ |
|-----------------|-----------------------|------------------------------|----------------|------|---------------|------------------|--------------------|--------------|-------------------------|------------------------------|
| 6350600000122   | 17-Jan-2019           | $-572.$                      | $\circ$        | 7225 | <b>D-WILL</b> | <b>EDUARDO R</b> |                    |              | <b>Miguel Monrov</b>    | Comercial                    |
| 6460600000032   | 17-Jan-2019           | $-568.$                      | 0              | 7225 | <b>D-WILL</b> | <b>EDUARDO R</b> |                    |              | <b>Miguel Monroy</b>    | Comercial                    |
| 6460600000034   | 17-Jan-2019           | $-564$                       | $\bullet$      | 7225 | <b>D-WILL</b> | <b>DUARDOR</b>   |                    |              | <b>Miguel Monroy</b>    | Comercial                    |
| 6510600000036   | 17-Jan-2019           | $-569$                       | 0              | 7225 | <b>D-WILL</b> | <b>EDUARDO R</b> |                    |              | <b>Miguel Monroy</b>    | Comercial                    |
| 6530600000055   | 17-Jan-2019           | $-5189$                      | $\bullet$      | 7225 | <b>D-WILL</b> | <b>EDUARDO R</b> |                    |              | <b>Miguel Monroy</b>    | Comercial                    |
| 6530600000056   | 17-Jan-2019           | $-576.$                      | 0              | 7225 | <b>D-WILL</b> | <b>EDUARDO R</b> |                    |              | <b>Miguel Monrov</b>    | Comercial                    |
| 6620600000017   | 17-Jan-2019           | $-5115$                      | $\mathbf{0}$   | 7225 | <b>D-WILL</b> | <b>EDUARDO R</b> |                    |              | <b>Miguel Monroy</b>    | Comercial                    |
| 6626000000003   | 17-Jan-2019           | $-5155$                      | 0              | 7225 | <b>D-WILL</b> | <b>DUARDOR</b>   |                    |              | <b>Miguel Monrov</b>    | Comercial                    |
| 6630600000011   | 17-Jan-2019           | $-558.$                      | 0              | 7225 | <b>D-WILL</b> | <b>EDUARDO R</b> |                    |              | <b>Miguel Monroy</b>    | Comercial                    |
| 6636000000017   | 17-Jan-2019           | $-5126$                      | 0              | 7225 | <b>D-WILL</b> | <b>DUARDOR</b>   |                    |              | <b>Miguel Monroy</b>    | Comercial                    |
| 6636000000023   | 17-Jan-2019           | $-551.$                      | $\bullet$      | 7225 | <b>D-WILL</b> | <b>EDUARDO R</b> |                    |              | <b>Miguel Monrov</b>    | Comercial                    |
| 6640120000001   | 17-Jan-2019           | $-5232$                      | 0              | 7225 | <b>D-WILL</b> | <b>DUARDOR</b>   |                    |              | <b>Miguel Monroy</b>    | Comercial                    |
| 6920600000040   | 17-Jan-2019           | $-561.$                      | $\bullet$      | 7225 | <b>D-WILL</b> | <b>EDUARDO R</b> |                    |              | <b>Miguel Monroy</b>    | Comercial                    |
| 6460600000035   | 17-Jan-2019           | $-530.$                      | 0              | 7225 | <b>D-WILL</b> | <b>EDUARDO R</b> |                    |              | <b>Miguel Monroy</b>    | Comercial                    |
| 6460600000039   | 17-Jan-2019           | $-530.$                      | $\circ$        | 7225 | <b>D-WILL</b> | <b>EDUARDO R</b> |                    |              | <b>Miguel Monrov</b>    | Comercial                    |
| 6630600000051   | 17-Jan-2019           | $-5104$                      | 0              | 7225 | <b>D-WILL</b> | <b>EDUARDO R</b> |                    |              | <b>Miguel Monroy</b>    | Comercial                    |
| 5125000000032   | 24-Jan-2019           | $-560.$                      | $\circ$        | 1930 | -0-DUV        | <b>AMIREZ GI</b> |                    |              | <b>Nubia Arias</b>      | Comercial                    |
| 5115000000065   | 28-Jan-2019           | $-5154$                      | 0              | 4189 | $-0 - GLO$    | <b>MPARO GA</b>  |                    |              | <b>Francy Pelaez</b>    | Comercial                    |
| 6120600000010   | 28-Jan-2019           | $-531.$                      | 0              | 8300 | $5-0-FO$      | <b>DE EMPLEA</b> |                    |              | <b>Erika Soto</b>       | Institucional                |
| 6121000000013   | 28-Jan-2019           | $-536.$                      | 0              | 8300 | 5-0-FO        | <b>DE EMPLEA</b> |                    |              | <b>Erika Soto</b>       | Institucional                |
| 6210600000048   | 28-Jan-2019           | $-522$                       | $\bullet$      | 8300 | $5-0-FO$      | <b>DE EMPLEA</b> |                    |              | <b>Erika Soto</b>       | Institucional                |
| 6210600000049   | 28-Jan-2019           | $-522.$                      | 0              | 8300 | $5-0-FO$      | <b>DE EMPLEA</b> |                    |              | Erika Soto              | Institucional                |
| 6210600000051   | 28-Jan-2019           | $-543.$                      | $\bullet$      | 8300 | $5-0-FO$      | <b>DE EMPLEA</b> |                    |              | <b>Erika Soto</b>       | Institucional                |
| 6310600000053   | 28-Jan-2019           | $-526$                       | 0              | 8300 | $5-0-FO$      | <b>DE EMPLEA</b> |                    |              | <b>Erika Soto</b>       | Institucional                |
| 6350600000108   | 28-Jan-2019           | $-536.$                      | $\bullet$      | 8300 | 5-0-FO        | <b>DE EMPLEA</b> |                    |              | Erika Soto              | Institucional                |
| 6350600000120   | 28-Jan-2019           | $-531.$                      | 0              | 8300 | $5-0-FO$      | <b>DE EMPLEA</b> |                    |              | <b>Erika Soto</b>       | Institucional                |
| 6710400000178   | 28-Jan-2019           | $-5981$                      | $\mathbf{0}$   | 8300 | $5-0-FO$      | <b>DE EMPLEA</b> |                    |              | Erika Soto              | Institucional                |
| 6710400000179   | 28-Jan-2019           | $-5981$                      | 0              | 8300 | $5-0-FO$      | <b>DE EMPLEA</b> |                    |              | Erika Soto              | Institucional                |
| 5135000000004   | 30-Jan-2019           | $-553.$                      | $\overline{0}$ | 8903 | $6 - 100 - 4$ | CENES LA 1       |                    |              | <b>Francy Pelaez</b>    | Comercial Cadena En firme    |

Figura 4.3. Estructura de tabla Movimientos

*Fuente: elaboración propia, visualizado en aplicación Microsoft Excel*

### <span id="page-26-0"></span>**Relación entre tablas**

Se ha mencionado al lector, durante los numerales contenidos en la sección 4.2. de este documento algunas de los campos que serían usados para relacionar las diferentes tablas. De igual manera, teniendo en cuenta los principios que fundamentan los modelos de datos, es fundamental la existencia de relacionamiento entre tablas (Ruiz del Castillo, 2020).

Las relaciones asociadas a los modelos de datos existen de varios tipos, pero en el caso puntual de este documento, las relaciones que se presentan obedecen al tipo uno a varios, que significan que un registro de la primera tabla puede estar relacionado con varios registros de la segunda y que cada registro de la segunda se relaciona con uno de la primera (y nada más que uno); las relaciones se producen entre los registros de las tablas, no entre las tablas en sí mismas, y en ambas direcciones, a pesar que, por economía de lenguaje, generalmente se habla de relación entre tablas. En realidad el tipo de relación entre dos tablas será la forma en la que se relacionen sus registros (Ruiz del Castillo, 2020).

Relación de tabla Movimientos con Productos: para este modelo de datos, se presenta la relación entre los registros de las tablas Movimientos y Productos a partir del campo PRODUCTO, que corresponde a un único registro en la tabla Productos (cada PRODUCTO (o código de producto) aparece registrado una única vez), pero a varios registros en la tabla Movimientos (cada PRODUCTO puede aparecer numerosas veces).

Relación de tabla Movimientos con Clientes: caso similar al recién descrito, la relación entre las tablas Movimientos y Clientes corresponde a que en la tabla Movimientos podrán aparecer varios registros del campo NIT-SUC-NOM (concatenación entre los campos NIT, SUCURSAL y NOMBRE TERCERO como se describió en el numeral 4.2.4.), y en la tabla Clientes solo habrá un único registro del campo NIT-SUC-NOM.

Producto de estas relaciones (ver Figura 4.4), Power Pivot permite al usuario interactuar con toda la información que esté relacionada. De esta manera, si se decide crear un informe de tipo tabla dinámica de Microsoft Excel, y dicho informe se construye para que represente el campo CATEGORIA como filas y el campo PRODUCTO como valores, obtendrá un resultado (ver Figura 4.5). Y esto no es un detalle menor, porque es aquí donde se evidencia que se están relacionando datos de dos tablas diferentes.

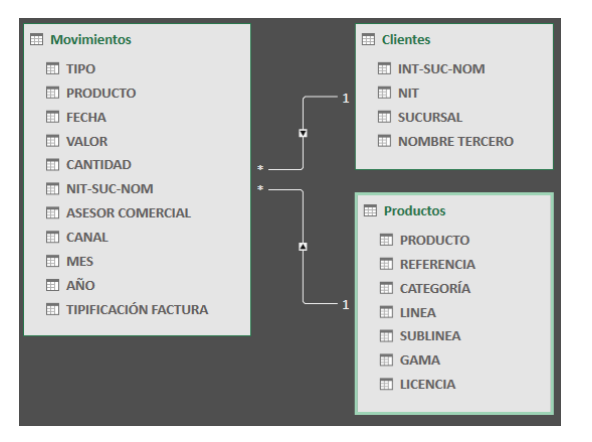

<span id="page-27-0"></span>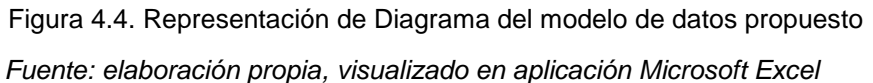

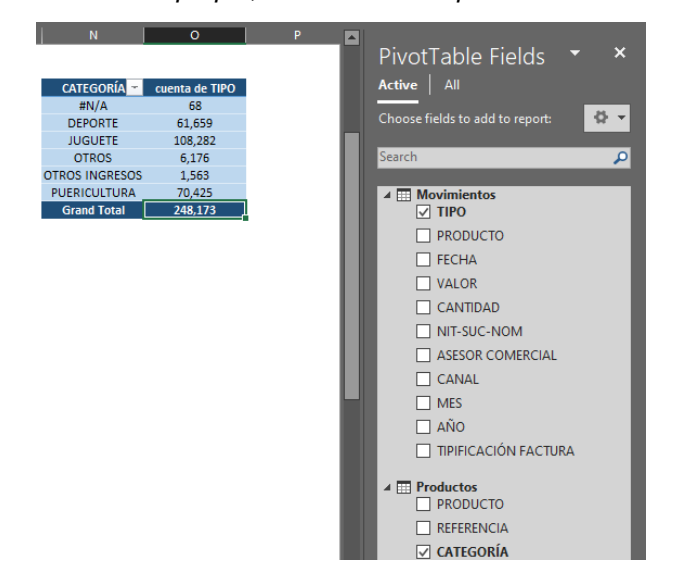

Figura 4.5. Informe de tabla dinámica que evidencia relación entre tablas

*Fuente: elaboración propia, visualizado en aplicación Microsoft Excel*

#### <span id="page-28-0"></span>**4.3. POWER BI Y VISUALIZACIÓN DE INFORMACIÓN**

Para aproximarse a Redicol S.A. con una propuesta alternativa para el análisis de datos, se decidió inicialmente recrear las mismas visualizaciones con las que interactúan actualmente en Power BI.

Adicionalmente, se decidió incorporar algunas visualizaciones que permitan al equipo algunas funcionalidades que ofrece el recurso a través de su interfaz.

Power BI requiere únicamente un cargue del modelo de datos para procesar la información y generar visualizaciones. Por tanto, se usó el modelo de datos que quedó construido tras el término de lo descrito en el numeral 4.2. A partir de este cargue del modelo de datos, se creó en el recurso un "Nuevo reporte" donde se diseñarían las diferentes visualizaciones. Y efectivamente, se replicaron las cuatro visualizaciones tradicionales que se presentan en *la EVR* (ver Figura 4.6).

| <b>CATEGORIA</b>         | <b>GAMA</b>        | $\sim$                     | <b>LICENCIA</b> |                          | <b>AÑO</b>          |                          | <b>MES</b>     |                       | <b>CANAL</b>                  |                          | $\sim$               | <b>ASESOR COMERCIAL</b> | $\sim$                   | <b>TIPIFICACIÓN FACTURA</b> |                  |
|--------------------------|--------------------|----------------------------|-----------------|--------------------------|---------------------|--------------------------|----------------|-----------------------|-------------------------------|--------------------------|----------------------|-------------------------|--------------------------|-----------------------------|------------------|
| $\Box$ (Blank)           | □ (Blank)          |                            | $\Box$ (Blank)  |                          |                     | $\boxed{\phantom{000}}$  | $\Box$ Jan     |                       | $\Box$ #N/A                   |                          | $\Box$ #N/A          |                         |                          | facturado                   |                  |
| $\Box$ #N/A              | <b>GAMA ALTA</b>   |                            | $\Box$ #N/A     |                          |                     | $\Box$ 2021              | $\Box$ Feb     |                       | Comercial                     |                          |                      | Ana Maria Romero        |                          | $\Box$ mandato              |                  |
| <b>DEPORTE</b>           |                    | <b>GAMA JOGGER</b>         |                 | <b>DOCTORA JUGUETES</b>  |                     | 2022                     | $\Box$ Mar     |                       | Comercial Cadena Consignacion |                          |                      | Andrea Capera           |                          | Nota Credito                |                  |
| <b>TI JUGUETE</b>        | <b>CAMA MEDIA</b>  |                            |                 | MILES DEL MAÑANA         |                     |                          | $\Box$ Apr     |                       | Comercial Cadena En firme     |                          |                      | Frika Soto              |                          | Nota Debito                 |                  |
| $\Box$ OTROS             |                    | <b>THE GAMA MEDIA/ALTA</b> | <b>NINIONS</b>  |                          |                     |                          |                |                       | Comercial-Online              |                          |                      | Karen Posso             |                          | revisar                     |                  |
| <b>CIROS INGRESOS</b>    | $\Box$ Por definir |                            | $\Box$ PETS     |                          |                     |                          |                |                       | $\Box$ Detail                 |                          |                      | □ Laura Ortiz           |                          |                             |                  |
| <b>TT_PUERICULTURA</b>   |                    |                            |                 | <b>TRINCESA SOFIA</b>    |                     |                          |                |                       | Institucional                 |                          |                      | Marilyn Serpa           |                          |                             |                  |
|                          |                    |                            | $\Box$ QMAX     |                          |                     |                          |                |                       | PEND                          |                          |                      | Nubia Arias             |                          |                             |                  |
| IV EI<br>AÑO             | $\cdots$ 022       |                            |                 |                          |                     |                          |                |                       |                               |                          |                      |                         |                          |                             |                  |
| <b>MES</b>               | Jan                |                            |                 | Feb                      |                     |                          | Mar            |                       |                               | Apr                      |                      |                         | <b>Total</b>             |                             |                  |
| <b>ASESOR COMERCIAL</b>  | CANTIDAD VALOR     |                            |                 | %CT VALOR CANTIDAD VALOR |                     | %CT VALOR CANTIDAD VALOR |                |                       |                               | %CT VALOR CANTIDAD VALOR |                      |                         | %CT VALOR CANTIDAD VALOR |                             | <b>%CT VALOR</b> |
| $\Box$ #N/A              | 44                 | ( \$18,431,781)            | $-3.50%$        | 4353                     | \$165,625,862       | 27.93%                   | 2515           | \$194,051,724         | 14.21%                        | $-34943$                 | (545, 675, 164)      | $-6.92%$                | $-28031$                 | \$295,570,641               | 9.40%            |
| Ana Maria Romero         | 1260               | ( \$48, 810, 110)          | $-9.28%$        | 1238                     | \$15,987,591        | 2.70%                    | 6570           | \$245,625.531         | 17.98%                        |                          | 3023 \$127,204,981   | 19.27%                  | 12091                    | \$340,007,993               | 10.81%           |
| Andrea Capera            | 97                 | \$6,540,417                | 1.24%           | 16                       | (53.218.300)        | $-0.54%$                 | $\overline{2}$ |                       | SO <sub>1</sub><br>0.00%      |                          |                      |                         | 115                      | \$3,322,117                 | 0.11%            |
| Erika Soto               | 544                | \$20,341,118               | 3.87%           | 108                      | (\$2,187,087)       | $-0.37%$                 | 937            | \$2,544.213           | 0.19%                         | 14                       | \$1,125,297          | 0.17%                   | 1603                     | \$21,823,541                | 0.69%            |
| <b>E</b> Karen Posso     | 175                | \$11,583,879               | 2.20%           | 17                       | \$8,718,591         | 1.47%                    | 12             | \$1,300,552           | 0.10%                         |                          |                      |                         | 204                      | \$21,603,022                | 0.69%            |
| F Laura Ortiz            | 444                | \$105,153,249              | 19.99%          | 530                      | \$101,760,878       | 17.16%                   | 2992           | \$515,686,396         | 37,75%                        | 1205                     | \$219,786,376        | 33,30%                  | 5171                     | \$942,386,899               | 29.96%           |
| <b>I</b> Marilyn Serpa   | 560                | \$24,289,703               | 4.62%           | 3368                     | (\$1,190,475)       | $-0.20%$                 |                |                       |                               | $-114$                   | (55, 100, 208)       | $-0.77%$                | 3814                     | \$17,999,020                | 0.57%            |
| F Nubia Arias            | 1422               | \$156,748,037              | 29.80%          | 492                      | \$99,239,225        | 16.74%                   | 386            | \$70,313,186          | 5.15%                         | 342                      | \$44,082,057         | 6.68%                   | 2642                     | \$370,382,506               | 11.78%           |
| <b>I</b> Outlet 170      | 385                | \$54,247.341               | 10.31%          | 449                      | \$64,184,302        | 10.83%                   | 519            | \$85,213,798          | 6.24%                         | 528                      | \$78,065,051         | 11.83%                  | 1881                     | \$281,710,492               | 8.96%            |
| <b>□ Outlet Americas</b> | 62                 | \$9,611,433                | 1.83%           | 86                       | \$12.855.512        | 2.17%                    | 62             | \$12.170.453          | 0.89%                         | 110                      | \$21,752,207         | 3.30%                   | 320                      | \$56,389,605                | 1.79%            |
| <b>El</b> Outlet Cali    | 147                | \$23,062,646               | 4.38%           | 218                      | \$28,457,664        | 4,80%                    | 156            | \$23,642,608          | 1.73%                         | 189                      | \$21,132,614         | 3.20%                   | 710                      | \$96,295,532                | 3.06%            |
| $F$ PEND                 | 205                | \$9,591,616                | 1.82%           | $-2$                     | (57,476,550)        | $-1.26%$                 | 32             | \$6,779,408           | 0.50%                         | $\circ$                  | S <sub>0</sub>       | 0.00%                   | 235                      | \$8,894,473                 | 0.28%            |
| Redicol SAS              | 84                 | \$2,829,640                | 0.54%           | 3.                       | \$81,170            | 0.01%                    | 8              | \$196,255             | 0.01%                         | 4                        | \$439,150            | 0.07%                   | 99                       | \$3,546,215                 | 0.11%            |
| Filip Yarelvy Villegas   | 612                | \$153,089,736              | 29.10%          | 297                      | \$103,603,204       | 17.47%                   | 1002           | \$201,398,199         | 14,74%                        | 654                      | \$190,975,406        | 28.93%                  | 2565                     | \$649,066,546               | 20.64%           |
| Filipza Penaranda        | 92                 | \$16,194,640               | 3.08%           | 22                       | \$6,480,347         | 1.09%                    | 32             | \$7,117,392           | 0.52%                         | 52                       | \$6,297.396          | 0.95%                   | 198                      | \$36,089,775                | 1.15%            |
| <b>Total</b>             |                    | 6133 \$526,041,565         | 100.00%         |                          | 11195 \$592.921.934 | 100.00%                  |                | 15225 \$1,366,039,715 | 100.00%                       |                          | -28936 \$660.085.163 | 100.00%                 |                          | 3617 \$3,145,088,376        | 100.00%          |
|                          |                    |                            |                 |                          |                     |                          |                |                       |                               |                          |                      |                         |                          |                             |                  |
|                          |                    |                            |                 |                          |                     |                          |                |                       |                               |                          |                      |                         |                          |                             |                  |
| $\langle$                |                    |                            |                 |                          |                     |                          |                |                       |                               |                          |                      |                         |                          |                             | $\rightarrow$    |
|                          |                    |                            |                 |                          |                     |                          |                |                       |                               |                          |                      |                         |                          |                             |                  |

<span id="page-28-1"></span>Figura 4.6. Visualización en Power BI de réplica de tabla dinámica Vendedor de *la EVR*

*Fuente: elaboración propia, haciendo uso de Microsoft Power BI*

Posteriormente, se diseñaron algunas visualizaciones más, teniendo en cuenta los criterios mencionados en el numeral 3.3.

Se consideró y diseñó, por ejemplo, una visualización que permite observar el desempeño de la venta en el tiempo (ver Figura 4.7).

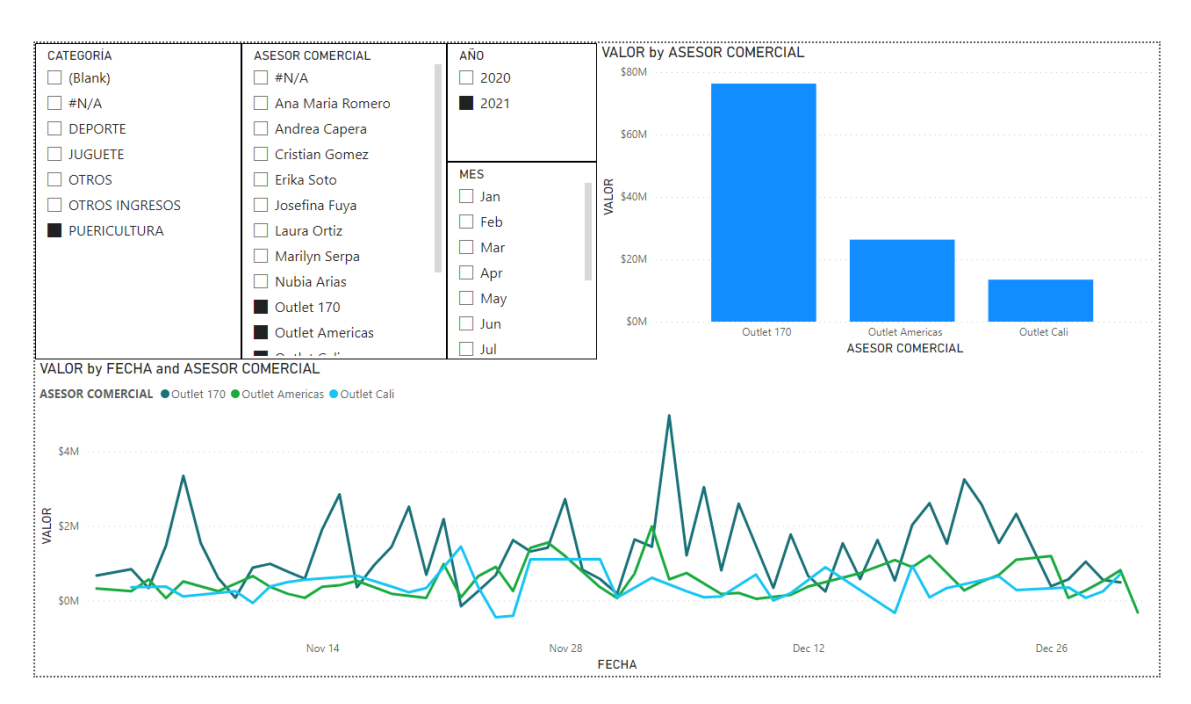

<span id="page-29-0"></span>Figura 4.7. Visualización en Power BI de informe de Ventas vs Tiempo (y varios filtros)

#### *Fuente: elaboración propia, haciendo uso de Microsoft Power BI*

Se consideró y diseñó de igual manera, una visualización que refleja gráficamente la relatividad de la venta con respecto a las diferentes líneas, para una categoría y si el analista desea para un vendedor y un periodo particular (ver Figura 4.8).

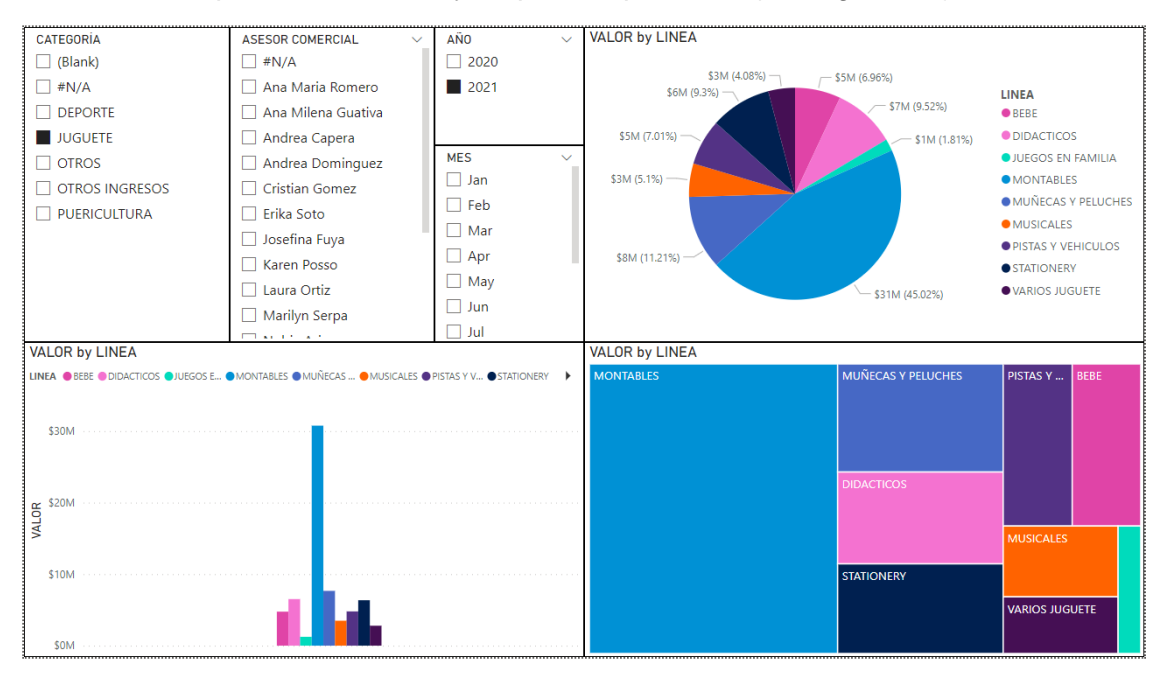

<span id="page-29-1"></span>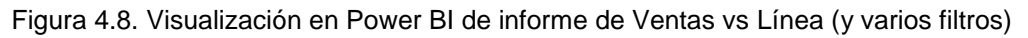

*Fuente: elaboración propia, haciendo uso de Microsoft Power BI*

Se consideró y diseño, una visualización que refleja gráficamente la relatividad de la venta entre diferentes clientes, que de igual manera fue creada permitiendo fácil acceso a filtro/selección de asesor comercial, categoría y periodo a analizar (ver Figura 4.9).

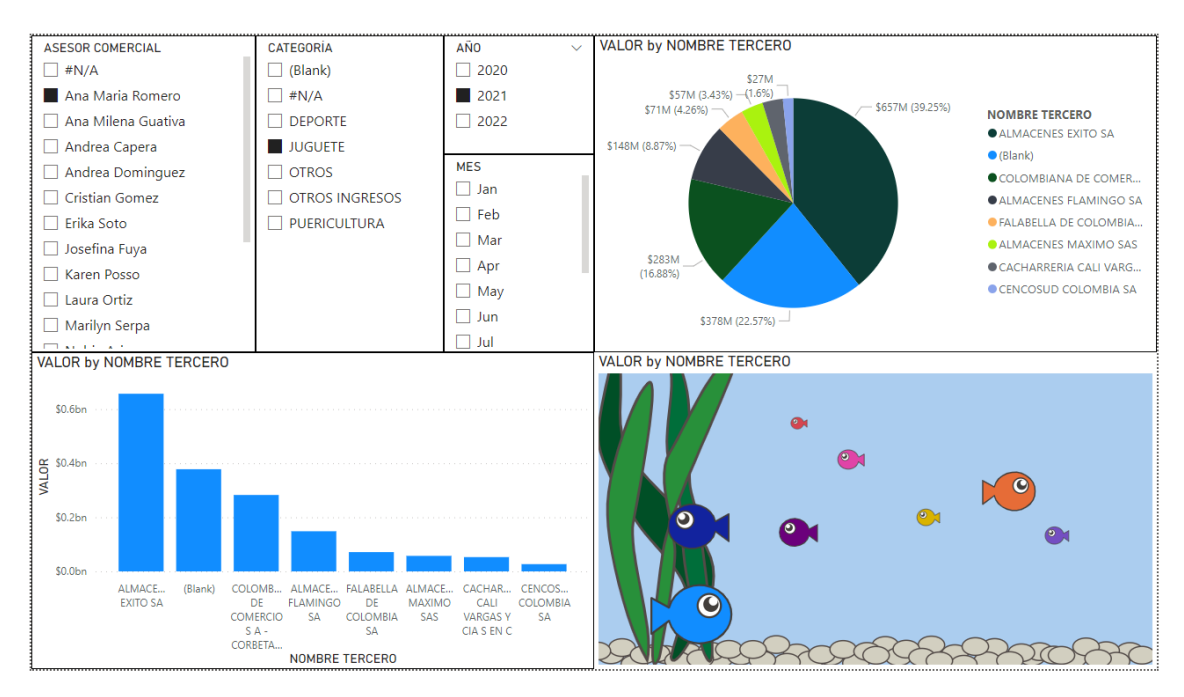

<span id="page-30-0"></span>Figura 4.9. Visualización en Power BI de informe de Ventas vs Cliente (y varios filtros)

#### *Fuente: elaboración propia, haciendo uso de Microsoft Power BI*

Y finalmente se consideró y diseñó una visualización que de manera similar al análisis de venta relativa por línea, presenta la cantidad de unidades vendidas relativa por línea pero en esta ocasión adicionando el filtro por tipo de documento, permitiendo un análisis bastante distinto (ver Figura 4.10).

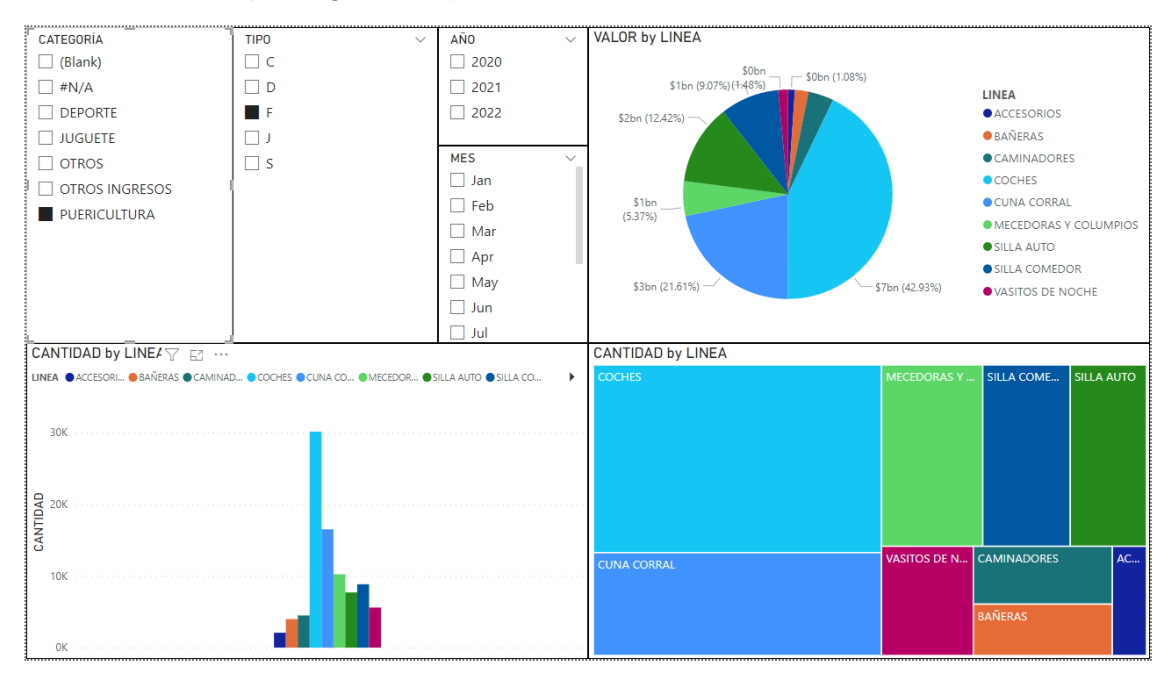

<span id="page-30-1"></span>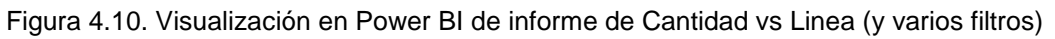

#### *Fuente: elaboración propia, haciendo uso de Microsoft Power BI*

Las posibilidades en lo relativo a visualizaciones son muy amplias, y se decidió desarrollar las cuatro recién presentadas a manera de experimentación y con motivación académica. En la realidad, es el empresario quien decidirá qué visualizaciones se ajustan a su interés particular.

# **CAPÍTULO 5. DEFINICIÓN Y REGISTRO DE PROCEDIMIENTO NUEVO PARA LA ELABORACIÓN DE** *LA ESTADÍSTICA*

Conforme a lo desarrollado en los previos dos capítulos se genera consecuentemente un procedimiento para la actualización de *la EVR*:

### **5.1. REPORTES Y ALMACENAMIENTO**

La primera actividad referente a este nuevo procedimiento convoca a generar y almacenar el reporte correspondiente y ubicarlo en la carpeta definida para que el modelo de datos pueda leerlo y procesarlo.

Teóricamente, la expectativa es que cada reporte adicionado corresponda a periodos de fechas diferentes, es decir, podrían procesarse dos reportes donde uno comprenda los movimientos contables desde Enero 03 del 2021 a Enero 15 del 2021 y el otro comprenda los movimientos contables desde Enero 20 del 2021 a Enero 21 del 2021. No es un ítem de extrema importancia la amplitud de las fechas contenidas en el reporte que se quiere procesar, pero sí debe tenerse en cuenta no procesar periodos en los que se solapen fechas de movimientos contables, pues el modelo de datos presentado no está programado para identificar y ejecutar acciones frente a esos casos.

### **5.2. ACTUALIZACIÓN DE BASE DE DATOS**

Una vez preparada la información a ser procesada en la carpeta correspondiente, el usuario debe acceder al fichero de Microsoft Excel que contiene el modelo de datos, titulado inicialmente *Estadística de Ventas Redicol S.A. (AAAA-MM a AAAA-MM).xlsx* y dentro de dicho fichero dar la instrucción de refrescar toda la información desde la pestaña Datos de la interfaz de Microsoft Excel. Como resultado de la instrucción, el programa hará cargue de toda la información en la carpeta que se indicó, y procesamiento de todos aquellos ficheros siguiendo las instrucciones que se registraron en Power Query. Este proceso no demanda del usuario más que dar la instrucción de refrescar, y no permitirá al usuario usar *la EVR* correctamente mientras el ordenador procesa la información.

### **5.3. ACTUALIZACIÓN DEL MODELO DE DATOS**

De manera homogénea, para actualizar la información que será procesada por el modelo de datos, el usuario debe dar la instrucción al ordenador de refrescar todo en el fichero *Estadística de Ventas de Redicol S.A.* por medio de la interfaz de Power Pivot dentro de Microsoft Excel.

De manera similar, el usuario no tendrá la necesidad de ejecutar más acciones, y solo deberá considerar que no podrá usar *la EVR* correctamente hasta que el proceso de actualización en el ordenador esté concluido satisfactoriamente.

### **5.4. ACTUALIZACIÓN DE INFORMES**

Tradicionalmente, Redicol S.A. visualiza cuatro informes diferentes en el análisis de *la EVR*. Estos informes actualizan su información de manera similar a la que se efectúa para actualizar tanto el modelo de datos como la Base de Datos, es decir, indicando la instrucción al programa de refrescar los datos. Para esto, basta con que el usuario de click derecho sobre el contenido de cada una de las tablas dinámicas, y seleccione la opción Refrescar. El programa ejecutará la acción y permitirá al usuario interactuar con el informe de manera natural una vez concluido el procesamiento de la instrucción. Para esta acción, hace falta que el usuario ejecute más acciones.

De esta manera, con la ejecución de las recién descritas actividades se concluirá el procedimiento de actualización de *la EVR*.

## **CAPÍTULO 6. MÉTRICAS DE MEJORAMIENTO**

A continuación, se describen las métricas de mejoramiento por cada mejora implementada.

#### **6.1. PROCESAMIENTO DE REPORTES, ACTUALIZACIÓN DE BASE DE DATOS Y OPERATIVIDAD**

El procedimiento tradicional de actualización de *la EVR* significa una carga operativa de 30 minutos (como se mencionó previamente), al menos desde la estimación de las actividades propias de actualizar el fichero de *la EVR* sin depurar fallos en el fichero Mapas.

Adicionalmente, el procedimiento tradicional de actualización de *la EVR* involucra más de 40 actividades a realizar por el usuario, siendo de característica similar a las acciones de "seleccionar cierta columna", "copiar datos de cierta columna", "cambiar formato de valores de cierta columna", "usar función eliminar duplicados", "filtrar cierto valor de cierta columna", entre otros. Así mismo, durante esta ejecución el usuario y el sistema están asumiendo el margen de error asociado a la operatividad.

Implementada la solución vía Power Query, se presenta una mejoría en los tiempos de actualización de alta relevancia. Tanto así, que el tiempo operativo se reduce de 30 minutos a 1 minuto para la ejecución de actividades referentes. Sin embargo, el tiempo que le toma al recurso computacional sigue estando presente.

A pesar de esto, se destaca la forma en la que este tiempo es percibido, pues al realizar el nuevo procedimiento de actualización, se le indica al ordenador realizar una importante cantidad de cálculos, pero en esta ocasión de manera consecutiva. Esto puede generar una percepción de mayor velocidad en el procesamiento de la información. Así, con éste nuevo procedimiento, para el usuario resultará más cómodo indicar un par de instrucciones de actualización y dedicarse a otras actividades mientras el programa ejecuta la secuencia de actividades correspondientes. Y de manera favorable, estas actividades bien puede realizarlas el usuario en el mismo ordenador, como consultar el email, buscar información en internet, operar en el sistema de información, etc.

Adicionalmente, el margen de error asociado a la ejecución de las actividades se reduce igualmente drásticamente.

Existe el margen error de que la secuencia de instrucciones haya quedado mal programada. También existe el margen de error de que el usuario seleccione pretenda cargar a la base de datos los movimientos contables de un periodo de fechas que represente solape. Siendo estos los posibles errores más significativos, se considera una importante mejoría.

Así, en términos generales:

- Tiempo de operatividad se reduce de 30 minutos a 1 minuto
- Margen de error se reduce de más de 40 actividades susceptibles a fallo a 1 sola

#### **6.2. INEFICIENCIA POR VOLUMEN DE DATOS**

La cantidad de datos que procesa *la EVR* tradicional viene definida por la cantidad de datos existentes en su base de datos.

De esta manera, a manera de ejemplo se considera la base de datos que comprende los registros contables desde Enero 01 del 2018 hasta Abril 30 del 2022. El resultante representa una altura de aproximadamente 360.000 filas, y por la estructura tradicional de la base de datos de *la EVR* comprendemos que tiene una amplitud de 24 columnas. Entonces, operando estos dos números (NxM), obtenemos un total aproximado de 8'640.000 datos. Adicionalmente, el mismo fichero recoge la información que presentan las tablas dinámicas que en una cuenta aproximada involucran 36.000 datos más (X).

En términos comparativos, el modelo de datos resultante de usar Power Query y Power Pivot, representa una base de datos comprendida por tablas de Microsoft Excel. Así, la tabla Movimientos presenta una altura aproximada de 360.000 filas (N) y una amplitud de 8 columnas (M); la tabla Clientes presenta una altura aproximada de 2.250 filas (O) y una amplitud de cuatro columnas (P); y la tabla Productos presenta una altura aproximada de 1.850 filas (Q) y una amplitud de siete columnas (R). Ofreciendo como resultado la operación matemática.

 $NxM + OXP + QxR + X =$  cantidad de datos en el modelo

 $360.000x8 + 2.250x4 + 1.850x7 + 36.000 =$  $2'880.000 + 9.000 + 12.950 + 36.000 =$ 2'937.950

Ahora, se identifica la importante reducción en el uso de datos al comparar los totales, de manera que 2'937.950 ÷ 8'640.000 = 34%, o una reducción del 66%, o lo que es similar a expresar que el nuevo modelo de datos presenta la misma información almacenando aproximadamente solo la tercera parte de los datos que el modelo tradicional.

Para efectos prácticos esto tiene un significado interesante, y es el considerar que si se entiende que el fichero tradicional de *la EVR* alcanza el límite de la información que puede ser procesada de manera efectiva para la operación cuando comprende una base de datos con cuatro años de movimientos contables registrados en ella, pues con el nuevo fichero podrá contener hasta doce años de información.

### **6.3. VISUALIZACIÓN DE INFORMACIÓN**

El ejercicio de toma de decisiones de Redicol S.A. apoyado en *la EVR*, habitualmente se lleva a cabo analizando registro a registro en cada una de las tablas dinámicas. Así, para el personal relacionado es relevante analizar la información de:

- NOMBRE TERCERO y CATEGORIA vs CANTIDAD y VALOR por periodos
- CANAL y CATEGORIA vs CANTIDAD y VALOR por periodos
- ASESOR COMERCIAL y CATEGORIA vs CANTIDAD y VALOR por periodos
- CATEGORIA, LINEA y SUBLINEA vs CANTIDAD y VALOR por periodos

Y bien, con *la EVR* tradicional y los informes que ahí se presentan pueden desarrollar esos análisis.

Ante el desafío de "cómo agregar valor", que se mencionó como pretensión dentro de las motivaciones de este trabajo, se convirtió entonces en una necesidad crear algunas visualizaciones de manera propositiva. Esto pues, como recién se mencionó, en el presente Redicol S.A. ya puede analizar la información que requiere; adicionalmente, no se cuenta con ninguna solicitud o manifestación del equipo tomador de decisiones sobre su interés en alguna visualización en particular. En todos los casos, dichas visualizaciones propuestas son las descritas en el numeral 4.3.

Se consideró entonces que una métrica apropiada para medir la existencia de un mejoramiento producto de esta implementación es la "disponibilidad" de alternativas.

Y con esto hago referencia a que a través de Power BI el equipo de Redicol S.A. tendrá acceso a formas de presentar los datos que no están disponibles para ellos en la actualidad a través de Microsoft Excel.

Particularmente, he de compartirle al lector que durante alguna jornada laboral con Redicol S.A., el director general manifestó que le gustaría poder contar con visualizaciones desarrolladas en Power BI para su proceso de análisis de *la EVR*. Así, esta implementación logra como mínimo materializar esa oportunidad en un avance bastante importante, quedando pendiente el precisar "qué le gustaría ver" al equipo tomador de decisiones y la correspondiente creación de visualizaciones que satisfagan.

A manera descriptiva, las visualizaciones que se propusieron y describieron en el numeral 4.3., permiten observar los datos de una manera más dinámica que lo que permitiría Microsoft Excel como base. Power BI ofrece al usuario recursos interactivos como la posibilidad de enfatizar información con ciertas características en particular en una misma visualización, sin perder de visibilidad el resto, y esto lo logra con interfaz del usuario a través de contrastes y coloraciones (ver Figura 4.7).

También, es de mencionar que Power BI cuenta con un espectro más amplio de visualizaciones que Microsoft Office (algunas de ellas visibles en lo descrito en el numeral 4.3.), y adicionalmente con una galería que permite el descargar más.

Así, con la implementación de Power BI para *la EVR*, se está ofreciendo a Redicol S.A. más formas de visualizar la información, una interfaz más versátil para el usuario y un adelanto al proyecto de una posible migración total del proceso para ser desarrollado en el programa.

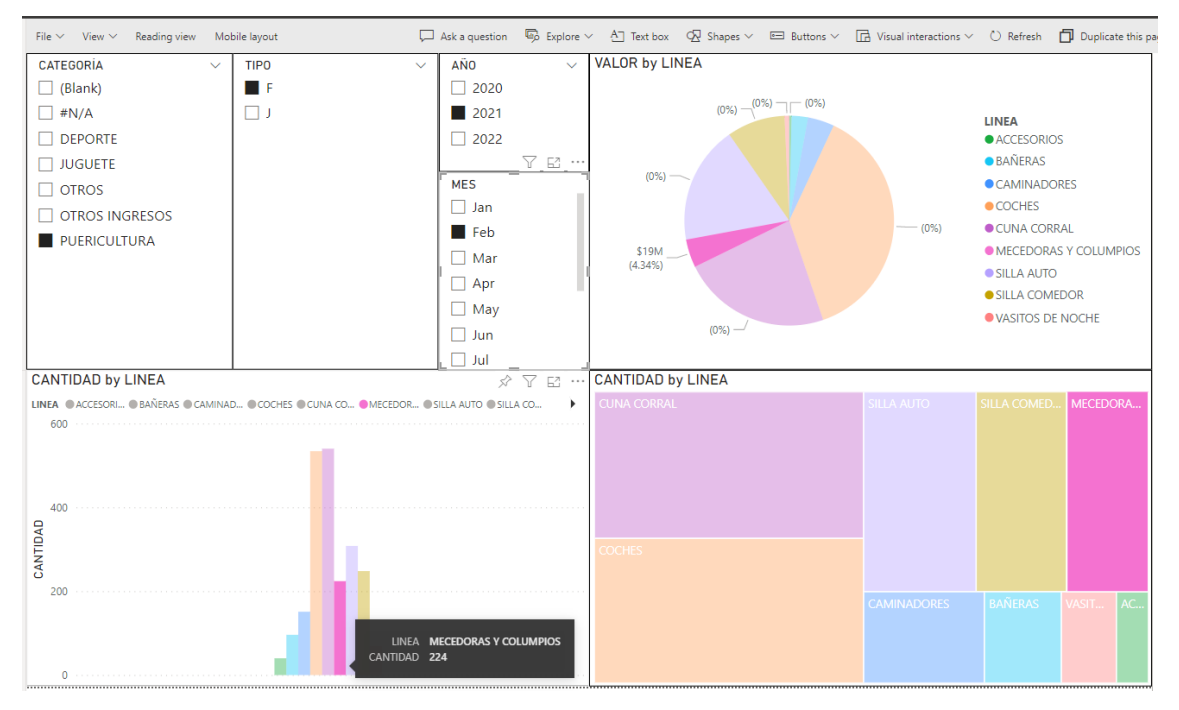

<span id="page-36-0"></span>Figura 6.1. Visualización de *la EVR* en Power BI destacando la LINEA Mecedoras y columpios una vez aplicados varios filtros

*Fuente: elaboración propia, haciendo uso de Microsoft Power BI*

# **CAPÍTULO 7. CONLCUSIONES**

Como todas las organizaciones empresariales, Redicol S.A. busca la obtención de los mejores resultados que pueda periodo a periodo.

Internamente, las empresas tienen una amplia cantidad de elementos mejorables. Estos elementos, repercuten en la posición competitiva de la que goza la empresa.

Así, la obtención de los mejores resultados en una empresa no depende únicamente de su diligencia en la atención a sus propios elementos de mejora, sino, involucra la posición competitiva en la que se encuentran sus competidores (valga la redundancia).

Se hace entonces necesario el procurar mejorar a mayor velocidad que los competidores.

Redicol S.A. considera que un elemento a mejorar muy importante en su presente es lo relacionado con el manejo de la información. El equipo de liderazgo está incursionando en inversiones asociadas, como por ejemplo la implantación de un ERP.

Este trabajo ha permitido brindarle a Redicol S.A. una propuesta para asistirle en esa competencia. Las variables de mejoramiento que en este trabajo se han presentado, redundan en la posibilidad analizar la información de manera más interactiva, tomar las decisiones más rápido y con información más confiable.

Business Intelligence es un campo muy interesante de implementación en las empresas (usando como referente la experiencia profesional del autor de este documento). La oportunidad de automatizar varias actividades y la oportunidad de reducir el riesgo de error humano podría liberar tiempo de carga que resultaría beneficioso tanto para el empresario como para el empleado.

Desde el punto de vista del empresario, completar la misma cantidad de tareas haciendo uso de menor tiempo operativo (hora-hombre), es una lectura de mejoramiento en la eficiencia. Puede también verse como la capacidad para completar más tareas invirtiendo el mismo tiempo operativo.

Desde el punto de vista del empleado, poder asistirse de las oportunidades recién indicadas puede bajar la tensión que podrían demandar sus tareas asignadas, como por ejemplo el caso de manejo de información en la industria Farmacéutica o el sector salud, donde los errores pueden tener resultados letales.

La implementación propuesta es solo un paso en el camino que suponen tantos recursos que ofrecen las Tecnologías de la Información. Sin embargo, las implementaciones de este tipo requieren inversión por parte del empresario y conocimiento por parte del consultor/implementador.

Evidenciar los resultados de la implementación presentada en este trabajo, genera en el autor un sentimiento de convencimiento a que las tecnologías de información ofrecen muchas soluciones para mejorar el desempeño organizacional; se implementó solo sobre una temática, pero se obtuvieron resultados significativos; así, se consolida motivación por el tema y convicción por desarrollos futuros.

## **Bibliografía**

- Anonymous user. (2019, 09 10). *Microsoft Power BI Community*. Retrieved from Solved: Transform to negative numbers: https://community.powerbi.com/t5/Desktop/Transformto-negative-numbers/m-p/140672
- Arenas Márquez, F. J., & Ruiz del Castillo, J. C. (s.f.). *Business Intelligence & Big Data (MUEADE).*
- El Manitas al Teclado. (27 de 12 de 2021). *YouTube*. Obtenido de Filtros Avanzados en Power Query: https://www.youtube.com/watch?v=wPVyVn9wSfg
- MacDougall, J. (2019). *How to Excel*. Retrieved from Replicate Excel's TRIM Function In Power Query: https://www.howtoexcel.org/replicatetrim/#:~:text=Excel's%20TRIM%20function%20is%20easy,them%20with%20a%20singl e%20space.
- mede (user 34994). (2017, 11 09). *Microsoft Power BI Community*. Retrieved from Append new Excel data into existing Table: https://community.powerbi.com/t5/Desktop/Append-new-Excel-data-into-existing-Table/m-p/249586
- Microsoft. (Mayo de 2022). *Soporte de Office*. Obtenido de Ayuda y formación de Excel: https://support.microsoft.com/es-es/excel
- Microsoft. (Mayo de 2022). *Visualización de Datos | Microsoft Power BI*. Obtenido de Soporte técnico de Power BI: https://powerbi.microsoft.com/es-es/support/
- Millan Betancourt, O. L., & Alfaro Muñoz, J. (s.f.). Estadística de Ventas de Redicol S.A. Bogotá, Colombia.
- Millán Betancourt, O. L., & Alfaro Muñoz, J. (s.f.). Fichero Mapas de Redicol S.A. Bogotá D.C., Colombia.
- Ruiz del Castillo, J. C. (2020). *Datos y Modelos de Datos.* Creative Commons.